# Package 'sp'

May 20, 2020

<span id="page-0-0"></span>Version 1.4-2

Title Classes and Methods for Spatial Data

**Depends** R  $(>= 3.0.0)$ , methods

Imports utils, stats, graphics, grDevices, lattice, grid

**Suggests** RColorBrewer, rgdal  $(>= 1.2-3)$ , rgeos  $(>= 0.3-13)$ , gstat, maptools, deldir

Description Classes and methods for spatial

data; the classes document where the spatial location information resides, for 2D or 3D data. Utility functions are provided, e.g. for plotting data as maps, spatial selection, as well as methods for retrieving coordinates, for subsetting, print, summary, etc.

License GPL  $(>= 2)$ 

#### URL <https://github.com/edzer/sp/> <https://edzer.github.io/sp/>

# BugReports <https://github.com/edzer/sp/issues>

Collate bpy.colors.R AAA.R Class-CRS.R CRS-methods.R Class-Spatial.R Spatial-methods.R projected.R Class-SpatialPoints.R SpatialPoints-methods.R Class-SpatialPointsDataFrame.R SpatialPointsDataFrame-methods.R Class-SpatialMultiPoints.R SpatialMultiPoints-methods.R Class-SpatialMultiPointsDataFrame.R SpatialMultiPointsDataFrame-methods.R Class-GridTopology.R Class-SpatialGrid.R Class-SpatialGridDataFrame.R Class-SpatialLines.R SpatialLines-methods.R Class-SpatialLinesDataFrame.R SpatialLinesDataFrame-methods.R Class-SpatialPolygons.R Class-SpatialPolygonsDataFrame.R SpatialPolygons-methods.R SpatialPolygonsDataFrame-methods.R GridTopology-methods.R SpatialGrid-methods.R SpatialGridDataFrame-methods.R SpatialPolygons-internals.R point.in.polygon.R SpatialPolygons-displayMethods.R zerodist.R image.R stack.R bubble.R mapasp.R select.spatial.R gridded.R asciigrid.R spplot.R over.R spsample.R recenter.R dms.R gridlines.R spdists.R rbind.R flipSGDF.R chfids.R loadmeuse.R compassRose.R surfaceArea.R spOptions.R subset.R disaggregate.R sp\_spat1.R merge.R aggregate.R

# NeedsCompilation yes

Author Edzer Pebesma [aut, cre], Roger Bivand [aut], Barry Rowlingson [ctb], Virgilio Gomez-Rubio [ctb], Robert Hijmans [ctb], Michael Sumner [ctb], Don MacQueen [ctb], Jim Lemon [ctb], Josh O'Brien [ctb], Joseph O'Rourke [ctb]

Maintainer Edzer Pebesma <edzer.pebesma@uni-muenster.de>

Repository CRAN

Date/Publication 2020-05-20 10:10:07 UTC

# R topics documented:

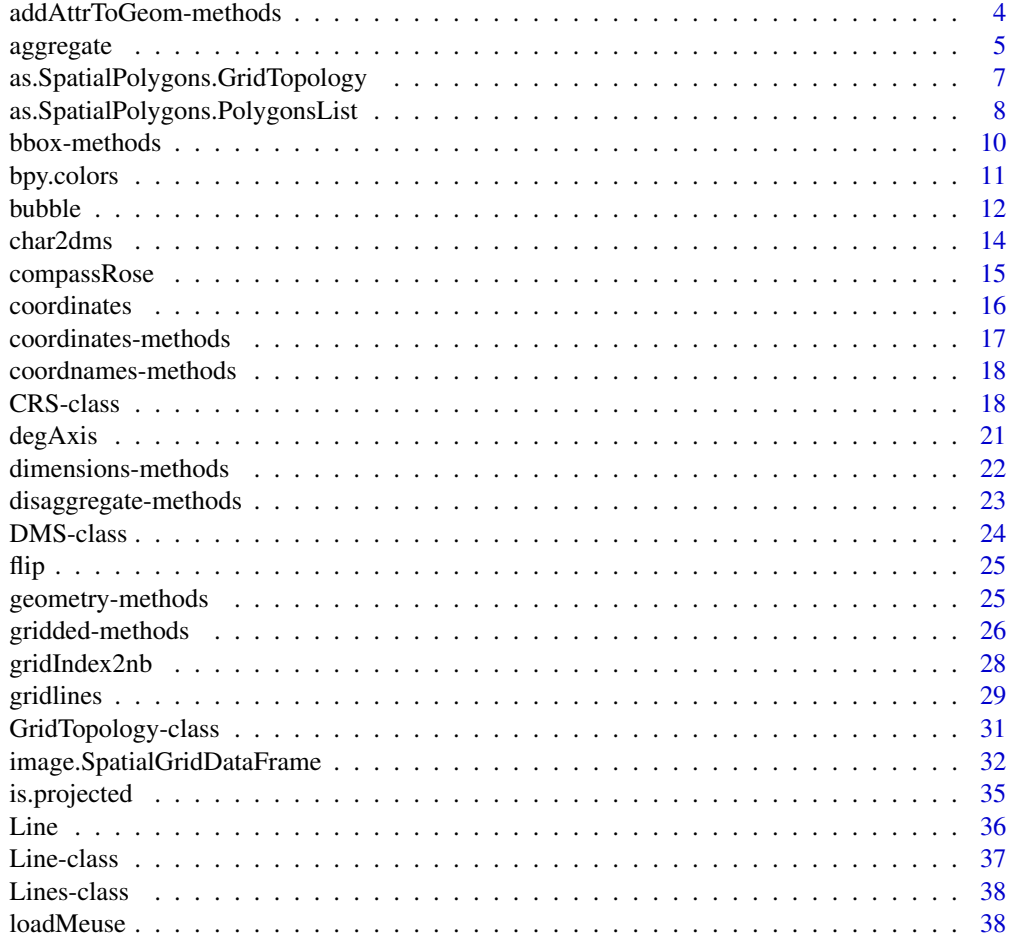

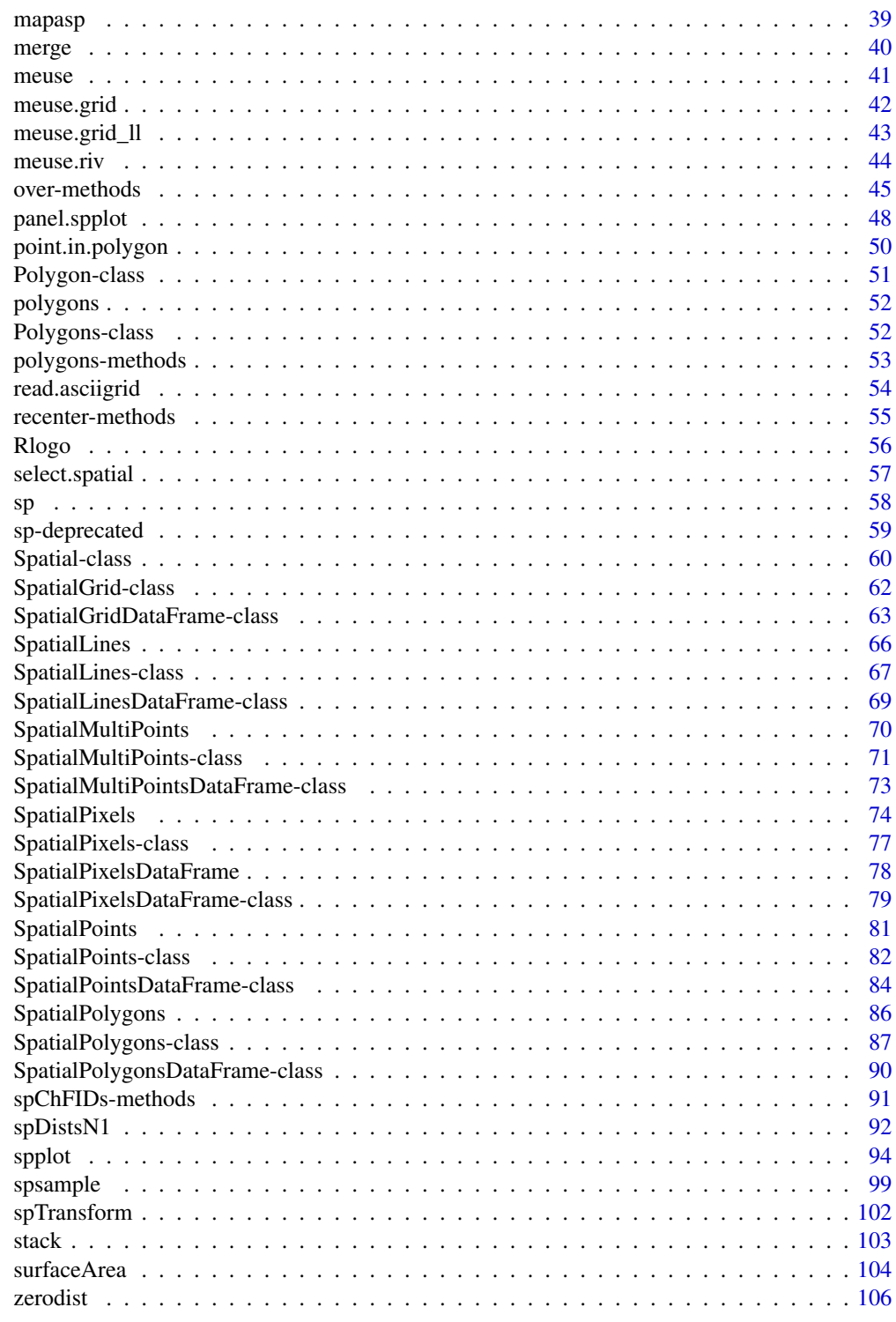

**Index** 

<span id="page-3-0"></span>addAttrToGeom-methods *constructs SpatialXxxDataFrame from geometry and attributes*

# Description

constructs SpatialXxxDataFrame from geometry and attributes

#### Usage

```
addAttrToGeom(x, y, match.ID, ...)
```
# Arguments

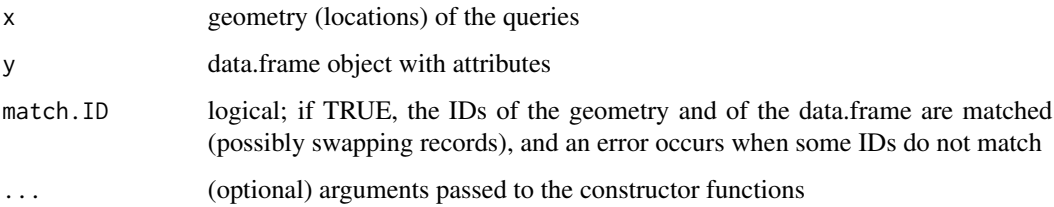

# Value

an object of class XxxDataFrame, where Xxx is the class of x

## Methods

 $x =$  "SpatialPoints",  $y =$  "data.frame"

- $x =$  "SpatialPixels",  $y =$  "data.frame"
- $x =$  "SpatialGrid",  $y =$  "data.frame"
- $x =$  "SpatialLines",  $y =$  "data.frame"
- $x =$  "SpatialPolygons",  $y =$  "data.frame"

#### Author(s)

Edzer Pebesma, <edzer.pebesma@uni-muenster.de>

#### See Also

[over](#page-44-1)

<span id="page-4-0"></span>

spatial aggregation of thematic information in spatial objects

#### Usage

```
## S3 method for class 'Spatial'
aggregate(x, by = list(ID = rep(1, length(x))),FUN, ..., dissolve = TRUE, areaWeighted = FALSE)
```
# Arguments

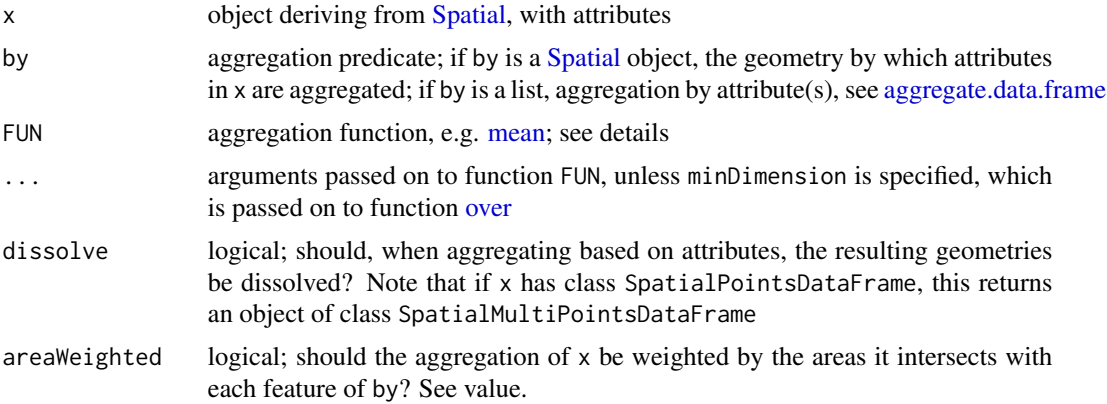

# Details

FUN should be a function that takes as first argument a vector, and that returns a single number. The canonical examples are [mean](#page-0-0) and [sum.](#page-0-0) Counting features is obtained when summing an attribute variable that has the value 1 everywhere.

# Value

The aggregation of attribute values of x either over the geometry of by by using [over](#page-44-1) for spatial matching, or by attribute values, using aggregation function FUN.

If areaWeighted is TRUE, FUN is ignored and the area weighted mean is computed for numerical variables, or if all attributes are factors, the area dominant factor level (area mode) is returned. This will compute the [gIntersection](#page-0-0) of x and by; see examples below.

If by is missing, aggregates over all features.

#### Note

uses [over](#page-44-1) to find spatial match if by is a [Spatial](#page-59-1) object

6 aggregate by the control of the control of the control of the control of the control of the control of the control of the control of the control of the control of the control of the control of the control of the control

#### Author(s)

Edzer Pebesma, <edzer.pebesma@uni-muenster.de>

```
data("meuse")
coordinates(meuse) <- ~x+y
data("meuse.grid")
coordinates(meuse.grid) <- ~x+y
gridded(meuse.grid) <- TRUE
i = cut(meuse.grid$dist, <math>c(0,.25,.5,.75,1)</math>, include.lowest = TRUE)j = sample(1:2, 3103, replace=True)## Not run:
if (require(rgeos)) {
# aggregation by spatial object:
ab = gUnaryUnion(as(meuse.grid, "SpatialPolygons"), meuse.grid$part.a)
x = aggregate(meuse["zinc"], ab, mean)
spplot(x)
# aggregation of multiple variables
x = aggregate(mouse[c("zinc", "copper"))], ab, mean)spplot(x)
# aggregation by attribute, then dissolve to polygon:
x = aggregate(meuse.grid["dist"], list(i=i), mean)
spplot(x["i"])
x = aggregate(meuse.grid["dist"], list(i=i,j=j), mean)
spplot(x["dist"], col.regions=bpy.colors())
spplot(x["i"], col.regions=bpy.colors(4))
spplot(x["j"], col.regions=bpy.colors())
}
## End(Not run)
x = aggregate(meuse.grid['dist'], list(i=i,j=j), mean, dissolve = FALSE)spplot(x["j"], col.regions=bpy.colors())
if (require(gstat) && require(rgeos)) {
x = i dw(log(zinc)^{-1}, meuse, meuse.grid, debug.level=0)[1]
spplot(x[1],col.regions=bpy.colors())
i = cut(x$var1.pred, seq(4, 7.5, by=.5),
include.lowest = TRUE)
xa = aggregate(x['var1.pred''], list(i=i), mean)spplot(xa[1],col.regions=bpy.colors(8))
}
if (require(rgeos)) {
# Area-weighted example, using two partly overlapping grids:
  gt1 = SpatialGrid(GridTopology(c(0,0), c(1,1), c(4,4)))gt2 = SpatialGrid(GridTopology(c(-1.25, -1.25), c(1,1), c(4,4)))# convert both to polygons; give p1 attributes to aggregate
  p1 = SpatialPolygonsDataFrame(as(gt1, "SpatialPolygons"),
```

```
data.frame(v = 1:16, w=5:20, x=factor(1:16)), match.ID = FALSE)
 p2 = as(gt2, "SpatialPolygons")
 # plot the scene:
 plot(p1, xlim = c(-2, 4), ylim = c(-2, 4))
 plot(p2, add = TRUE, border = 'red')
 i = gIntersection(p1, p2, byid = TRUE)
 plot(i, add=TRUE, density = 5, col = 'blue')
 # plot IDs p2:
 ids.p2 = sapply(p2@polygons, function(x) slot(x, name = "ID"))
 text(coordinates(p2), ids.p2)
 # plot IDs i:
 ids.i = sapply(i@polygons, function(x) slot(x, name = "ID"))
 text(coordinates(i), ids.i, cex = .8, col = 'blue')# compute & plot area-weighted average; will warn for the factor
 ret = aggregate(p1, p2, areaWeighted = TRUE)
 spplot(ret)
 # all-factor attributes: compute area-dominant factor level:
 ret = aggregate(p1["x"], p2, areaWeighted = TRUE)
 spplot(ret)
}
```
as.SpatialPolygons.GridTopology *Make SpatialPolygons object from GridTopology object*

# Description

Converts grids of regular rectangles into a SpatialPolygons object, which can be transformed to a different projection or datum with spTransform in package rgdal. The function is not suitable for high-resolution grids. The ordering of the grid cells is as in coordinates() of the same object, and is reported by IDvaluesGridTopology.

# Usage

```
as.SpatialPolygons.GridTopology(grd, proj4string = CRS(as.character(NA)))
IDvaluesGridTopology(obj)
as.SpatialPolygons.SpatialPixels(obj)
IDvaluesSpatialPixels(obj)
HexPoints2SpatialPolygons(hex, dx)
```
#### Arguments

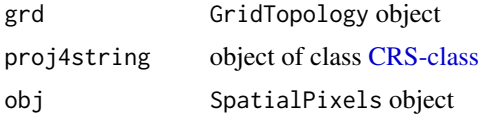

<span id="page-7-0"></span>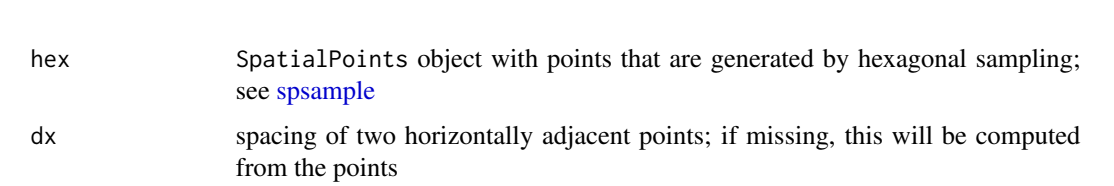

#### Value

as.SpatialPolygons.GridTopology and as.SpatialPolygons.SpatialPixels return a SpatialPolygons object; IDvaluesGridTopology and IDvaluesSpatialPixels return a character vector with the object grid indices.

# See Also

[GridTopology](#page-73-1), [SpatialPixels](#page-73-2), [SpatialPolygons](#page-85-1) spTransform in package rgdal

# Examples

```
library(lattice)
grd <- GridTopology(cellcentre.offset=c(-175,55), cellsize=c(10,10), cells.dim=c(4,4))
SpP_grd <- as.SpatialPolygons.GridTopology(grd)
plot(SpP_grd)
text(coordinates(SpP_grd), sapply(slot(SpP_grd, "polygons"), function(i) slot(i, "ID")), cex=0.5)
trdata <- data.frame(A=rep(c(1,2,3,4), 4), B=rep(c(1,2,3,4), each=4),
row.names=sapply(slot(SpP_grd, "polygons"), function(i) slot(i, "ID")))
SpPDF <- SpatialPolygonsDataFrame(SpP_grd, trdata)
spplot(SpPDF)
data(meuse.grid)
gridded(meuse.grid)=~x+y
xx = spsample(meuse.grid, type="hexagonal", cellsize=200)
xxpl = HexPoints2SpatialPolygons(xx)
image(meuse.grid["dist"])
plot(xxpl, add = TRUE)
points(xx, cex = .5)
## Not run:
spplot(aggregate(as(meuse.grid[,1:3], "SpatialPolygonsDataFrame"), xxpl,
 areaWeighted=TRUE), main = "aggregated meuse.grid")
## End(Not run)
```
as.SpatialPolygons.PolygonsList *Making SpatialPolygons objects*

# Description

This function is used in making SpatialPolygons objects from other formats.

# Usage

```
as.SpatialPolygons.PolygonsList(Srl, proj4string=CRS(as.character(NA)))
```
# Arguments

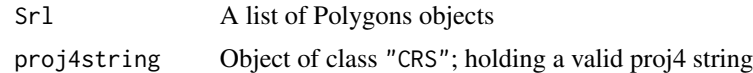

# Value

The functions return a SpatialPolygons object

# Author(s)

Roger Bivand

```
grd <- GridTopology(c(1,1), c(1,1), c(10,10))
polys <- as.SpatialPolygons.GridTopology(grd)
plot(polys)
text(coordinates(polys), labels=sapply(slot(polys, "polygons"), function(i) slot(i, "ID")), cex=0.6)
```
bbox-methods *retrieve bbox from spatial data*

# Description

retrieves spatial bounding box from spatial data

#### Usage

bbox(obj)

# Arguments

obj object deriving from class "Spatial", or one of classes: "Line", "Lines", "Polygon" or "Polygons", or ANY, which requires obj to be an array with at least two columns

#### Value

two-column matrix; the first column has the minimum, the second the maximum values; rows represent the spatial dimensions

#### Methods

obj = "Spatial" object deriving from class "Spatial"

 $obj = "ANY"$  an array with at least two columns

obj = "Line" object deriving from class "Line"

obj = "Lines" object deriving from class "Lines"

obj = "Polygon" object deriving from class "Polygon"

obj = "Polygons" object deriving from class "Polygons"

# <span id="page-10-0"></span>bpy.colors 11

# Examples

```
# just 9 points on a grid:
x \leftarrow c(1,1,1,2,2,2,3,3,3)y \leftarrow c(1, 2, 3, 1, 2, 3, 1, 2, 3)xy \leftarrow \text{cbind}(x, y)S <- SpatialPoints(xy)
bbox(S)
# data.frame
data(meuse.grid)
coordinates(meuse.grid) <- ~x+y
gridded(meuse.grid) <- TRUE
bbox(meuse.grid)
```
bpy.colors *blue-pink-yellow color scheme, which also prints well on black/white printers*

# Description

Create a vector of 'n' "contiguous" colors.

#### Usage

```
bpy.colors(n = 100, cutoff.tails = 0.1, alpha = 1.0)
```
# Arguments

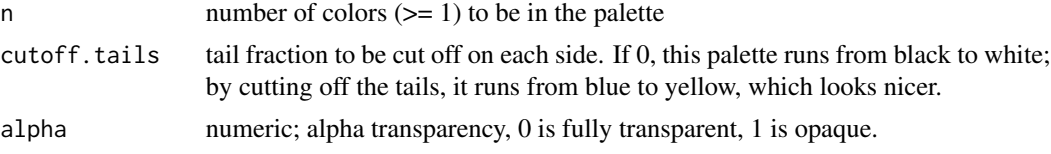

# Value

A character vector, 'cv', of color names. This can be used either to create a user-defined color palette for subsequent graphics by 'palette(cv)', a 'col=' specification in graphics functions or in 'par'.

# Note

This color map prints well on black-and-white printers.

#### Author(s)

unknown; the pallette was posted to gnuplot-info a few decades ago; R implementation Edzer Pebesma, <edzer.pebesma@uni-muenster.de>

#### See Also

[rainbow,](#page-0-0) [cm.colors](#page-0-0)

# Examples

```
bpy.colors(10)
p <- expand.grid(x=1:30,y=1:30)
p$z < -p$x + p$ycoordinates(p) <- c("x", "y")
gridded(p) <- TRUE
image(p, col = bpy.close(100), asp = 1)# require(lattice)
# trellis.par.set("regions", list(col=bpy.colors())) # make this default pallette
```
bubble *Create a bubble plot of spatial data*

#### Description

Create a bubble plot of spatial data, with options for bicolour residual plots (xyplot wrapper)

#### Usage

```
bubble(obj, zcol = 1, ..., fill = TRUE, maxsize = 3, do.sqrt = TRUE, pch,
col = c("#d01c8b", "#4dac26"), key.entries = quantile(data[,zcol]), main,
identify = FALSE, labels = row.names(data.frame(obj)), key.space = "right",
scales = list(draw = FALSE), xlab = NULL, ylab = NULL, panel = panel.bubble,
sp.layout = NULL,
xlim = bbexpand(bbox(obj)[1,], 0.04),
ylim = bbexpand(bbox(obj)[2,], 0.04))
```
#### Arguments

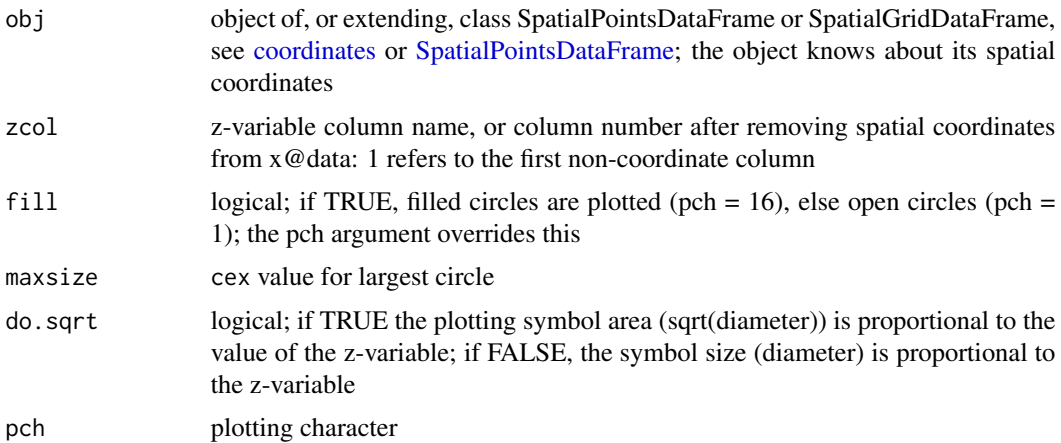

<span id="page-11-0"></span>

bubble that the contract of the contract of the contract of the contract of the contract of the contract of the contract of the contract of the contract of the contract of the contract of the contract of the contract of th

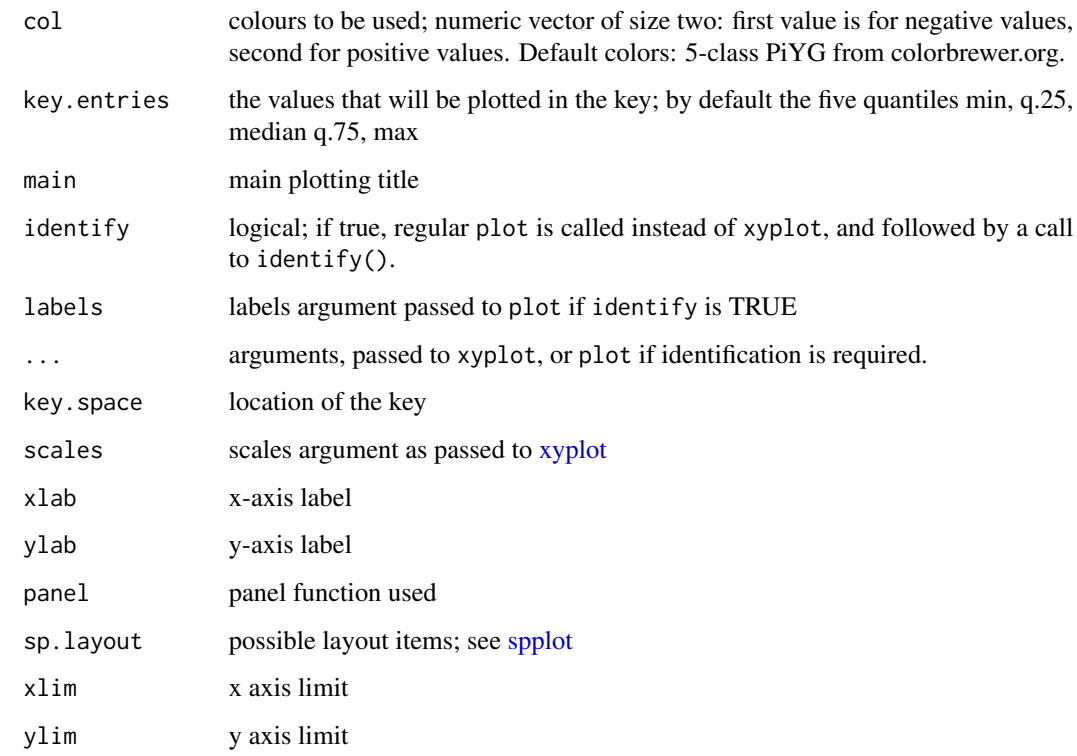

# Value

returns (or plots) the bubble plot; if identify is TRUE, returns the indexes (row numbers) of identified points.

# Author(s)

Edzer Pebesma

# See Also

[xyplot,](#page-0-0) [mapasp,](#page-38-1) [identify](#page-0-0)

```
data(meuse)
coordinates(meuse) <- c("x", "y") # promote to SpatialPointsDataFrame
bubble(meuse, "cadmium", maxsize = 2.5, main = "cadmium concentrations (ppm)",
    key.entries = 2^(-1:4))
bubble(meuse, "zinc", main = "zinc concentrations (ppm)",
   key.entries = 100 * 2^(0:4))
```
These two helper functions convert character vectors and decimal degree vectors to the DMS-class representation of degrees, minutes, and decimal seconds. "DMS" objects cannot contain NAs.

#### Usage

```
char2dms(from, chd = "d", chm = "'", chs = "\"")
dd2dms(dd, NS = FALSE)
```
# Arguments

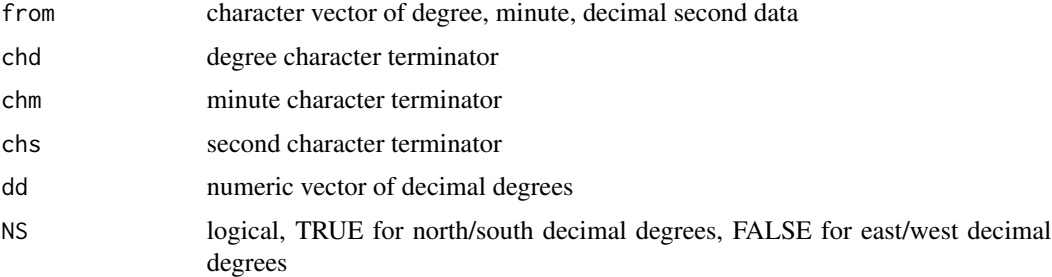

# Details

In char2dms, the input data vector should use a regular format, such as that used in the PROJ.4 library, with a trailing capital (NSWE) indicating compass direction.

# Value

Both functions return a "DMS" object.

# Methods

from = "DMS", to = "numeric" coerce a "DMS" object to a "numeric" vector

from = "DMS", to = "character" coerce a "DMS" object to a "character" vector (the as. character. DMS S3 method is also available)

#### Author(s)

Roger Bivand <Roger.Bivand@nhh.no>

# See Also

[DMS-class](#page-23-1)

# <span id="page-14-0"></span>compassRose 15

# Examples

```
data(state)
str(state.center$y)
stateN <- dd2dms(state.center$y, NS=TRUE)
str(attributes(stateN))
ch.stateN <- as.character(stateN)
str(ch.stateN)
stateNa <- char2dms(ch.stateN)
str(attributes(stateNa))
ch.stateN <- as(stateN, "character")
str(ch.stateN)
stateNa <- char2dms(ch.stateN)
str(attributes(stateNa))
```
compassRose *Display a compass rose.*

# Description

Displays a basic compass rose, usually to orient a map.

# Usage

compassRose(x,y,rot=0,cex=1)

#### Arguments

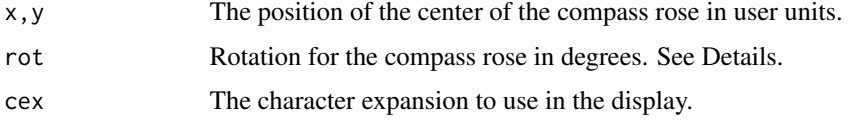

# Details

'compassRose' displays a conventional compass rose at the position requested. The size of the compass rose is determined by the character expansion, as the central "rose" is calculated relative to the character size. Rotation is in degrees counterclockwise.

# Value

nil

# Author(s)

Jim Lemon

<span id="page-15-1"></span><span id="page-15-0"></span>

set spatial coordinates to create a Spatial object, or retrieve spatial coordinates from a Spatial object

# Usage

```
coordinates(obj, ...)
coordinates(object) <- value
```
# Arguments

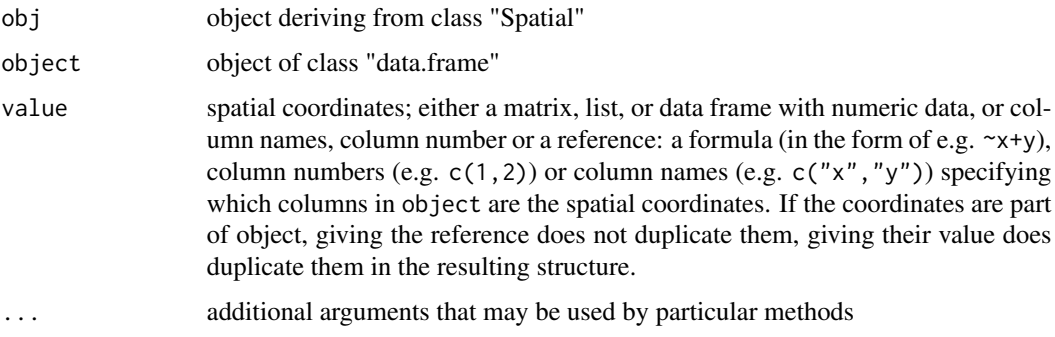

# Value

usually an object of class SpatialPointsDataFrame; if the coordinates set cover the full set of variables in object, an object of class SpatialPoints is returned

# Examples

```
# data.frame
data(meuse.grid)
coordinates(meuse.grid) <- ~x+y
gridded(meuse.grid) <- TRUE
class(meuse.grid)
bbox(meuse.grid)
data(meuse)
meuse.xy = meuse[c("x", "y")]coordinates(meuse.xy) <- ~x+y
```
class(meuse.xy)

<span id="page-16-0"></span>retrieve (or set) spatial coordinates from (for) spatial data

# Methods

- obj = "list" list with (at least) two numeric components of equal length
- obj = "data.frame" data.frame with at least two numeric components
- obj = "matrix" numeric matrix with at least two columns
- obj = "SpatialPoints" object of, or deriving from, SpatialPoints
- obj = "SpatialPointsDataFrame" object of, or deriving from, SpatialPointsDataFrame
- obj = "SpatialPolygons" object of, or deriving from, SpatialPolygons
- obj = "SpatialPolygonsDataFrame" object of, or deriving from, SpatialPolygonsDataFrame
- obj = "Line" object of class Line; returned value is matrix
- obj = "Lines" object of class Lines; returned value is list of matrices
- obj = "SpatialLines" object of, or deriving from, SpatialLines; returned value is list of lists of matrices
- obj = "GridTopology" object of, or deriving from, GridTopology
- obj = "GridTopology" object of, or deriving from, GridTopology
- obj = "SpatialPixels" object of, or deriving from, SpatialPixels
- obj = "SpatialPixelsDataFrame" object of, or deriving from, SpatialPixelsDataFrame
- obj = "SpatialGrid" object of, or deriving from, SpatialGrid
- obj = "SpatialGridDataFrame" object of, or deriving from, SpatialGridDataFrame

Methods for "coordinates<-"

object = "data.frame", value="ANY" promote data.frame to object of class [SpatialPointsDataFra](#page-83-1)me[class,](#page-83-1) by specifying coordinates; see [coordinates](#page-15-1)

<span id="page-17-0"></span>

retrieve or assign coordinate names for classes in sp

# Methods for coordnames

 $x =$  "SpatialPoints" retrieves coordinate names

- $x =$  "SpatialLines" retrieves coordinate names
- $x =$  "Lines" retrieves coordinate names
- $x = "Line"$  retrieves coordinate names
- $x =$  "SpatialPolygons" retrieves coordinate names
- $x = "Polygons"$  retrieves coordinate names
- $x = "Polygon"$  retrieves coordinate names

# Methods for "coordnames<-"

- $x =$  "SpatialPoints", value = "character" replace coordinate names
- $x =$  "SpatialLines", value = "character" replace coordinate names
- $x =$  "Lines", value = "character" replace coordinate names
- $x =$  "Line", value = "character" replace coordinate names
- $x =$  "SpatialPolygons", value = "character" replace coordinate names
- $x = "GridTopology", value = "character" replace coordinate names$
- $x =$  "SpatialGrid", value = "character" replace coordinate names
- $x =$  "SpatialPixels", value = "character" replace coordinate names

<span id="page-17-1"></span>CRS-class *Class "CRS" of coordinate reference system arguments*

# <span id="page-17-2"></span>**Description**

Interface class to the PROJ projection and transformation system. The class is defined as an empty stub accepting value NA in the sp package. The initiation function may call the PROJ library through **rgdal** to verify the argument set against those known in the library, returning error messages where necessary. If the "CRS" object is instantiated using CRS() with **rgdal** using PROJ  $>= 6$  and  $GDAL \geq 3$ , the object may also have a WKT2 (2019) string carried as a comment. The arguments for a Proj.4 string must be entered exactly as in the Proj.4 documentation, in particular there cannot be any white space in +<key>=<value> strings, and successive such strings can only be separated by blanks. Note that only "+proj=longlat +ellps=WGS84" is accepted for geographical coordinates, which must be ordered (eastings, northings); the "+ellps=" definition must be given (or expanded internally from a given "+datum=" value) for recent versions of the Proj.4 library, and should be set to an appropriate value.

#### CRS-class 19

#### Usage

```
CRS(projargs, doCheckCRSArgs=TRUE, SRS_string=NULL)
identicalCRS(x,y)
```
#### Arguments

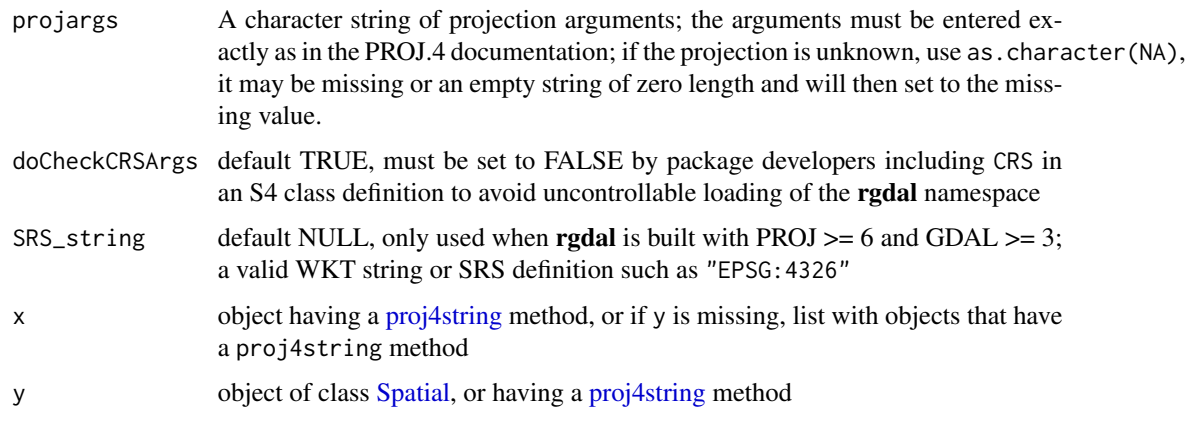

#### Value

CRS returns on success an object of class [CRS.](#page-17-2) identicalCRS returns a logical, indicating whether x and y have identical CRS, or if y is missing whether all objects in list x have identical CRS.

#### Objects from the Class

Objects can be created by calls of the form CRS("projargs"), where "projargs" is a valid string of PROJ.4 arguments. If the argument is a zero-length string or a character NA, the object records NA. If the "CRS" object is instantiated using CRS() with **rgdal** using PROJ  $> = 6$  and GDAL  $> =$ 3, the object may also have a WKT2 (2019) string carried as a comment. The initiation function may call the PROJ library through rgdal to verify the argument set against those known in the library, returning error messages where necessary. The function CRSargs() can be used to show the expanded Proj.4 string used by the PROJ library.

#### Slots

projargs: Object of class "character": projection arguments; the arguments must be entered exactly as in the PROJ.4 documentation, in particular there cannot be any white space in +<arg>=<value> strings, and successive such strings can only be separated by blanks.

# Methods

show signature(object = "CRS"): print projection arguments in object

- wkt signature(object = "CRS"): return WKT comment on object
- rebuild\_CRS rebuild a CRS object, usually used to add a WKT comment with PROJ  $>= 6$  and  $GDAL \geq 3$

Lists of projections may be seen by using the programs installed with the PROJ.4 library, in particular proj and cs2cs; with the latter, -lp lists projections, -le ellipsoids, -lu units, and -ld datum(s) known to the installed software (available in **rgdal** using  $projInfo$ ). These are added to in successive releases, so tracking the website or compiling and installing the most recent revisions will give the greatest choice. Finding the very important datum transformation parameters to be given with the +towgs84 tag is a further challenge, and is essential when the datums used in data to be used together differ. Tracing projection arguments is easier now than before the mass ownership of GPS receivers raised the issue of matching coordinates from different argument sets (GPS output and paper map, for example). See [GridsDatums](#page-0-0), [make\\_EPSG](#page-0-0) and [showEPSG](#page-0-0) for help in finding CRS definitions.

The 4.9.1 release of the PROJ library omitted a small file of defaults, leading to reports of "major axis or radius  $= 0$  or not given" errors. From 0.9-3, rgdal checks for the presence of this file (proj\_def.dat), and if not found, and under similar conditions to those used by PROJ.4, adds "+ellps=WGS84" to the input string being checked by checkCRSArgs The "+no\_defs" tag ignores the file of defaults, and the default work-around implemented to get around this problem; strings including "init" and "datum" tags also trigger the avoidance of the work-around. Now messages are issued when a candidate CRS is checked; they may be suppressed using suppressMessages.

From release 6 of the PROJ library, when used in building **rgdal** with GDAL  $>= 3$ , the +datum= key in the Proj.4 string CRS representation is deprecated, and the +towgs84= and +nadgrids= keys may be deprecated soon. For this reason, sp, rgdal and sf are starting to use WKT2 (2019) string representations. In sp, the "CRS" object in itself remains unchanged, but the content of its "projargs" slot may be degraded. To work around the degradation, a comment is added around the "CRS" object containing a WKT2 (2019) string when **rgdal** is available and built with PROJ  $> = 6$ and GDAL  $>=3$ .

#### Author(s)

Roger Bivand <Roger.Bivand@nhh.no>

# References

<https://github.com/OSGeo/proj.4>

#### Examples

```
CRS()
CRS("")
CRS(as.character(NA))
CRS("+proj=longlat +datum=WGS84")
if (require(rgdal)) {
 print(CRSargs(CRS("+proj=longlat +datum=NAD27")))
 print(CRSargs(CRS("+init=epsg:4267")))
 print(CRSargs(CRS("+init=epsg:26978")))
 print(CRSargs(CRS(paste("+proj=sterea +lat_0=52.15616055555555",
 "+lon_0=5.38763888888889 +k=0.999908 +x_0=155000 +y_0=463000 +ellps=bessel",
 " +towgs84=565.237,50.0087,465.658,-0.406857,0.350733,-1.87035,4.0812 +units=m"))))
 print(CRSargs(CRS("+init=epsg:28992")))
}
```
#### **Note**

#### <span id="page-20-0"></span> $degAxis$  21

```
# see http://trac.osgeo.org/gdal/ticket/1987
o <- new("Spatial")
proj4string(o) <- CRS("+init=epsg:27700")
if (!is.null(comment(slot(o, "proj4string")))) {
  cat(strsplit(wkt(o), "\n")[[1]], sep="\n")
  cat(strsplit(wkt(slot(o, "proj4string")), "\n")[[1]], sep="\n")
}
```
degAxis *axis with degrees*

# Description

draw axes on a plot using degree symbols in numbers

#### Usage

```
degAxis(side, at, labels, ...)
```
# Arguments

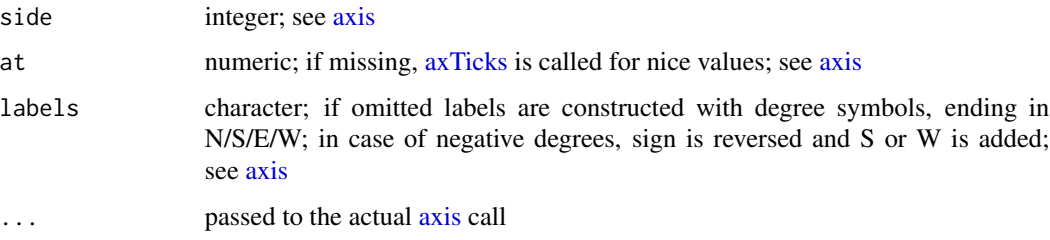

# Value

axis is plotted on current graph

# Note

decimal degrees are used if variation is small, instead of minutes and seconds

```
xy = \text{cbind}(x = 2 * \text{runif}(100) - 1, y = 2 * \text{runif}(100) - 1)plot(SpatialPoints(xy, proj4string = CRS("+proj=longlat +ellps=WGS84")),xlim=c(-1,1),ylim=c(-1,1))
degAxis(1)
degAxis(2, at = c(-1, -0.5, 0, 0.5, 1))
#
```
<span id="page-21-0"></span>dimensions-methods *retrieve spatial dimensions from spatial data*

# Description

retrieves spatial dimensions box from spatial data

# Usage

dimensions(obj)

# Arguments

obj object deriving from class "Spatial"

# Value

two-column matrix; the first column has the minimum, the second the maximum values; rows represent the spatial dimensions

# Methods

obj = "Spatial" object deriving from class "Spatial"

```
# just 9 points on a grid:
x \leftarrow c(1,1,1,2,2,2,3,3,3)y \leftarrow c(1, 2, 3, 1, 2, 3, 1, 2, 3)xy \leftarrow \text{cbind}(x,y)S <- SpatialPoints(xy)
dimensions(S)
```

```
# data.frame
data(meuse.grid)
coordinates(meuse.grid) <- ~x+y
gridded(meuse.grid) <- TRUE
dimensions(meuse.grid)
```
<span id="page-22-0"></span>disaggregate-methods *disaggregate SpatialLines, SpatialLinesDataFrame, SpatialPolygons, or SpatialPolygonsDataFrame objects*

#### **Description**

disaggregate SpatialLines, SpatialLinesDataFrame, SpatialPolygons, or SpatialPolygonsDataFrame objects, using functions from rgeos to handle polygon hole nesting

# Usage

disaggregate(x, ...)

#### Arguments

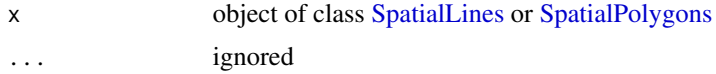

#### Value

object of class [SpatialLines](#page-65-1) or [SpatialPolygons,](#page-85-1) where groups of [Line](#page-35-1) or [Polygon](#page-85-2) are disaggregated to one [Line](#page-35-1) per [Lines,](#page-35-2) or one [Polygon](#page-85-2) per [Polygons,](#page-85-2) respectively.

#### Author(s)

Robert Hijmans, Edzer Pebesma

```
Sr1 = Polygon(cbind(c(2, 4, 4, 1, 2), c(2, 3, 5, 4, 2)), hole = FALSE)
Sr2 = Polygon(cbind(c(5, 4, 2, 5), c(2, 3, 2, 2)), hole = FALSE)
Sr3 = Polygon(cbind(c(4, 4, 5, 10, 4), c(5, 3, 2, 5, 5)), hole = FALSE)Sr4 = Polygon(cbind(c(5,6,6,5,5),c(4,4,3,3,4)), hole = TRUE)Srs1 = Polygons(list(Sr1, Sr2), "s1/2")
Srs3 = Polygons(list(Sr3, Sr4), "s3/4")
sp = SpatialPolygons(list(Srs1,Srs3), 1:2)
length(sp) ## [1] 2
length(disaggregate(sp)) ## [1] 3
11 = \text{cbind}(c(1,2,3),c(3,2,2))l1a = cbind(l1[,1]+.05,l1[,2]+.05)
12 = \text{cbind}(c(1, 2, 3), c(1, 1.5, 1))S11 = Line(11)S11a = Line(11a)S12 = Line(12)S1 = Lines(list(S11, S11a), ID="a")S2 = Lines(list(S12), ID="b")sl = SpatialLines(list(S1,S2))
```

```
length(sl)
length(disaggregate(sl))
```
<span id="page-23-1"></span>DMS-class *Class "DMS" for degree, minute, decimal second values*

#### Description

The class provides a container for coordinates stored as degree, minute, decimal second values.

#### Objects from the Class

Objects can be created by calls of the form new("DMS",...), converted from decimal degrees using dd2dms(), or converted from character strings using char2dms().

#### Slots

WS: Object of class "logical" TRUE if input value negative

deg: Object of class "numeric" degrees

min: Object of class "numeric" minutes

sec: Object of class "numeric" decimal seconds

NS: Object of class "logical" TRUE if input value is a Northing

#### Methods

coerce signature(from = "DMS",to = "numeric"): convert to decimal degrees show signature(object = "DMS"): print data values

#### Author(s)

Roger Bivand <Roger.Bivand@nhh.no>

#### See Also

[char2dms](#page-13-1), [dd2dms](#page-13-2)

```
data(state)
dd2dms(state.center$x)
dd2dms(state.center$y, NS=TRUE)
as.numeric(dd2dms(state.center$y))
as(dd2dms(state.center$y, NS=TRUE), "numeric")
as.numeric.DMS(dd2dms(state.center$y))
state.center$y
```
<span id="page-23-0"></span>

<span id="page-24-0"></span>

rearrange SpatialPointsDataFrame for plotting with spplot or levelplot

# Usage

```
flipHorizontal(x)
flipVertical(x)
```
# Arguments

x object of class SpatialGridDataFrame

# Value

object of class SpatialGridDataFrame, with pixels flipped horizontally or vertically. Note that the spatial structure is destroyed (or at least: drastically changed).

#### Author(s)

Michael Sumner

# Examples

```
data(meuse.grid) # data frame
gridded(meuse.grid) = c("x", "y") # promotes to
fullgrid(meuse.grid) = TRUE
d = meuse.grid["dist"]
image(d, axes=TRUE)
image(flipHorizontal(d), axes=TRUE)
image(flipVertical(d), axes=TRUE)
```
geometry-methods *Methods for retrieving the geometry from a composite (geometry + attributes) object*

# Description

geometry retrieves the SpatialXxx object from a SpatialXxxDataFrame object, with Xxx Lines, Points, Polygons, Grid, or Pixels. geometry<- converts a data.frame into a Spatial object.

# <span id="page-25-0"></span>Usage

```
geometry(obj)
geometry(obj) <- value
```
# Arguments

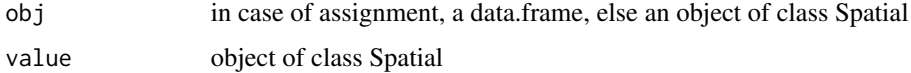

# Methods

obj = "Spatial"

obj = "SpatialPointsDataFrame"

obj = "SpatialMultiPointsDataFrame"

obj = "SpatialPolygonsDataFrame"

obj = "SpatialPixelsDataFrame"

obj = "SpatialGridDataFrame"

obj = "SpatialLinesDataFrame"

# Author(s)

Edzer Pebesma, <edzer.pebesma@uni-muenster.de>

# Examples

```
data(meuse)
m = meuse
coordinates(m) = meuse[, c("x", "y")pts = geometry(m)
class(pts)
geometry(meuse) = pts
class(meuse)
identical(m, meuse) # TRUE
```
gridded-methods *specify spatial data as being gridded, or find out whether they are*

# Description

returns logical (TRUE or FALSE) telling whether the object is gridded or not; in assignment promotes a non-gridded structure to a gridded one, or demotes a gridded structure back to a nonstructured one.

# gridded-methods 27

#### Usage

```
gridded(obj)
gridded(obj) <- value
fullgrid(obj)
fullgrid(obj) <- value
gridparameters(obj)
```
#### Arguments

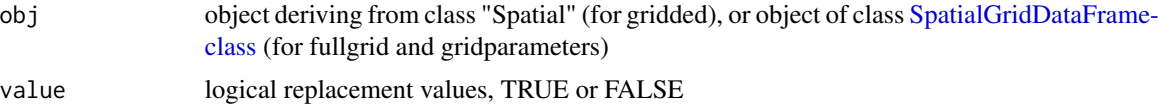

#### Value

if obj derives from class Spatial, gridded(object) will tell whether it is has topology on a regular grid; if assigned TRUE, if the object derives from SpatialPoints and has gridded topology, grid topology will be added to object, and the class of the object will be promoted to [SpatialGrid-class](#page-61-1) or [SpatialGridDataFrame-class](#page-62-1)

fullgrid returns a logical, telling whether the grid is full and ordered (i.e., in full matrix form), or whether it is not full or unordered (i.e. a list of points that happen to lie on a grid. If assigned, the way the points are stored may be changed. Changing a set of points to full matrix form and back may change the original order of the points, and will remove duplicate points if they were present.

gridparameters returns, if obj inherits from SpatialGridDataFrame its grid parameters, else it returns numeric(0). The returned value is a data.frame with three columns, named cellcentre.offset ("lower left cell centre coordinates"), cellsize, and cells.dim (cell dimension); the rows correspond to the spatial dimensions.

#### Methods

obj = "Spatial" object deriving from class "Spatial"

```
# just 9 points on a grid:
x \leftarrow c(1,1,1,2,2,2,3,3,3)y \leq -c(1, 2, 3, 1, 2, 3, 1, 2, 3)xy \leftarrow \text{cbind}(x, y)S <- SpatialPoints(xy)
class(S)
plot(S)
gridded(S) <- TRUE
gridded(S)
class(S)
summary(S)
plot(S)
gridded(S) <- FALSE
gridded(S)
class(S)
```

```
# data.frame
data(meuse.grid)
coordinates(meuse.grid) <- ~x+y
gridded(meuse.grid) <- TRUE
plot(meuse.grid) # not much good
summary(meuse.grid)
```
gridIndex2nb *create neighbourhood (nb) object from grid geometry*

#### Description

create neighbourhood (nb) object from grid geometry

#### Usage

```
gridIndex2nb(obj, maxdist = sqrt(2), fullMat = TRUE, ...)
```
#### Arguments

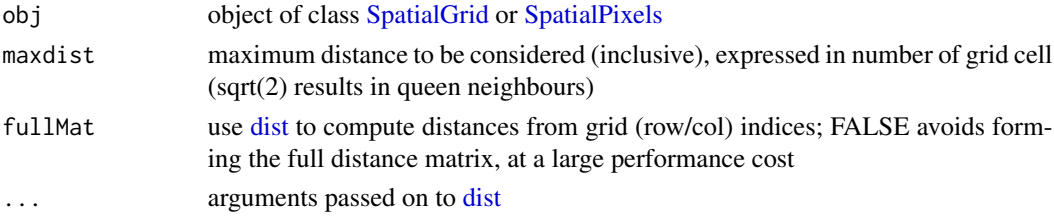

# Value

Object of class nb, which is a list.

The nb object follows the convention of nb objects in package spdep; it is a list with each list element corresponding to a grid cell or pixel; the list element contains the indices of neighbours defined as cells less than maxdist away, measured in cell unit (N/S/E/W neighbour has distance 1).

# Note

Unequal grid cell size is ignored; grid cell row/col indices are taken to be the coordinates from which distances are computed.

# Author(s)

Edzer Pebesma, <edzer.pebesma@uni-muenster.de>

#### See Also

plot.nb in package spdep

<span id="page-27-0"></span>

<span id="page-28-1"></span><span id="page-28-0"></span>

Create N-S and E-W grid lines over a geographic region; create and plot corresponding labels

#### Usage

```
gridlines(x, easts = pretry(bbox(x)[1,]), norths = pretry(bbox(x)[2,]),
ndiscr = 100)
gridat(x, easts = pretty(bbox(x)[1,]), norths = pretty(bbox(x)[2,]),offset = 0.5, side = "WS")
## S3 method for class 'SpatialLines'
labels(object, labelCRS, side = 1:2, ...)## S3 method for class 'SpatialPointsDataFrame'
text(x, ...)
```
#### **Arguments**

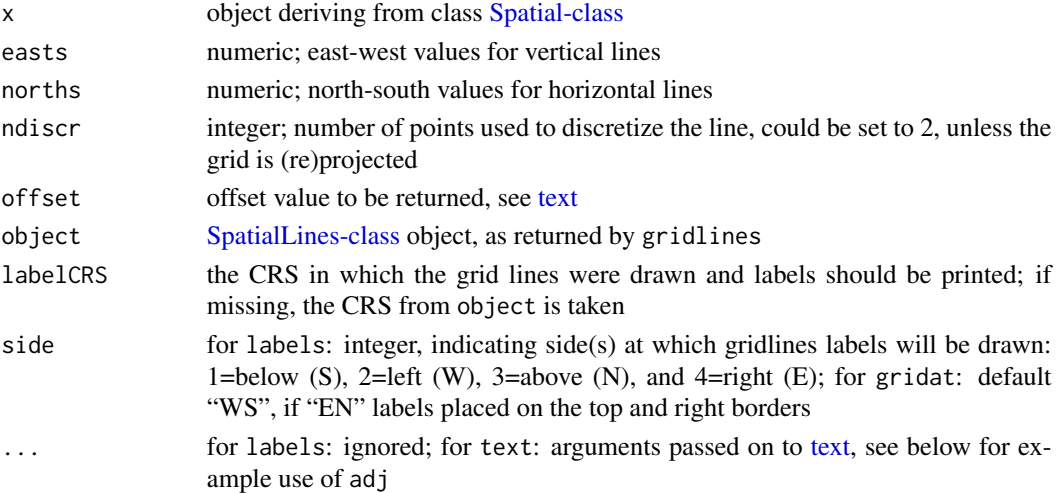

# Value

gridlines returns an object of class [SpatialLines-class,](#page-66-1) with lines as specified; the return object inherits the projection information of x; gridat returns a SpatialPointsDataFrame with points at the west and south ends of the grid lines created by gridlines, with degree labels.

The labels method for SpatialLines objects returns a [SpatialPointsDataFrame-class](#page-83-1) object with the parameters needed to print labels below and left of the gridlines. The locations for the labels are those of proj4string(object) the labels also unless labelCRS is given, in which case they are in that CRS. This object is prepared to be plotted with text:

The text method for SpatialPointsDataFrame puts text labels on its coordinates, and takes care of attributes pos, labels, srt and offset; see [text.](#page-28-1)

### Author(s)

Edzer Pebesma, <edzer.pebesma@uni-muenster.de>, using example code of Roger Bivand.

## See Also

[spTransform;](#page-101-1) llgridlines in rgdal (recent versions) for plotting long-lat grid over projected data

```
data(meuse)
coordinates(meuse) = -x+yplot(meuse)
plot(gridlines(meuse), add = TRUE)
text(labels(gridlines(meuse)))
title("default gridlines within Meuse bounding box")
proj4string(meuse) <- CRS("+init=epsg:28992")
crs.longlat <- CRS("+init=epsg:4326")
meuse_ll <- spTransform(meuse, crs.longlat)
grd <- gridlines(meuse_ll)
grd_x <- spTransform(grd, CRS("+init=epsg:28992"))
# labels South and West:
plot(meuse)
plot(grd_x, add=TRUE, lty=2)
grdat_ll <- gridat(meuse_ll)
grdat_x <- spTransform(grdat_ll, CRS("+init=epsg:28992"))
text(grdat_x)
# labels North and East:
plot(meuse)
plot(grd_x, add=TRUE, lty=2)
grdat_ll <- gridat(meuse_ll, side="EN")
grdat_x <- spTransform(grdat_ll, CRS("+init=epsg:28992"))
text(grdat_x)
# now using labels:
plot(meuse)
plot(grd_x, add=TRUE, lty=2)
text(labels(grd_x, crs.longlat))
# demonstrate axis labels with angle, both sides:
sp = SpatialPoints(rbind(c(-101,9), c(-101,55), c(-19,9), c(-19,55)), crs.longlat)
laea = CRS("+proj=laea +lat_0=30 +lon_0=-40")sp.l = spTransform(sp, laea)
plot(sp.1, expandBB = c(0, 0.05, 0, .05))gl = spTransform(gridlines(sp), laea)
plot(g1, add = TRUE)text(labels(gl, crs.longlat))
text(labels(gl, crs.longlat, side = 3:4), col = 'red')
title("curved text label demo")
```
# <span id="page-30-0"></span>GridTopology-class 31

```
# polar:
pts=SpatialPoints(rbind(c(-180,-70),c(0,-70),c(180,-89),c(180,-70)), crs.longlat)
polar = CRS("+init=epsg:3031")
g1 = spTransform(gridlines(pts, east = seq(-180, 180, 20), ndiscr = 100), polar)plot(spTransform(pts, polar), expandBB = c(.05,0,.05,0))
lines(gl)
l = labels(g1, crs.length, side = 3)l$pos = NULL # pos is too simple, use adj:
text(1, adj = c(0.5, -0.5))
l = labels(gl, crs.longlat, side = 4)l$srt = 0 # otherwise they end up upside-down
text(l)
title("grid line labels on polar projection, epsg 3031")
## Not run:
if (require(maps)) demo(polar) # adds the map of the antarctic
## End(Not run)
```
GridTopology-class *Class "GridTopology"*

# **Description**

class for defining a rectangular grid of arbitrary dimension

# Objects from the Class

Objects are created by using e.g. GridTopology( $c(0,0)$ ,  $c(1,1)$ ,  $c(5,5)$ ) see [SpatialGrid](#page-73-1)

# **Slots**

cellcentre.offset: numeric; vector with the smallest centroid coordinates for each dimension; coordinates refer to the cell centre

cellsize: numeric; vector with the cell size in each dimension

cells.dim: integer; vector with number of cells in each dimension

# **Methods**

coordinates signature(x = "SpatialGrid"): calculates coordinates for each point on the grid summary signature(object = "SpatialGrid"): summarize object

coerce signature(from = "GridTopology", to = "data.frame"): convert to data.frame with columns cellcentre.offset, cellsize and cells.dim

# Author(s)

Edzer Pebesma, <edzer.pebesma@uni-muenster.de>

#### See Also

[SpatialGridDataFrame-class](#page-62-1), [SpatialGrid-class](#page-61-1)

# Examples

```
x = \text{GridTopology}(c(0, 0), c(1, 1), c(5, 5))class(x)
x
summary(x)
coordinates(x)
y = SpatialGrid(grid = x)
class(y)
y
```
image.SpatialGridDataFrame

*Image or contour method for gridded spatial data; convert to and from image data structure*

#### Description

Create image for gridded data in SpatialGridDataFrame or SpatialPixelsDataFrame objects.

## Usage

```
## S3 method for class 'SpatialGridDataFrame'
image(x, attr = 1, xcol = 1, ycol = 2,col = heat.colors(12), red=NULL, green=NULL, blue=NULL,
        axes = FALSE, xlim = NULL,ylim = NULL, add = FALSE, ..., asp = NA, setParUsrBB=FALSE,
        interpolate = FALSE, angle = 0,
useRasterImage = !(.Platform$GUI[1] == "Rgui" &&
        getIdentification() == "R Console") && missing(breaks), breaks,
zlim = range(as.numeric(x[[attr]])[is.finite(x[[attr]])]))
## S3 method for class 'SpatialPixelsDataFrame'
image(x, \ldots)## S3 method for class 'SpatialPixels'
image(x, \ldots)## S3 method for class 'SpatialGridDataFrame'
contour(x, attr = 1, xcol = 1, ycol = 2,col = 1, add = FALSE, xlim = NULL, ylim = NULL, axes = FALSE,
         ..., setParUsrBB = FALSE)
## S3 method for class 'SpatialPixelsDataFrame'
contour(x, \ldots)as.image.SpatialGridDataFrame(x, xcol = 1, ycol = 2, attr = 1)
image2Grid(im, p4 = as.character(NA), digits=10)
```
<span id="page-31-0"></span>

# Arguments

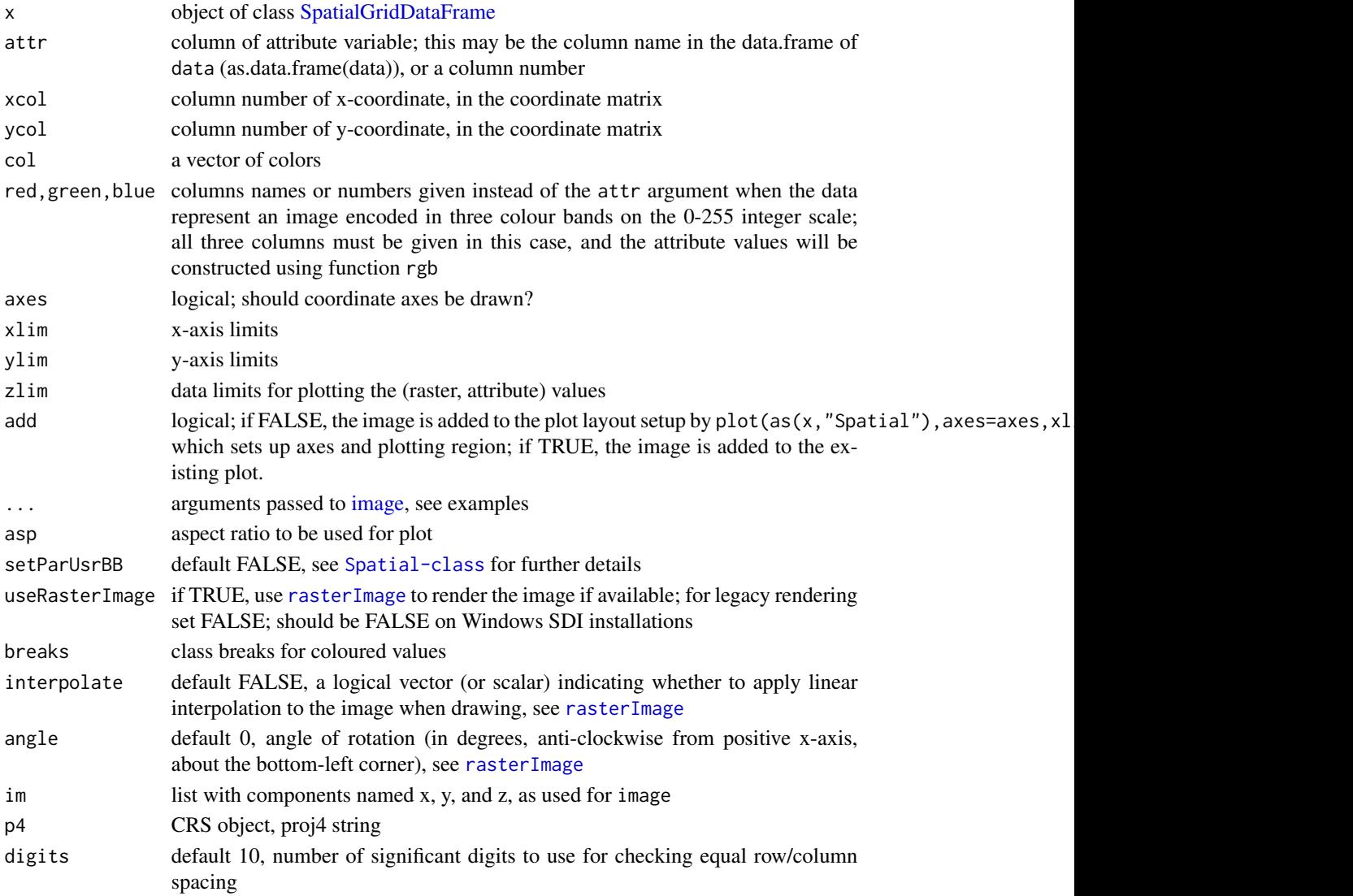

# Value

as.image.SpatialGridDataFrame returns the list with elements x and y, containing the coordinates of the cell centres of a matrix z, containing the attribute values in matrix form as needed by [image.](#page-0-0)

# Note

Providing xcol and ycol attributes seems obsolete, and it is for 2D data, but it may provide opportunities for plotting certain slices in 3D data. I haven't given this much thought yet.

[filled.contour](#page-0-0) seems to misinterpret the coordinate values, if we take the image.default manual page as the reference.

#### Author(s)

Edzer Pebesma

# See Also

[image.default,](#page-0-0) [SpatialGridDataFrame-class,](#page-62-1) [levelplot](#page-0-0) in package lattice. Function image.plot in package fields can be used to make a legend for an image, see an example in [https://stat.](https://stat.ethz.ch/pipermail/r-sig-geo/2007-June/002143.html) [ethz.ch/pipermail/r-sig-geo/2007-June/002143.html](https://stat.ethz.ch/pipermail/r-sig-geo/2007-June/002143.html)

```
data(meuse.grid)
coordinates(meuse.grid) = c("x", "y") # promote to SpatialPointsDataFrame
gridded(meuse.grid) = TRUE # promote to SpatialGridDataFrame
data(meuse)
coordinates(meuse) = c("x", "y")image(meuse.grid["dist"], main = "Distance to river Meuse")
points(coordinates(meuse), pch = "+")
image(meuse.grid["dist"], main = "Distance to river Meuse",
useRasterImage=TRUE)
points(coordinates(meuse), pch = "+")
# color scale:
layout(cbind(1,2), c(4,1),1)
image(meuse.grid["dist"])
imageScale(meuse.grid$dist, axis.pos=4, add.axis=FALSE)
axis(4,at=c(0,.2,.4,.8), las=2)
data(Rlogo)
d = dim(Rlogo)cellsize = abs(c(gt[2], gt[6]))cells.dim = c(d[1], d[2]) # c(d[2], d[1])cellcentre.offset = c(x = gt[1] + 0.5 \times cellsize[1], y = gt[4] - (d[2] - 0.5 \times abs(cellsize[2]))
grid = GridTopology(cellcentre.offset, cellsize, cells.dim)
df = as.vector(Rlogo[,,1])
for (band in 2:d[3]) df = cbind(df, as.vector(Rlogo[,,band]))
df = as.data.frame(df)
names(df) = paste("band", 1:d[3], sep="")
Rlogo <- SpatialGridDataFrame(grid = grid, data = df)
summary(Rlogo)
image(Rlogo, red="band1", green="band2", blue="band3")
image(Rlogo, red="band1", green="band2", blue="band3",
useRasterImage=FALSE)
is.na(Rlogo$band1) <- Rlogo$band1 == 255
is.na(Rlogo$band2) <- Rlogo$band2 == 255
is.na(Rlogo$band3) < -Rlogo$band3 == 255Rlogo$i7 <- 7
image(Rlogo, "i7")
image(Rlogo, red="band1", green="band2", blue="band3", add=TRUE)
```
<span id="page-34-0"></span>is.projected *Sets or retrieves projection attributes on classes extending Spatial-Data*

#### <span id="page-34-1"></span>**Description**

Sets or retrieves projection attributes on classes extending SpatialData; set or retrieve option value for error or warning on exceedance of geographical coordinate range, set or retrieve option value for exceedance tolerance of geographical coordinate range. Note that only "+proj=longlat +ellps=WGS84" is accepted for geographical coordinates, which must be ordered (eastings, northings); the "+ellps=" definition must be given (or expanded internally from a given "+datum=" value) for recent versions of the PROJ library, and should be set to an appropriate value.

From release 6 of the PROJ library, when used in building **rgdal** with GDAL  $>= 3$ , the +datum= key in the Proj.4 string CRS representation is deprecated, and the +towgs84= and +nadgrids= keys may be deprecated soon. For this reason, sp, rgdal and sf are starting to use WKT2 (2019) string representations. In sp, the "CRS" object in itself remains unchanged, but the content of its "projargs" slot may be degraded. To work around the degradation, a comment is added around the "CRS" object containing a WKT2 (2019) string when **rgdal** is available and built with PROJ  $> = 6$ and GDAL >=3. The wkt() accessor function returns the WKT2 (2019) string comment belonging to the "CRS" object.

# Usage

```
is.projected(obj)
proj4string(obj)
proj4string(obj) <- value
wkt(obj)
get_ll_warn()
get_ll_TOL()
get_ReplCRS_warn()
set_ll_warn(value)
set_ll_TOL(value)
set_ReplCRS_warn(value)
```
#### Arguments

obj An object of class or extending [Spatial-class](#page-59-2) value For proj4string CRS object, containing a valid proj4 string; attempts to assign an object containing "longlat" to data extending beyond longitude [-180, 360] or lattitude [-90, 90] will be stopped. For set\_ll\_warn a single logical value, if FALSE (default) error on range exceedance, if TRUE, warning. For set\_ll\_TOL the value of the power of .Machine\$double.eps (default 0.25) to use as tolerance in testing range exceedance. set\_ReplCRS\_warn may be used to turn off warnings issued when changing object CRS with the proj4string replacement method (by setting value=FALSE).

# <span id="page-35-0"></span>Details

proj4 strings are operative through CRAN package rgdal. For strings defined as "longlat", the minimum longitude should be -180, the maximum longitude 360, the minimum latitude -90, and the maximum latitude 90. Note that the proj4string replacement method does not project spatial data - for this use spTransform methods in the rgdal package.

# Value

is.projected returns a logical that may be NA; proj4string returns a character vector of length 1.

# Author(s)

Edzer Pebesma, <edzer.pebesma@uni-muenster.de>

# See Also

**[CRS](#page-17-2)** 

# Examples

```
o <- new("Spatial")
proj4string(o) <- CRS("+init=epsg:27700")
if (!is.null(comment(slot(o, "proj4string")))) {
  cat(strsplit(wkt(o), "\n")[[1]], sep="\n")
  cat(strsplit(wkt(slot(o, "proj4string")), "\n")[[1]], sep="\n")
}
```
<span id="page-35-1"></span>

Line *create objects of class Line or Lines*

# <span id="page-35-2"></span>Description

create objects of class Line or Lines from coordinates

# Usage

```
Line(coords)
Lines(slinelist, ID)
```
#### Arguments

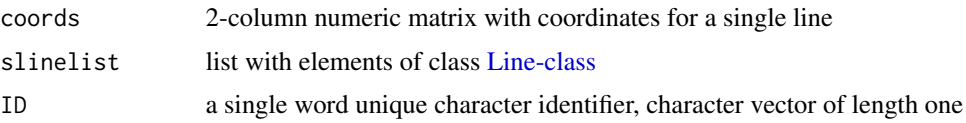
#### Line-class 37

# Value

Line returns an object of class [Line-class;](#page-36-0) Lines returns an object of class [Lines-class](#page-37-0)

### See Also

[SpatialLines-class](#page-66-0)

# Examples

```
# from the sp vignette:
11 = \text{cbind}(c(1, 2, 3), c(3, 2, 2))11a = \text{cbind}(11[, 1]+0.65, 11[, 2]+0.65)12 = \text{cbind}(c(1, 2, 3), c(1, 1.5, 1))S11 = Line(11)S11a = Line(11a)S12 = Line(12)S1 = Lines(list(S11, S11a), ID="a")S2 = Lines(list(Sl2), ID="b")
```
<span id="page-36-0"></span>Line-class *Class "Line"*

# Description

class for line objects

# Objects from the Class

Objects can be created by calls of the form new("Line",...), or (preferred) by calls to the function [Line](#page-35-0)

# Slots

coords: Object of class "matrix", containing the line coordinates

# Methods

coordinates signature(obj = "Line"): retrieve coordinates from line lines signature( $x =$  "Line"): add lines to a plot

## Author(s)

Roger Bivand, Edzer Pebesma

## See Also

[Lines-class,](#page-37-0) [SpatialLines-class](#page-66-0)

<span id="page-37-0"></span>Lines-class *Class "Lines"*

# Description

class for sets of line objects

## Arguments

SL, Lines an Lines object

## Objects from the Class

Objects can be created by calls to the function [Line](#page-35-0)

# **Slots**

Lines: Object of class "list", containing elements of class [Line-class](#page-36-0) ID: "character" vector of length one, with unique identifier string

# Methods

coordinates signature(obj = "Line"): retrieve coordinates from lines; returns list with matrices lines signature( $x =$  "Line"): add lines to a plot

# Author(s)

Roger Bivand, Edzer Pebesma

# See Also

[Lines-class,](#page-37-0) [SpatialLines-class](#page-66-0)

loadMeuse *deprecated function to load the Meuse data set*

# Description

deprecated function to load the Meuse data set

## Usage

```
loadMeuse()
```
# Value

none; it prints a warning to run demo(meuse)

## mapasp 39

# See Also

[meuse,](#page-40-0) [meuse.grid](#page-41-0)

# Examples

demo(meuse)

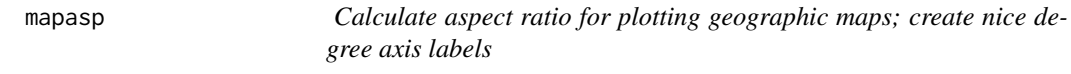

# Description

Calculate aspect ratio for plotting geographic maps; create nice degree axis labels

# Usage

```
mapasp(data, xlim, ylim)
degreeLabelsEW(x)
degreeLabelsNS(x)
```
# Arguments

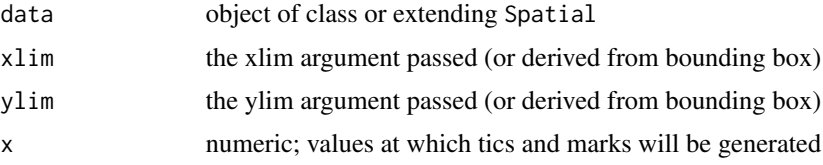

# Value

mapasp is used for the aspect argument in lattice plots and spplot;

let  $x = dy/dx$ , with dy and dx the y- and x-size of the map.

let  $s = 1/\cos((My * pi)/180)$  with My the y coordinate of the middle of the map (the mean of ylim) for latlong (longlat) data, mapasp returns s \* x. for other data, mapasp returns "iso".

# Note

the values for x are typically obtained from [axTicks](#page-0-0)

# See Also

[levelplot](#page-0-0) in package lattice

<span id="page-39-0"></span>

# Description

Merge a Spatial object having a data.frame (i.e. merging of non-spatial attributes).

## Usage

```
## S4 method for signature 'Spatial, data.frame'
merge(x, y, by = intersect(names(x), names(y)),
by.x = by, by.y = by, all.x = TRUE, suffixes = c(".x",".y"),
incomparables = NULL, duplicateGeoms = FALSE, ...)
```
# Arguments

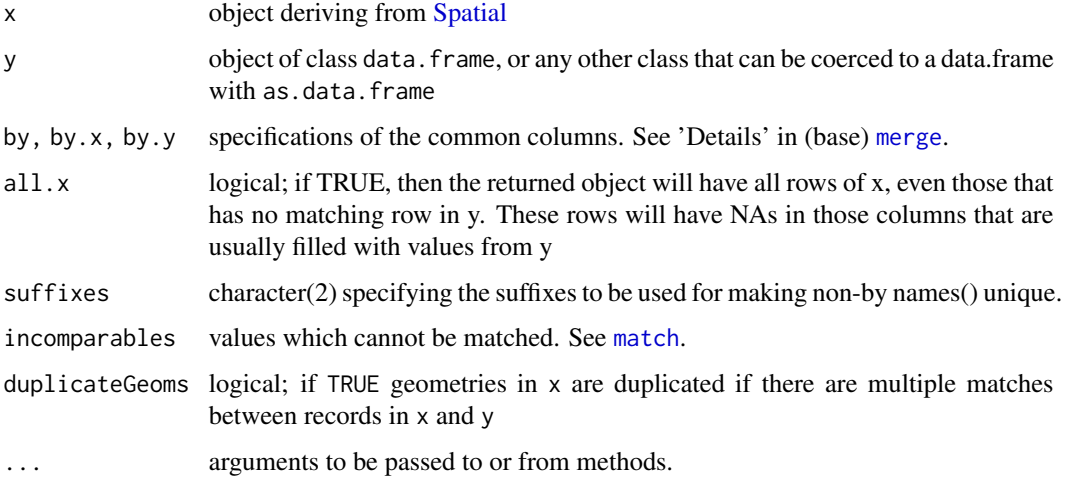

# Value

a Spatial\* object

# Author(s)

Robert J. Hijmans

# See Also

[merge](#page-39-0)

<span id="page-40-0"></span>

#### Description

This data set gives locations and topsoil heavy metal concentrations, along with a number of soil and landscape variables at the observation locations, collected in a flood plain of the river Meuse, near the village of Stein (NL). Heavy metal concentrations are from composite samples of an area of approximately 15 m x 15 m.

#### Usage

data(meuse)

## Format

This data frame contains the following columns:

- x a numeric vector; Easting (m) in Rijksdriehoek (RDH) (Netherlands topographical) map coordinates
- y a numeric vector; Northing (m) in RDH coordinates
- cadmium topsoil cadmium concentration, mg kg-1 soil ("ppm"); zero cadmium values in the original data set have been shifted to 0.2 (half the lowest non-zero value)

copper topsoil copper concentration, mg kg-1 soil ("ppm")

- lead topsoil lead concentration, mg kg-1 soil ("ppm")
- zinc topsoil zinc concentration, mg kg-1 soil ("ppm")
- elev relative elevation above local river bed, m
- dist distance to the Meuse; obtained from the nearest cell in [meuse.grid,](#page-41-0) which in turn was derived by a spread (spatial distance) GIS operation, horizontal precision 20 metres; then normalized to \$[0,1]\$
- om organic matter, kg (100 kg)-1 soil (percent)
- **ffreq** flooding frequency class:  $1 =$  once in two years;  $2 =$  once in ten years;  $3 =$  one in 50 years
- soil soil type according to the  $1:50,000$  soil map of the Netherlands.  $1 = \text{Rd10A}$  (Calcareous weakly-developed meadow soils, light sandy clay);  $2 = Rd90C/VII$  (Non-calcareous weaklydeveloped meadow soils, heavy sandy clay to light clay); 3 = Bkd26/VII (Red Brick soil, fine-sandy, silty light clay)
- lime lime class:  $0 =$  absent,  $1 =$  present by field test with 5% HCl
- **landuse** landuse class: Aa Agriculture/unspecified  $=$  , Ab  $=$  Agr/sugar beetsm, Ag  $=$  Agr/small grains,  $Ah = Agr/??$ ,  $Am = Agr/maize$ ,  $B =$  woods,  $Bw =$  trees in pasture,  $DEN = ?$ ?,  $Fh =$  tall fruit trees,  $Fl = low$  fruit trees;  $Fw = fruit$  trees in pasture,  $Ga = home$  gardens,  $SPO = sport$ field,  $STA = stable$  yard,  $Tv = ?$ ,  $W = pasture$
- dist.m distance to river Meuse in metres, as obtained during the field survey

row.names refer to the original sample number.

Soil units were mapped with a minimum delination width of 150 m, and so somewhat generalize the landscape.

Approximate equivalent World Reference Base 2002 for Soil Resources names are: Rd10A Gleyic Fluvisols; Rd90C Haplic Fluvisols; Bkd26 Haplic Luvisols. Units Rd90C and Bkd26 have winter groundwater > 80cm, summer > 120cm depth.

## Author(s)

Field data were collected by Ruud van Rijn and Mathieu Rikken; compiled for R by Edzer Pebesma; description extended by David Rossiter

#### References

M G J Rikken and R P G Van Rijn, 1993. Soil pollution with heavy metals - an inquiry into spatial variation, cost of mapping and the risk evaluation of copper, cadmium, lead and zinc in the floodplains of the Meuse west of Stein, the Netherlands. Doctoraalveldwerkverslag, Dept. of Physical Geography, Utrecht University

P.A. Burrough, R.A. McDonnell, 1998. Principles of Geographical Information Systems. Oxford University Press.

Stichting voor Bodemkartering (STIBOKA), 1970. Bodemkaart van Nederland : Blad 59 Peer, Blad 60 West en 60 Oost Sittard: schaal 1 : 50 000. Wageningen, STIBOKA.

<http://www.gstat.org/>

## Examples

```
data(meuse)
summary(meuse)
coordinates(meuse) <- ~x+y
proj4string(meuse) <- CRS("+init=epsg:28992")
```
<span id="page-41-0"></span>meuse.grid *Prediction Grid for Meuse Data Set*

#### **Description**

The meuse.grid data frame has 3103 rows and 7 columns; a grid with 40 m x 40 m spacing that covers the Meuse study area (see [meuse\)](#page-40-0)

## Usage

data(meuse.grid)

# meuse.grid\_ll 43

# Format

This data frame contains the following columns:

- x a numeric vector; x-coordinate (see [meuse\)](#page-40-0)
- y a numeric vector; y-coordinate (see [meuse\)](#page-40-0)
- dist distance to the Meuse river; obtained by a spread (spatial distance) GIS operation, from border of river; normalized to \$[0,1]\$
- ffreq flooding frequency class, for definitions see this item in [meuse;](#page-40-0) it is not known how this map was generated
- part.a arbitrary division of the area in two areas, a and b
- part.b see part.a
- soil soil type, for definitions see this item in [meuse;](#page-40-0) it is questionable whether these data come from a real soil map, they do not match the published 1:50 000 map

# Details

x and y are in RD New, the Dutch topographical map coordinate system. Roger Bivand projected this to UTM in the R-Grass interface package.

## Source

<http://www.gstat.org/>

# References

See the [meuse](#page-40-0) documentation

# Examples

```
data(meuse.grid)
coordinates(meuse.grid) = -x+yproj4string(meuse.grid) <- CRS("+init=epsg:28992")
gridded(meuse.grid) = TRUE
spplot(meuse.grid)
```
meuse.grid\_ll *Prediction Grid for Meuse Data Set, geographical coordinates*

## Description

The object contains the meuse.grid data as a SpatialPointsDataFrame after transformation to WGS84 and geographical coordinates.

## Usage

data(meuse.grid\_ll)

#### 44 meuse.riv

# Format

The format is: Formal class 'SpatialPointsDataFrame' [package "sp"].

# Source

See the [meuse](#page-40-0) documentation

# Examples

data(meuse.grid\_ll)

meuse.riv *River Meuse outline*

# Description

The meuse.riv data consists of an outline of the Meuse river in the area a few kilometers around the [meuse](#page-40-0) data set.

The meuse.area polygon has an outline of [meuse.grid.](#page-41-0) See example below how it can be created from [meuse.grid.](#page-41-0)

# Usage

data(meuse.riv) data(meuse.area)

# Format

meuse.riv: two-column data.frame containing 176 coordinates.

meuse.area: two-column matrix with coordinates of outline.

# Details

x and y are in RDM, the Dutch topographical map coordinate system. See examples of spTransform in the rgdal package for projection parameters.

# References

See the [meuse](#page-40-0) documentation

#### over-methods 45

## Examples

```
data(meuse.riv)
plot(meuse.riv, type = "l", asp = 1)
data(meuse.grid)
coordinates(meuse.grid) = c("x", "y")gridded(meuse.grid) = TRUE
image(meuse.grid, "dist", add = TRUE)
data(meuse)
coordinates(meuse) = c("x", "y")meuse.sr = SpatialPolygons(list(Polygons(list(Polygon(meuse.riv)),"meuse.riv")))
spplot(meuse.grid, col.regions=bpy.colors(), main = "meuse.grid",
  sp.layout=list(
list("sp.polygons", meuse.sr),
list("sp.points", meuse, pch="+", col="black")
  )
)
spplot(meuse, "zinc", col.regions=bpy.colors(), main = "zinc, ppm",
 cuts = c(100,200,400,700,1200,2000), key.space = "right",
  sp.layout= list("sp.polygons", meuse.sr, fill = "lightblue")
)
# creating meuse.area from meuse.grid:
if (require(rgeos)) {
    meuse.area = gUnaryUnion(as(meuse.grid, "SpatialPolygons"))
plot(meuse.area)
}
```
over-methods *consistent spatial overlay for points, grids and polygons*

# <span id="page-44-0"></span>Description

consistent spatial overlay for points, grids and polygons: at the spatial locations of object x retrieves the indexes or attributes from spatial object y

## Usage

over(x, y, returnList = FALSE,  $fn = NULL, ...$ ) x %over% y

## Arguments

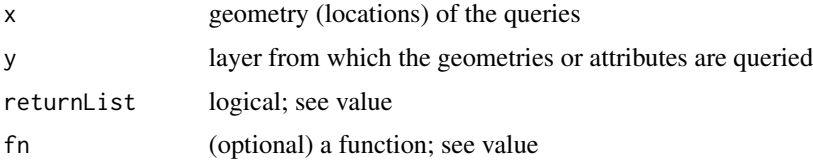

... arguments passed on to function fn, except for the special argument minDimension: minimal dimension for an intersection to be counted; -1 takes any intersection, and does not order; 0 takes any intersection but will order according to dimensionality of the intersections (if returnList is TRUE, 1 (2) selects intersections with dimension 1, meaning lines (2, meaning areas); see vignette("over") for details

## Value

If y is only geometry an object of length length(x). If returnList is FALSE, a vector with the (first) index of y for each geometry (point, grid cell centre, polygon or lines) matching x. if returnList is TRUE, a list of length length $(x)$ , with list element i the vector of all indices of the geometries in y that correspond to the \$i\$-th geometry in x.

If y has attribute data, attribute data are returned. returnList is FALSE, a data.frame with number of rows equal to length(x) is returned, if it is TRUE a list with length(x) elements is returned, with a list element the data. frame elements of all geometries in  $\gamma$  that correspond to that element of x.

In case the rgeos over methods are used, matching is done by [gRelate,](#page-0-0) which uses DE-9IM (<https://en.wikipedia.org/wiki/DE-9IM>). From the string returned, characters 1, 2, 4 and 5 are used, indicating the dimension of the overlap of the inner and boundary of each x geometry with the inner and boundary of each y geometry. The order in which matched y geometries are returned is determined by the dimension of the overlap (2: area overlap, 1: line in common, 0: point in common), and then by the position in the string  $(1, 2, 4, 5)$ , meaning points in polygons are preferred over points on polygon boundaries).

#### Methods

- $x =$  "SpatialPoints",  $y =$  "SpatialPolygons" returns a numeric vector of length equal to the number of points; the number is the index (number) of the polygon of y in which a point falls; NA denotes the point does not fall in a polygon; if a point falls in multiple polygons, the last polygon is recorded.
- $x =$  "SpatialPointsDataFrame",  $y =$  "SpatialPolygons" equal to the previous method, except that an argument  $f_{n=xxx}$  is allowed, e.g.  $f_n =$  mean which will then report a data.frame with the mean attribute values of the x points falling in each polygon (set) of y
- $x =$  "SpatialPoints",  $y =$  "SpatialPolygonsDataFrame" returns a data.frame of the second argument with row entries corresponding to the first argument
- $x =$  "SpatialPolygons",  $y =$  "SpatialPoints" returns the polygon index of points in y; if x is a SpatialPolygonsDataFrame, a data.frame with rows from x corresponding to points in y is returned.
- $x =$  "SpatialGridDataFrame",  $y =$  "SpatialPoints" returns object of class SpatialPointsDataFrame with grid attribute values x at spatial point locations y; NA for NA grid cells or points outside grid, and NA values on NA grid cells.
- $x =$  "SpatialGrid",  $y =$  "SpatialPoints" returns grid values x at spatial point locations y; NA for NA grid cells or points outside the grid
- $x =$  "SpatialPixelsDataFrame",  $y =$  "SpatialPoints" returns grid values x at spatial point locations y; NA for NA grid cells or points outside the grid

#### over-methods 47

- $x =$  "SpatialPixels",  $y =$  "SpatialPoints" returns grid values x at spatial point locations y; NA for NA grid cells or points outside the grid
- $x =$  "SpatialPoints",  $y =$  "SpatialGrid" xx
- $x =$  "SpatialPoints",  $y =$  "SpatialGridDataFrame" xx
- $x =$  "SpatialPoints",  $y =$  "SpatialPixels"  $xx$
- $x =$  "SpatialPoints",  $y =$  "SpatialPixelsDataFrame" xx
- $x =$  "SpatialPolygons",  $y =$  "SpatialGridDataFrame" xx

## **Note**

over can be seen as a left outer join in SQL; the match is a spatial intersection.

points on a polygon boundary and points corresponding to a polygon vertex are considered to be inside the polygon.

These methods assume that pixels and grid cells are never overlapping; for objects of class SpatialPixels this is not guaranteed.

over methods that involve SpatialLines objects, or pairs of SpatialPolygons require package rgeos, and use [gIntersects.](#page-0-0)

### Author(s)

Edzer Pebesma, <edzer.pebesma@uni-muenster.de>

# See Also

vignette("over") for examples and figures; [point.in.polygon,](#page-49-0) package [gIntersects](#page-0-0)

```
r1 = cbind(c(180114, 180553, 181127, 181477, 181294, 181007, 180409,
180162, 180114), c(332349, 332057, 332342, 333250, 333558, 333676,
332618, 332413, 332349))
r2 = cbind(c(180042, 180545, 180553, 180314, 179955, 179142, 179437,
179524, 179979, 180042), c(332373, 332026, 331426, 330889, 330683,
331133, 331623, 332152, 332357, 332373))
r3 = cbind(c(179110, 179907, 180433, 180712, 180752, 180329, 179875,
179668, 179572, 179269, 178879, 178600, 178544, 179046, 179110),
c(331086, 330620, 330494, 330265, 330075, 330233, 330336, 330004,
329783, 329665, 329720, 329933, 330478, 331062, 331086))
r4 = cbind(c(180304, 180403,179632,179420,180304),
c(332791, 333204, 333635, 333058, 332791))
```

```
sr1=Polygons(list(Polygon(r1)),"r1")
sr2=Polygons(list(Polygon(r2)),"r2")
sr3=Polygons(list(Polygon(r3)),"r3")
sr4=Polygons(list(Polygon(r4)),"r4")
sr=SpatialPolygons(list(sr1,sr2,sr3,sr4))
srdf=SpatialPolygonsDataFrame(sr, data.frame(cbind(1:4,5:2),
row.names=c("r1","r2","r3","r4")))
```

```
data(meuse)
coordinates(meuse) = -x+yplot(meuse)
polygon(r1)
polygon(r2)
polygon(r3)
polygon(r4)
# retrieve mean heavy metal concentrations per polygon:
over(sr, meuse[,1:4], fn = mean]
# return the number of points in each polygon:
sapply(over(sr, geometry(meuse), returnList = TRUE), length)
data(meuse.grid)
coordinates(meuse.grid) = ~x+y
gridded(meuse.grid) = TRUE
over(sr, geometry(meuse))
over(sr, meuse)
over(sr, geometry(meuse), returnList = TRUE)
over(sr, meuse, returnList = TRUE)
over(meuse, sr)
over(meuse, srdf)
# same thing, with grid:
over(sr, meuse.grid)
over(sr, meuse.grid, fn = mean)
over(sr, meuse.grid, returnList = TRUE)
over(meuse.grid, sr)
over(meuse.grid, srdf, fn = mean)
over(as(meuse.grid, "SpatialPoints"), sr)
over(as(meuse.grid, "SpatialPoints"), srdf)
```
panel.spplot *panel and panel utility functions for spplot*

# Description

panel functions for spplot functions, and functions that can be useful within these panel functions

# Usage

```
spplot.key(sp.layout, rows = 1, cols = 1)SpatialPolygonsRescale(obj, offset, scale = 1, fill = "black", col = "black",
plot.grid = TRUE, ...sp.lines(obj, col = 1, ...)sp.points(obj, pch = 3, ...)
```

```
sp.polygons(obj, col = 1, fill = "transport", ...)sp.grid(obj, col = 1, alpha = 1, ..., at = pretty(obj[[1]]), col-regions = col)sp.text(loc, txt, ...)
sp.panel.layout(lst, p.number, ...)
bbexpand(x, fraction)
```
## Arguments

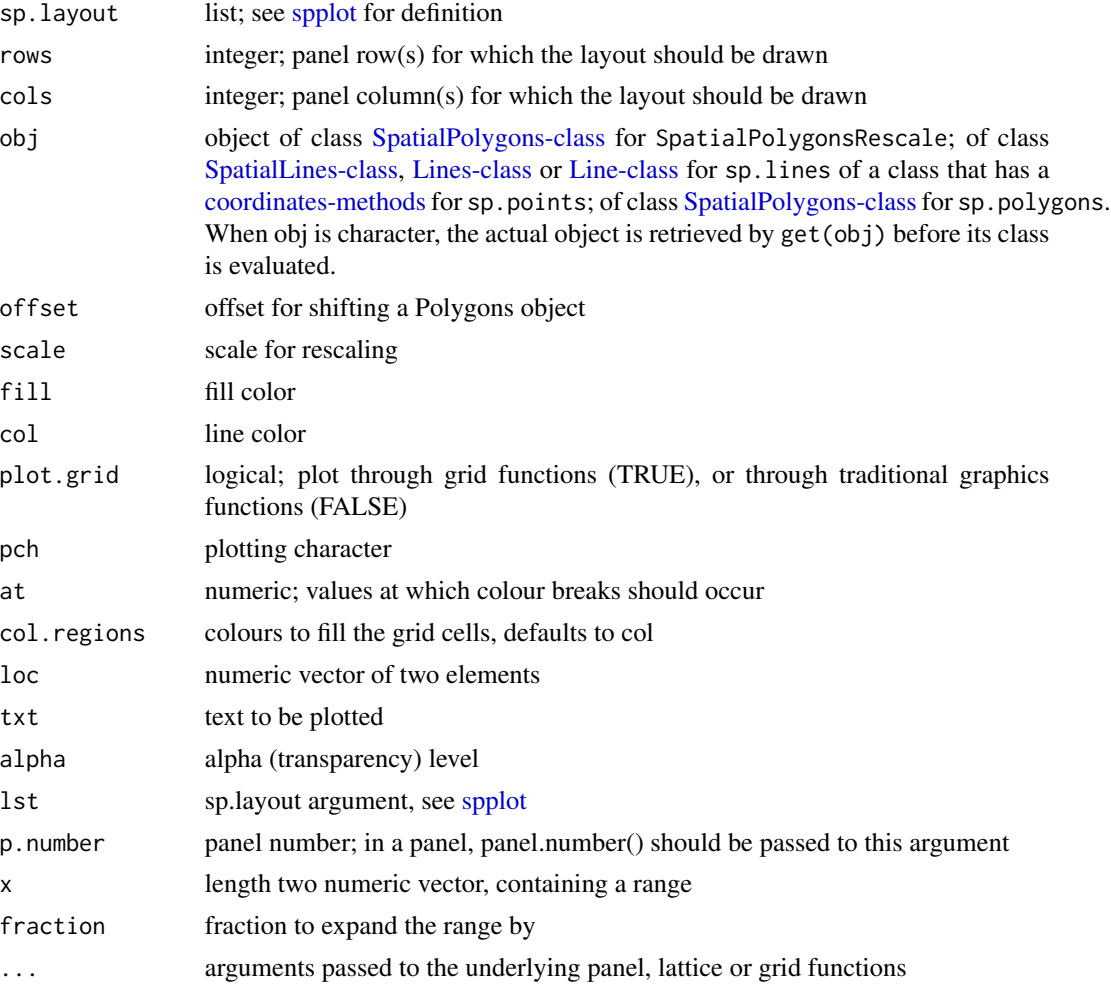

# Note

The panel functions of [spplot,](#page-93-0) panel.gridplot for grids, panel.pointsplot for points, or panel.polygonsplot for lines or polygons can be called with arguments  $(x, y, \ldots)$ . Customizing spplot plots can be done by extending the panel function, or by supplying an sp.layout argument; see the documentation for [spplot.](#page-93-0) Inside these panel functions, sp.panel.layout is called to deal with plotting the items in a sp.layout object.

SpatialPolygonsRescale scales and shifts an object of class [SpatialPolygons-class;](#page-86-0) this is useful e.g. for scale bars, or other layout items.

sp.lines, sp.points, sp.polygons and sp.text plot lines, points, polygons or text in a panel. spplot.key draws the sp.layout object at given rows/cols.

sp.pagefn can be passed as a page argument, and will call function spplot.key for the last panel drawn on a page.

## Author(s)

Edzer Pebesma, <edzer.pebesma@uni-muenster.de>

# References

<https://edzer.github.io/sp/> has a graph gallery with examples with R code.

#### See Also

[spplot,](#page-93-0) [spplot-methods](#page-93-1)

<span id="page-49-0"></span>point.in.polygon *do point(s) fall in a given polygon?*

## Description

verifies for one or more points whether they fall in a given polygon

## Usage

```
point.in.polygon(point.x, point.y, pol.x, pol.y, mode.checked=FALSE)
```
# Arguments

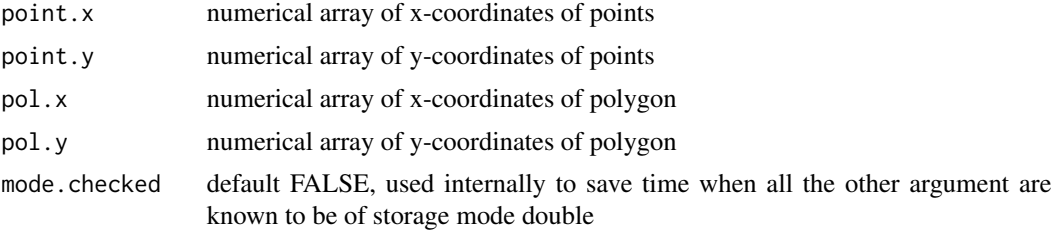

#### Value

integer array; values are: 0: point is strictly exterior to pol; 1: point is strictly interior to pol; 2: point lies on the relative interior of an edge of pol; 3: point is a vertex of pol.

#### References

Uses the C function InPoly(). InPoly is Copyright (c) 1998 by Joseph O'Rourke. It may be freely redistributed in its entirety provided that this copyright notice is not removed.

# Polygon-class 51

## Examples

```
# open polygon:
point.in.polygon(1:10,1:10,c(3,5,5,3),c(3,3,5,5))
# closed polygon:
point.in.polygon(1:10,rep(4,10),c(3,5,5,3,3),c(3,3,5,5,3))
```
<span id="page-50-0"></span>Polygon-class *Class "Polygon"*

### Description

class for spatial polygon

## Objects from the Class

Objects can be created by calls to the function Polygon

# Slots

- ringDir: Object of class "integer"; the ring direction of the ring (polygon) coordinates, holes are expected to be anti-clockwise
- labpt: Object of class "numeric"; an x, y coordinate pair forming the label point of the polygon
- area: Object of class "numeric"; the planar area of the polygon, does not respect projection as objects of this class have no projection defined
- hole: Object of class "logical"; does the polygon seem to be a hole
- coords: Object of class "matrix"; coordinates of the polygon; first point should equal the last point

# Extends

Class "Line", directly.

## Methods

No methods defined with class "Polygon" in the signature.

# Author(s)

Roger Bivand

# See Also

[Polygons-class,](#page-51-0) [SpatialPolygons-class](#page-86-0)

## Description

sets spatial coordinates to create spatial data, or retrieves spatial coordinates

## Usage

polygons(obj) polygons(object) <- value

# Arguments

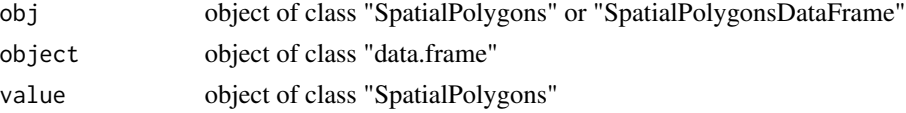

# Value

polygons returns the SpatialPolygons of obj; polygons<- promotes a data.frame to a SpatialPolygonsDataFrame object

# Examples

```
grd <- GridTopology(c(1,1), c(1,1), c(10,10))
polys <- as.SpatialPolygons.GridTopology(grd)
centroids <- coordinates(polys)
x \leq centroids[,1]
y <- centroids[,2]
z \le -1.4 + 0.1*x + 0.2*y + 0.002*x*xdf <- data.frame(x=x, y=y, z=z, row.names=row.names(polys))
polygons(df) <- polys
class(df)
summary(df)
```
<span id="page-51-0"></span>Polygons-class *Class "Polygons"*

# Description

Collection of objects of class "Polygon"

#### Objects from the Class

Objects can be created by calls to the function Polygons

# **Slots**

Polygons: Object of class "list"; list with objects of class [Polygon-class](#page-50-0)

- plotOrder: Object of class "integer"; order in which the Polygon objects should be plotted, currently by order of decreasing size
- labpt: Object of class "numeric"; pair of x, y coordinates giving a label point, the label point of the largest polygon component
- ID: Object of class "character"; unique identifier string
- area: Object of class "numeric"; the gross total planar area of the Polygon list but not doublecounting holes (changed from 0.9-58 - islands are summed, holes are ignored rather than subtracted); these values are used to make sure that polygons of a smaller area are plotted after polygons of a larger area, does not respect projection as objects of this class have no projection defined

## Methods

No methods defined with class "Polygons" in the signature.

#### **Note**

By default, single polygons (where Polygons is a list of length one) are not expected to be holes, but in multiple polygons, hole definitions for member polygons can be set. Polygon objects belonging to an Polygons object should either not overlap one-other, or should be fully included (as lakes or islands in lakes). They should not be self-intersecting. Checking of hole FALSE/TRUE status for Polygons objects is included in the maptools package using functions in the rgeos package, function checkPolygonsHoles().

#### Author(s)

Roger Bivand

polygons-methods *Retrieve polygons from SpatialPolygonsDataFrame object*

# **Description**

Retrieve polygons from SpatialPolygonsDataFrame object

## Methods for polygons

obj = "SpatialPolygons" object of, or deriving from, SpatialPolygons

obj = "SpatialPolygonsDataFrame" object of, or deriving from, SpatialPolygonsDataFrame

#### Methods for "polygons<-"

object = "data.frame", value="[SpatialPo](#page-89-0)lygons" promote data.frame to object of class SpatialPolygonsDataFrame[class,](#page-89-0) by specifying polygons

## Description

read/write to/from ESRI asciigrid format

# Usage

```
read.asciigrid(fname, as.image = FALSE, plot.image = FALSE, colname = fname,
proj4string = CRS(as.character(NA)))
write.asciigrid(x, fname, attr = 1, na.value = -9999, ...)
```
# Arguments

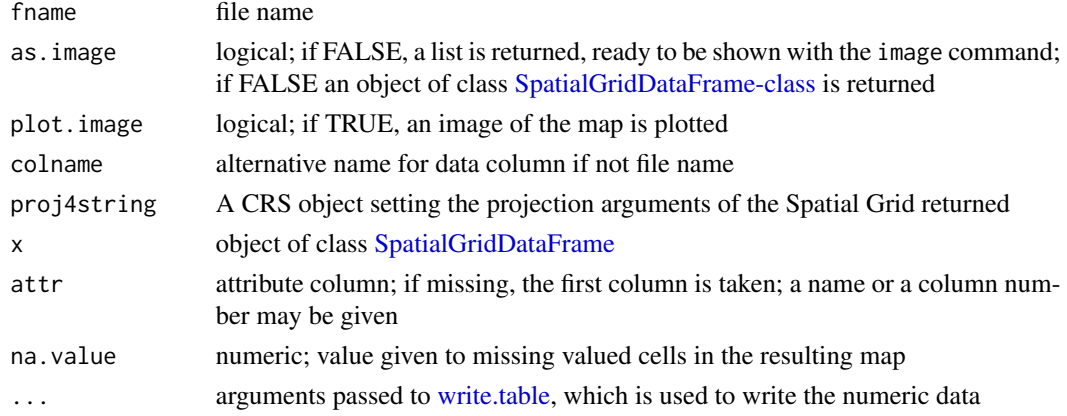

# Value

read.asciigrid returns the grid map read; either as an object of class [SpatialGridDataFrame-class](#page-62-0) or, if as.image is TRUE, as list with components x, y and z.

# Author(s)

Edzer Pebesma

## See Also

[as.image.SpatialGridDataFrame,](#page-31-0) [image](#page-0-0)

```
x <- read.asciigrid(system.file("external/test.ag", package="sp")[1])
class(x)
image(x)
```
#### Description

Methods for function recenter in package sp to shift or re-center geographical coordinates for a Pacific view. All longitudes  $< 0$  are added to 360, to avoid for instance parts of Alaska being represented on the far left and right of a plot because they have values straddling 180 degrees. In general, using a projected coordinate reference system is to be preferred, but this method permits a geographical coordinate reference system to be used. This idea was suggested by Greg Snow, and corresponds to the two world representations in the maps package.

## Methods

obj = "SpatialPolygons" recenter a SpatialPolygons object

obj = "Polygons" recenter a Polygons object

obj = "Polygon" recenter an Polygon object

obj = "SpatialLines" recenter a SpatialLines object

obj = "Lines" recenter a Lines object

obj = "Line" recenter an Line object

```
crds <- matrix(c(179, -179, -179, 179, 50, 50, 52, 52), ncol=2)
SL <- SpatialLines(list(Lines(list(Line(crds)), "1")),
CRS("+proj=longlat +ellps=WGS84"))
bbox(SL)
SLr <- recenter(SL)
bbox(SLr)
rcrds <- rbind(crds, crds[1,])
SpP <- SpatialPolygons(list(Polygons(list(Polygon(rcrds)), ID="r1")),
proj4string=CRS("+proj=longlat +ellps=WGS84"))
bbox(SpP)
SpPr <- recenter(SpP)
bbox(SpPr)
opar <- par(mfrow=c(1,2))
plot(SpP)
plot(SpPr)
par(opar)
crds <- matrix(c(-1, 1, 1, -1, 50, 50, 52, 52), ncol=2)
SL <- SpatialLines(list(Lines(list(Line(crds)), "1")),
CRS("+proj=longlat +ellps=WGS84"))
bbox(SL)
SLr <- recenter(SL)
bbox(SLr)
rcrds <- rbind(crds, crds[1,])
SpP <- SpatialPolygons(list(Polygons(list(Polygon(rcrds)), ID="r1")),
```
56 Rlogo Roman and the contract of the contract of the contract of the contract of the contract of the contract of the contract of the contract of the contract of the contract of the contract of the contract of the contrac

```
proj4string=CRS("+proj=longlat +ellps=WGS84"))
bbox(SpP)
SpPr <- recenter(SpP)
bbox(SpPr)
opar <- par(mfrow=c(1,2))
plot(SpP)
plot(SpPr)
par(opar)
```
Rlogo *Rlogo jpeg image*

# Description

Rlogo jpeg image data as imported by getRasterData in the rgdal package

## Usage

data(Rlogo)

## Format

The format is: int [1:101, 1:77, 1:3] 255 255 255 255 255 255 255 255 255 255 ...

```
## Not run:
library(rgdal)
logo <- system.file("pictures/Rlogo.jpg", package="rgdal")[1]
x <- GDAL.open(logo)
gt = .Call('RGDAL_GetGeoTransform', x, PACKAGE="rgdal")
data <- getRasterData(x)
GDAL.close(x)
## End(Not run)
data(Rlogo)
d = dim(Rlogo)cellsize = abs(c(gt[2], gt[6]))cells.dim = c(d[1], d[2]) # c(d[2], d[1])cellcentre.offset = c(x = gt[1] + 0.5 * cellsize[1], y = gt[4] - (d[2] - 0.5) * abs(cellsize[2]))grid = GridTopology(cellcentre.offset, cellsize, cells.dim)
df = as.vector(Rlogo[,, 1])for (band in 2:d[3]) df = cbind(df, as.vector(Rlogo[,,band]))
df = as.data-frame(df)names(df) = paste('band", 1:d[3], sep="")Rlogo <- SpatialGridDataFrame(grid = grid, data = df)
summary(Rlogo)
spplot(Rlogo, zcol=1:3, names.attr=c("red","green","blue"),
col.regions=grey(0:100/100),
main="example of three-layer (RGB) raster image", as.table=TRUE)
```
select.spatial *select points spatially*

## Description

select a number of points by digitizing the area they fall in

# Usage

```
select.spatial(data, digitize = TRUE, pch = "+", rownames = FALSE)
```
# Arguments

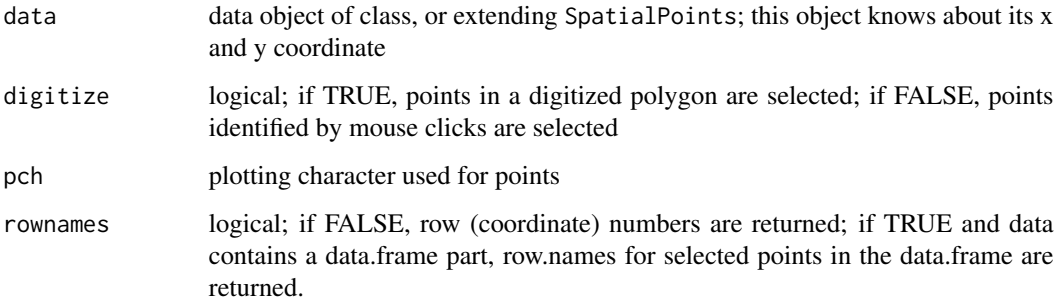

# Value

if rownames == FALSE, array with either indexes (row numbers) of points inside the digitized polygon; if rownames == TRUE, character array with corresponding row names in the data.frame part

## See Also

[point.in.polygon,](#page-49-0) [locator,](#page-0-0) [SpatialPoints-class,](#page-81-0) [SpatialPointsDataFrame-class](#page-83-0)

```
data(meuse)
## the following command requires user interaction: left mouse
## selects points, right mouse ends digitizing
data(meuse)
coordinates(meuse) = c("x", "y")# select.spatial(meuse)
```
sp *A package providing classes and methods for spatial data: points, lines, polygons and grids*

# Description

This package provides S4 classes for importing, manipulating and exporting spatial data in R, and for methods including print/show, plot, subset, [, [[, \$, names, dim, summary, and a number of methods specific to spatial data handling.

#### Introduction

Several spatial statistical packages have been around for a long while, but no organized set of classes for spatial data has yet been devised. Many of the spatial packages make their own assumptions, or use their own class definitions for spatial data, making it inconvenient to move from one package to another. This package tries to provide a solid set of classes for many different types of spatial data. The idea is that spatial statistical packages will either support these classes (i.e., directly read and write them) or will provide conversion to them, so that we have a base class set with which any package can exchange. This way, many-to-many conversions can be replace with one-to-many conversions, provided either in this package or the spatial packages. Wherever possible conversion (coercion) functions are automatic, or provided by sp.

External packages that depend on sp will provide importing and exporting from and to external GIS formats, e.g. through GDAL, OGR or shapelib.

In addition, this package tries to provide convenient methods to print, summarize and plot such spatial data.

#### Dimensions

In principal, geographical data are two-dimensional, on a flat surface (a map) or on a sphere (the earth). This package provides space for dealing with higher dimensional data where possible; this is e.g. very simple for points and grids, but hard to do for polygons. Plotting functions are devised primarily for two-dimensional data, or two-dimensional projections of higher dimensional data.

#### Coordinate reference systems

Central to spatial data is that they have a coordinate reference system, which is coded in object of CRS class. Central to operations on different spatial data sets is that their coordinate reference system is compatible (i.e., identical).

This CRS can be a character string describing a reference system in a way understood by the PROJ.4 projection library, or a (character) missing value. An interface to the PROJ.4 library is available only if the R package rgdal is present.

#### Class structure

All spatial classes derive from a basic class Spatial, which only provides a bounding box and a CRS. This class has no useful instances, but useful derived classes.

# sp-deprecated 59

SpatialPoints extends Spatial and has coordinates. The method [coordinates](#page-15-0) extracts the numeric matrix with coordinates from an object of class SpatialPoints, or from other (possibly derived) classes that have points.

Objects of class SpatialGrid points on a regular grid. Either a full grid is stored or a partial grid (i.e., only the non-missing valued cells); calling [coordinates](#page-15-0) on them will give the coordinates for the grid cells.

SpatialPoints, SpatialPixels and SpatialGrid can be of arbitrary dimension, although most of the effort is in making them work for two dimensional data.

SpatialLines provides lines, and SpatialPolygons provides polygons, i.e., lines that end where they start and do not intersect with itself. SpatialLines and SpatialPolygons only have two-dimensional data.

SpatialPointsDataFrame extends SpatialPoints with a data slot, having a data.frame with attribute data. Similarly, SpatialPixelsDataFrame, SpatialLinesDataFrame, SpatialPolygonsDataFrame extend the primary spatial information with attribute data.

# References

PROJ.4: <https://github.com/OSGeo/proj.4>

GDAL and OGR: <http://www.gdal.org/>.

# Authors

sp is a collaborative effort of Edzer Pebesma, Roger Bivand, Barry Rowlingson and Virgilo G\'omez-Rubio.

sp-deprecated *Deprecated functions in sp*

# **Description**

Deprecated functions is sp: getSpP\*, getPolygon\*, getLines\* getSL\*

## **Note**

For overlay the new implementation is found in the [over](#page-44-0) method; this works slightly different and more consistent.

<span id="page-59-1"></span>Spatial-class *Class "Spatial"*

#### <span id="page-59-0"></span>**Description**

An abstract class from which useful spatial classes are derived

## Usage

```
Spatial(bbox, proj4string = CRS(as.character(NA)))
## S3 method for class 'Spatial'
subset(x, subset, select, store, drop = FALSE, ...)
```
## Arguments

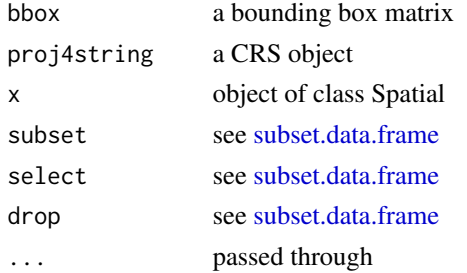

# Objects from the Class

are never to be generated; only derived classes can be meaningful

## **Slots**

- bbox: Object of class "matrix"; 2-column matrix holding the minimum in first and maximum in second column for the x-coordinate (first row), y-coordinate (second row) and optionally, for points and grids only, further coordinates. The constructed Spatial object will be invalid if any bbox values are NA or infinite. The column names must be c("min","max")
- proj4string: Object of class "CRS". The name of this slot was chosen to reflect the use of Proj.4 strings to represent coordinate reference systems (CRS). The slot name will continue to be used, but as  $PROJ \geq 6$  and  $GDAL \geq 3$  are taken into use for reading files and for projection and transformation, the Proj.4 string CRS representation is being supplemented by a WKT2 (2019) representation. The reason for the modification is that important keys in the Proj.4 string representation are being deprecated in PROJ  $>= 6$  and GDAL  $>= 3$ . Legacy "CRS" objects hold only a valid Proj.4 string, which can be used for unprojecting or reprojecting coordinates; it is initialised to NA. If the "CRS" object is instantiated using CRS() with rgdal using PROJ  $>= 6$  and GDAL  $>= 3$ , the object may also have a WKT2 (2019) string carried as a comment. Non-NA strings may be checked for validity in the rgdal package, but attempts to assign a string containing "longlat" to data extending beyond longitude [-180, 360] or lattitude [-90, 90] will be stopped or warned, use [set\\_ll\\_warn](#page-34-0) to warn rather than stop, and set\_11\_TOL to change the default tolerance for the range exceedance tests.

#### Spatial-class 61

## Methods

**bbox** signature(obj = "Spatial"): retrieves the bbox element

dimensions signature(obj = "Spatial"): retrieves the number of spatial dimensions spanned

**gridded** signature(obj = "Spatial"): logical, tells whether the data is on a regular spatial grid

- plot signature( $x =$  "Spatial",  $y =$  "missing"): plot method for spatial objects; does nothing but setting up a plotting region choosing a suitable aspect if not given(see below), colouring the plot background using either a bg= argument or par("bg"), and possibly drawing axes.
- summary signature(object = "Spatial"): summarize object
- \$ retrieves attribute column
- \$<- sets or replaces attribute column, or promote a geometry-only object to an object having an attribute
- rebuild\_CRS rebuild a CRS object, usually used to add a WKT comment with PROJ  $>= 6$  and  $GDAL \geq 3$

## plot method arguments

The plot method for "Spatial" objects takes the following arguments:

x object of class Spatial

xlim default NULL; the x limits  $(x1, x2)$  of the plot

ylim default NULL; the y limits of the plot

asp default NA; the y/x aspect ratio

axes default FALSE; a logical value indicating whether both axes should be drawn

bg default par("bg"); colour to be used for the background of the device region

**xaxs** The style of axis interval calculation to be used for the x-axis

yaxs The style of axis interval calculation to be used for the y-axis

- **lab** A numerical vector of the form  $c(x,y,len)$  which modifies the default way that axes are annotated
- setParUsrBB default FALSE; set the par "usr" bounding box; see below
- bgMap object of class ggmap, or returned by function RgoogleMaps:: GetMap
- **expandBB** numeric; factor to expand the plotting region default: bbox(x) with on each side (1=below, 2=left, 3=above and 4=right); defaults to  $c(0,0,0,0)$ ; setting xlim or ylim overrides this.

... passed through

#### Warning

this class is not useful in itself, but all spatial classes in this package derive from it

The default aspect for map plots is 1; if however data are not projected (coordinates are longlat), the aspect is by default set to  $1/\cos My * pi)/180$  with My the y coordinate of the middle of the map (the mean of ylim, which defaults to the y range of bounding box).

The argument setParUsrBB may be used to pass the logical value TRUE to functions within plot. Spatial. When set to TRUE, par("usr") will be overwritten with  $c(xlim, ylim)$ , which defaults to the bounding box of the spatial object. This is only needed in the particular context of graphic output to a specified device with given width and height, to be matched to the spatial object, when using par("xaxs") and par("yaxs") in addition to par (mar= $c(\theta, \theta, \theta, \theta)$ ).

## Author(s)

r-spatial team; Edzer Pebesma, <edzer.pebesma@uni-muenster.de> Roger Bivand, Barry Rowlingson, Virgilio G\'omez-Rubio

## See Also

[SpatialPoints-class](#page-81-0), [SpatialGrid-class](#page-61-0), [SpatialPointsDataFrame-class](#page-83-0), [SpatialGridDataFrame-class](#page-62-0)

## Examples

```
o <- new("Spatial")
proj4string(o) <- CRS("+init=epsg:27700")
if (!is.null(comment(slot(o, "proj4string")))) {
 cat(strsplit(wkt(o), "\n")[[1]], sep="\n")
 cat(strsplit(wkt(slot(o, "proj4string")), "\n")[[1]], sep="\n")
}
```
<span id="page-61-0"></span>SpatialGrid-class *Class "SpatialGrid"*

## **Description**

class for defining a full, rectangular grid of arbitrary dimension

# Objects from the Class

Objects are created by using e.g. SpatialGrid(grid) with grid of class [GridTopology-class](#page-30-0)

## **Slots**

grid object of class [GridTopology-class,](#page-30-0) defining the grid topology (offset, cellsize, dim) bbox: Object of class "matrix"; bounding box proj4string: Object of class "CRS"; projection

# **Note**

# Extends

Class "SpatialPoints" directly; Class "Spatial", by class "SpatialPoints".

# Methods

```
coordinates signature(x = "SpatialGrid"): calculates coordinates for each point on the grid;
     coordinates are not stored in objects of class SpatialGrid
```
summary signature(object = "SpatialGrid"): summarize object

plot signature(x = "SpatialGrid"): plots cell centers

"[" signature(x = "SpatialGrid"): select rows and columns

# Author(s)

Edzer Pebesma, <edzer.pebesma@uni-muenster.de>

# See Also

[SpatialGridDataFrame-class](#page-62-0), [SpatialGrid](#page-73-0)

## Examples

```
x = \text{GridTopology}(c(0, 0), c(1, 1), c(5, 5))class(x)
x
summary(x)
coordinates(x)
y = SpatialGrid(grid = x)
class(y)
y
```
<span id="page-62-0"></span>SpatialGridDataFrame-class *Class "SpatialGridDataFrame"*

#### Description

Class for spatial attributes that have spatial locations on a (full) regular grid.

#### Objects from the Class

Objects can be created by calls of the form  $as(x, "SpatialGridDataFrame"),$  where x is of class [SpatialPixelsDataFrame-class,](#page-78-0) or by importing through rgdal. Ordered full grids are stored instead or unordered non-NA cells;

# **Slots**

grid: see [GridTopology-class;](#page-30-0) grid parameters

bbox: Object of class "matrix"; bounding box

proj4string: Object of class "CRS"; projection

data: Object of class data.frame, containing attribute data

# Extends

Class "SpatialGrid", directly. Class "Spatial", by class "SpatialGrid".

#### Methods

coordinates signature( $x =$  "SpatialGridDataFrame"): retrieves (and calculates!) coordinates

- [ signature(x = "SpatialGridDataFrame"): selects rows, columns, and attributes; returns an object of class SpatialGridDataFrame
- **as.matrix** signature( $x =$ "SpatialGridDataFrame"): coerce to matrix; increasing col index corresponds to decreasing y coordinate, row index increases with coordinate index
- as.array signature(x = "SpatialGridDataFrame"): coerce to array; increasing array index for the second dimension corresponds to decreasing coordinates, all other coordinate dimensions increase with array index

cbind signature(...): if arguments have identical topology, combine their attribute values

#### Plot method arguments

The plot methods for "SpatialPixelsDataFrame" or "SpatialGridDataFrame" objects take the following arguments:

- x object of class [SpatialPixelsDataFrame](#page-77-1) or [SpatialGridDataFrame](#page-77-0)
- ... arguments passed on to [image.SpatialGridDataFrame](#page-31-1)
- attr integer or character, indicating the attribute variable to be plotted; default 1
- col color ramp to be used; default bpy.colors(100) for continuous, or RColorBrewer::brewer.pal(nlevels(x[[1]])," for factor variables
- breaks for continuous attributes: values at which color breaks should take place
- zlim for continuous attributes: numeric of length 2, specifying the range of attribute values to be plotted; default to data range range(as.numeric(x[[attr]])[is.finite(x[[attr]])])
- axes logical: draw x and y axes? default FALSE
- xaxs character, default "i", see [par](#page-0-0)
- **vaxs** character, default equal to xaxs, see [par](#page-0-0)
- at numeric or NULL, values at which axis tics and labels should be drawn; default NULL (use [pretty\)](#page-0-0)

border color, to be used for drawing grid lines; default NA (don't draw grid lines)

axis.pos integer, 1-4; default 4, see [axis](#page-0-0)

add.axis logical: draw axis along scale? default TRUE

what what to draw: "image", "scale", or "both"; default "both"

- scale.size size for the scale bar; use [lcm](#page-0-0) to specify in absolute size, or a numeric value such as  $1/6$ to specify relative size; default lcm(2.8)
- scale.shrink non-negative numeric indicating the amount to shrink the scale length, default 0
- scale.frac for categorical attributes: numeric between 0 and 1, indicating the scale width, default 0.3
- scale.n for categorical attributes: integer, indicating how many scale categories should fill a complete width; default 15

## Author(s)

Edzer Pebesma, <edzer.pebesma@uni-muenster.de>

# See Also

[SpatialGrid-class](#page-61-0), which does not contain the attribute data, and [SpatialPixelsDataFrame-class](#page-78-0) which holds possibly incomplete grids

Plotting gridded data with sp: [http://r-spatial.org/r/2016/03/08/plotting-spatial-grids](http://r-spatial.org/r/2016/03/08/plotting-spatial-grids.html). [html](http://r-spatial.org/r/2016/03/08/plotting-spatial-grids.html)

## Examples

```
data(meuse.grid) # only the non-missing valued cells
coordinates(meuse.grid) = c("x", "y") # promote to SpatialPointsDataFrame
gridded(meuse.grid) <- TRUE # promote to SpatialPixelsDataFrame
x = as(meuse.grid, "SpatialGridDataFrame") # creates the full grid
x[["idist"] = 1 - x[["dist"]] # assigns new attributeimage(x["idist"]) # note the single [ for attribute selection
# toy example:
df = data. frame(z = c(1:6, NA, 8, 9),
    xc = c(1,1,1,2,2,2,3,3,3),yc = c(rep(c(0, 1.5, 3),3)))coordinates(df) = \gamma xc+ycgridded(df) = TRUEdf = as(df, "SpatialGridDataFrame") # to full grid
image(df["z"])
# draw labels to verify:
cc = coordinates(df)z=df[["z"]]
zc=as.character(z)
zc[is.na(zc)]="NA"
text(cc[,1],cc[,2],zc)
# the following is weird, but illustrates the concept of row/col selection:
```

```
fullgrid(meuse.grid) = TRUE
image(meuse.grid)
image(meuse.grid[20:70, 10:70, "dist"], add = TRUE, col = bpy.colors())
```
# as.matrix, as.array

66 SpatialLines

```
sgdim = c(3, 4)SG = SpatialGrid(GridTopology(rep(0,2), rep(10,2), sgdim))
SGDF = SpatialGridDataFrame(SG, data.frame(val = 1:12))
as.array(SGDF)
as.matrix(SGDF)
as(SGDF, "array")
```
<span id="page-65-0"></span>SpatialLines *create objects of class SpatialLines or SpatialLinesDataFrame*

# <span id="page-65-1"></span>Description

create objects of class SpatialLines or SpatialLinesDataFrame from lists of Lines objects and data.frames; extract list od Lines from a SpatialLines object

# Usage

```
SpatialLines(LinesList, proj4string = CRS(as.character(NA)))
SpatialLinesDataFrame(sl, data, match.ID = TRUE)
as.SpatialLines.SLDF(SLDF)
getSpatialLinesMidPoints(SL)
LineLength(cc, longlat = FALSE, sum = TRUE)
LinesLength(Ls, longlat = FALSE)
SpatialLinesLengths(SL, longlat)
```
# Arguments

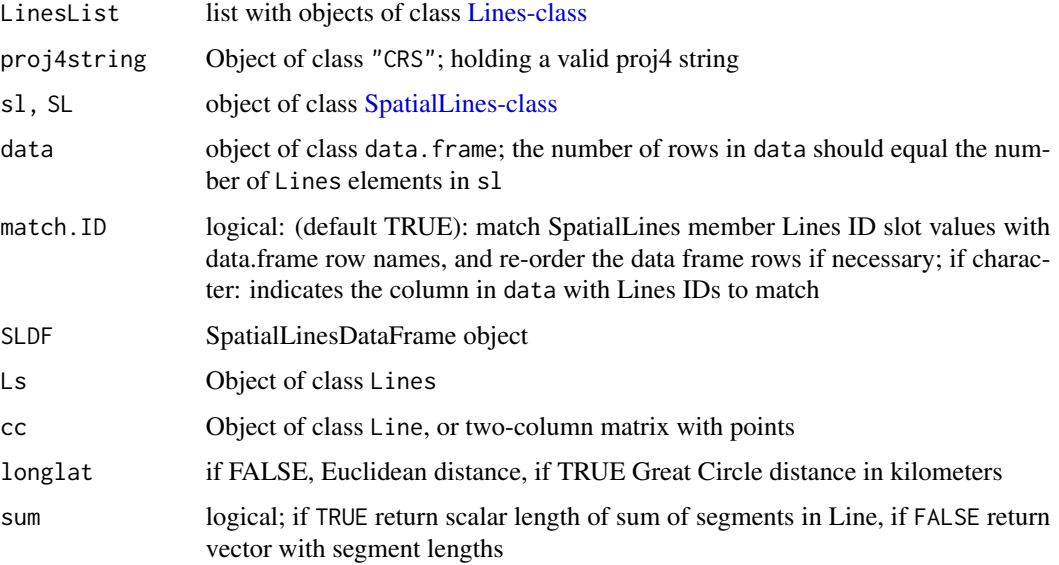

# SpatialLines-class 67

# Value

SpatialLines returns object of class SpatialLines; SpatialLinesDataFrame returns object of class SpatialLinesDataFrame getSpatialLinesMidPoints returns an object of class SpatialPoints,each point containing the (weighted) mean of the lines elements; weighted in the sense that mean is called twice.

# See Also

[SpatialLines-class](#page-66-0)

<span id="page-66-0"></span>SpatialLines-class *a class for spatial lines*

# Description

a class that holds spatial lines

## Objects from the Class

hold a list of Lines objects; each Lines object holds a list of Line (line) objects.

# **Slots**

lines: Object of class "list"; list members are all of class [Lines-class](#page-37-0) bbox: Object of class "matrix"; see [Spatial-class](#page-59-1) proj4string: Object of class "CRS"; see [CRS-class](#page-17-0)

## Extends

Class "Spatial", directly.

# Methods

[ signature(obj = "SpatialLines"): select subset of (sets of) lines; NAs are not permitted in the row index

coordinates value is a list of lists with matrices

plot signature( $x =$  "SpatialLines",  $y =$  "missing"): plot lines in SpatialLines object

lines signature( $x =$  "SpatialLines"): add lines in SpatialLines object to a plot

rbind signature(object = "SpatialLines"): rbind-like method, see notes

summary signature(object = "SpatialLines"): summarize object

## plot method arguments

The plot method for "SpatialLines" objects takes the following arguments:

x object of class SpatialLines xlim default NULL; the x limits  $(x1, x2)$  of the plot ylim default NULL; the y limits of the plot col default 1; default plotting color lwd default 1; line width lty default 1; line type add default FALSE; add to existing plot axes default FALSE; a logical value indicating whether both axes should be drawn lend default 0; line end style ljoin default 0; line join style lmitre default 10; line mitre limit ... passed through setParUsrBB set the par "usr" bounding box, see note in [Spatial-class](#page-59-1)

# Note

rbind calls the function [SpatialLines](#page-65-0), where it is checked that all IDs are unique. If rbinding SpatialLines without unique IDs, it is possible to set the argument makeUniqueIDs = TRUE, although it is preferred to change these explicitly with [spChFIDs](#page-90-0).

## Author(s)

Roger Bivand, Edzer Pebesma

# See Also

[Line-class,](#page-36-0) [Lines-class](#page-37-0)

```
# from the sp vignette:
11 = \text{cbind}(c(1, 2, 3), c(3, 2, 2))rownames(11) = letters[1:3]11a = \text{cbind}(11[, 1]+0.65, 11[, 2]+0.65)rownames(l1a) = letters[1:3]
12 = \text{cbind}(c(1, 2, 3), c(1, 1.5, 1))rownames(12) = letters[1:3]S11 = Line(11)S11a = Line(11a)S12 = Line(12)S1 = Lines(list(S11, S11a), ID="a")S2 = Lines(list(S12), ID="b")Sl = SpatialLines(list(S1,S2))
```
# SpatialLinesDataFrame-class 69

summary(Sl)  $plot(S1, col = c("red", "blue"))$ 

SpatialLinesDataFrame-class

*a class for spatial lines with attributes*

## Description

this class holds data consisting of (sets of lines), where each set of lines relates to an attribute row in a data.frame

## Objects from the Class

can be created by the function [SpatialLinesDataFrame](#page-65-1)

# Slots

data: Object of class [data.frame](#page-0-0) containing the attribute table

lines: Object of class "list"; see [SpatialLines-class](#page-66-0)

bbox: Object of class "matrix"; see [Spatial-class](#page-59-1)

proj4string: Object of class "CRS"; see [CRS-class](#page-17-0)

# Extends

Class "SpatialLines", directly. Class "Spatial", by class "SpatialLines".

# Methods

Methods defined with class "SpatialLinesDataFrame" in the signature:

- [ signature(x = "SpatialLinesDataFrame"): subset rows or columns; in case of row subsetting, the line sets are also subsetted; NAs are not permitted in the row index
- coordinates signature(obj = "SpatialLinesDataFrame"): retrieves a list with lists of coordinate matrices

show signature(object = "SpatialLinesDataFrame"): print method

 $plot$  signature(x = "SpatialLinesDataFrame"): plot points

lines signature(object = "SpatialLinesDataFrame"): add lines to plot

rbind signature(object = "SpatialLinesDataFrame"): rbind-like method

#### Note

rbind for SpatialLinesDataFrame is only possible for objects with unique IDs. If you want to rbind objects with duplicated IDs, see[spChFIDs](#page-90-0).

# Author(s)

Roger Bivand; Edzer Pebesma

# See Also

[SpatialLines-class](#page-66-0)

SpatialMultiPoints *create objects of class SpatialMultiPoints or SpatialMultiPoints-DataFrame*

# Description

create objects of class [SpatialMultiPoints-class](#page-70-0) or [SpatialMultiPointsDataFrame-class](#page-72-0) from coordinates, and from coordinates and data.frames

# Usage

```
SpatialMultiPoints(coords, proj4string=CRS(as.character(NA)), bbox = NULL)
SpatialMultiPointsDataFrame(coords, data,
     proj4string = CRS(as.character(NA)), match.ID, bbox = NULL)
```
# Arguments

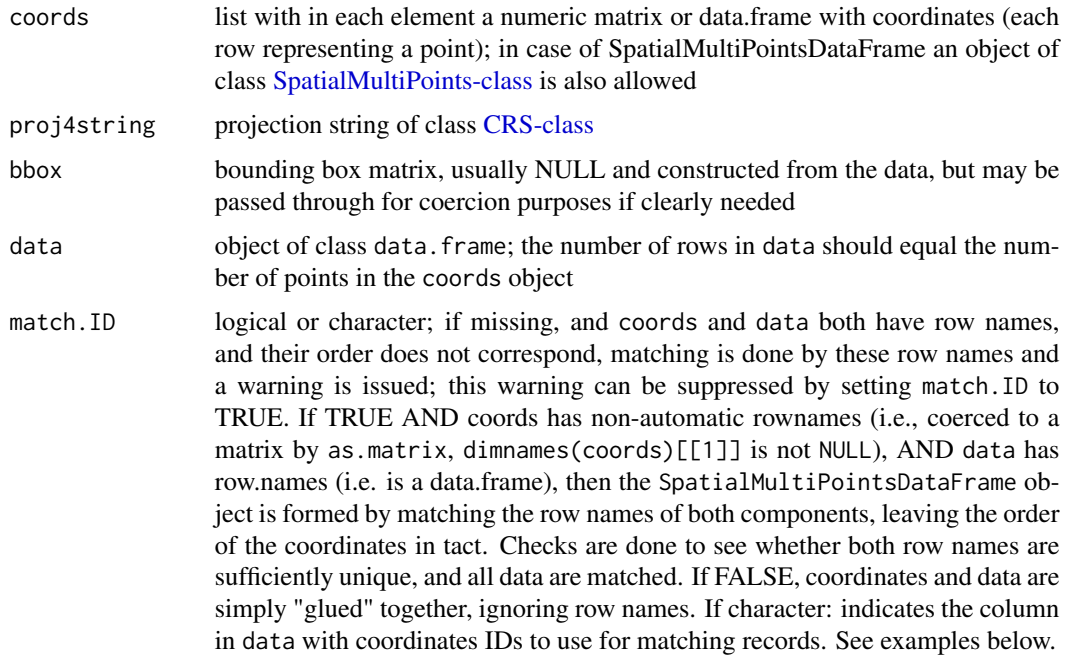

## SpatialMultiPoints-class 71

# Value

SpatialMultiPoints returns an object of class SpatialMultiPoints; SpatialMultiPointsDataFrame returns an object of class SpatialMultiPointsDataFrame;

## See Also

[coordinates,](#page-15-0) [SpatialMultiPoints-class,](#page-70-0) [SpatialMultiPointsDataFrame-class](#page-72-0)

# Examples

```
cl1 = cbind(rnorm(3, 10), rnorm(3, 10))
cl2 = cbind(rnorm(5, 10), rnorm(5, 0))cl3 = chind(rnorm(7, 0), rnorm(7, 10))mp = SpatialMultiPoints(list(cl1, cl2, cl3))
mpx = rbind(mp, mp) # rbind method
plot(mp, col = 2, cex = 1, pch = 1:3)mp
mp[1:2]
print(mp, asWKT=TRUE, digits=3)
mpdf = SpatialMultiPointsDataFrame(list(cl1, cl2, cl3), data.frame(a = 1:3))
mpdf
mpdfx = rbind(mpdf, mpdf) # rbind method
plot(mpdf, col = mpdf$a, cex = 1:3)as(mpdf, "data.frame")
mpdf[1:2,]
```
<span id="page-70-0"></span>SpatialMultiPoints-class

*Class "SpatialMultiPoints"*

#### Description

Class for (irregularly spaced) MultiPoints

## Objects from the Class

Objects can be created by calls of the form SpatialPoints(x).

## Slots

coords: Object of class "list", containing the coordinates of point sets (each list element is a matrix)

bbox: Object of class "matrix", with bounding box

proj4string: Object of class "CRS", projection string

## Extends

Class "Spatial", directly.

# Methods

[ signature(x = "SpatialMultiPoints"): subsets point sets coerce signature(from = "SpatialPoints", to = "data.frame"): coerce to data.frame coordinates signature(obj = "SpatialMultiPoints"): retrieves all the coordinates, as one single matrix plot signature( $x =$  "SpatialPoints",  $y =$  "missing"): plot points summary signature(object = "SpatialPoints"): summarize object **points** signature( $x =$  "SpatialPoints"): add point symbols to plot show signature(object = "SpatialPoints"): prints coordinates rbind signature(object = "SpatialPoints"): rbind-like method

## plot method arguments

The plot method for "SpatialPoints" objects takes the following arguments:

x object of class SpatialPoints

- pch default 3; either an integer specifying a symbol or a single character to be used as the default in plotting points
- axes default FALSE; a logical value indicating whether both axes should be drawn
- add default FALSE; add to existing plot
- xlim default NULL; the x limits  $(x1, x2)$  of the plot

ylim default NULL; the y limits of the plot

... passed through

- setParUsrBB default FALSE; set the par "usr" bounding box, see note in [Spatial-class](#page-59-1)
- cex default 1; numerical value giving the amount by which plotting text and symbols should be magnified relative to the default
- col default 1; default plotting color
- lwd default 1; line width
- bg default 1; colour to be used for the background of the device region

## Author(s)

Edzer Pebesma, <edzer.pebesma@uni-muenster.de>

# See Also

[SpatialMultiPointsDataFrame-class](#page-72-0) [SpatialPoints-class](#page-81-0)
# <span id="page-72-0"></span>Examples

```
c11 = \text{cbind}(rnorm(3, 10), rnorm(3, 10))cl2 = chind(rnorm(5, 10), rnorm(5, 0))cl3 = cbind(rnorm(7, 0), rnorm(7, 10))mp = SpatialMultiPoints(list(cl1, cl2, cl3))
plot(mp, col = 2, cex = 1, pch = 1:3)mp
mp[1:2]
print(mp, asWKT=TRUE, digits=3)
```
SpatialMultiPointsDataFrame-class *Class "SpatialMultiPointsDataFrame"*

#### Description

Class for spatial attributes that correspond to point sets

#### Usage

```
## S4 method for signature 'SpatialMultiPointsDataFrame'
x[i, j, \ldots, drop = TRUE]## S4 method for signature 'SpatialMultiPointsDataFrame, data.frame'
coerce(from, to, strict=TRUE)
  ## S4 method for signature 'SpatialMultiPointsDataFrame'
coordinates(obj)
  ## S4 method for signature 'SpatialMultiPointsDataFrame'
show(object)
  ## S4 method for signature 'SpatialMultiPointsDataFrame'
points(x)
```
# Arguments

x,from,obj,object

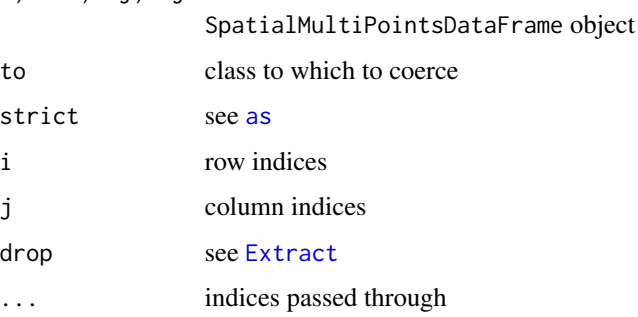

# Slots

- data: Object of class data.frame containing the attribute data (may or may not contain the coordinates in its columns)
- coords: Object of class "list"; the list with coordinates matrices; points are rows in the matrix, the list length equals the number of rows in the data slot
- bbox: Object of class "matrix"; bounding box

proj4string: Object of class "CRS"; projection string

# Extends

Class "SpatialMultiPoints", directly. Class "Spatial", by class "SpatialMultiPoints".

# Author(s)

Edzer Pebesma, <edzer.pebesma@uni-muenster.de>

# See Also

[coordinates](#page-15-0), [SpatialMultiPoints-class](#page-70-0)

#### Examples

```
# create three sets of points:
cl1 = cbind(rnorm(3, 10), rnorm(3, 10))
cl2 = chind(rnorm(5, 10), rnorm(5, 0))cl3 = chind(rnorm(7, 0), rnorm(7, 10))mpdf = SpatialMultiPointsDataFrame(list(cl1, cl2, cl3), data.frame(a = 1:3))
mpdf
plot(mpdf, col = mpdf$a, cex = 1:3)as(mpdf, "data.frame")
mpdf[1:2,]
```
SpatialPixels *define spatial grid*

# <span id="page-73-0"></span>Description

defines spatial grid by offset, cell size and dimensions

# SpatialPixels 75

# Usage

```
GridTopology(cellcentre.offset, cellsize, cells.dim)
SpatialPixels(points, tolerance = sqrt(.Machine$double.eps),
proj4string = CRS(as.character(NA)), round = NULL, grid = NULL)
SpatialGrid(grid, proj4string = CRS(as.character(NA)))
coordinatevalues(obj)
points2grid(points, tolerance = sqrt(.Machine$double.eps), round=NULL)
getGridIndex(cc, grid, all.inside = TRUE)
getGridTopology(obj)
areaSpatialGrid(obj)
```
# Arguments

cellcentre.offset

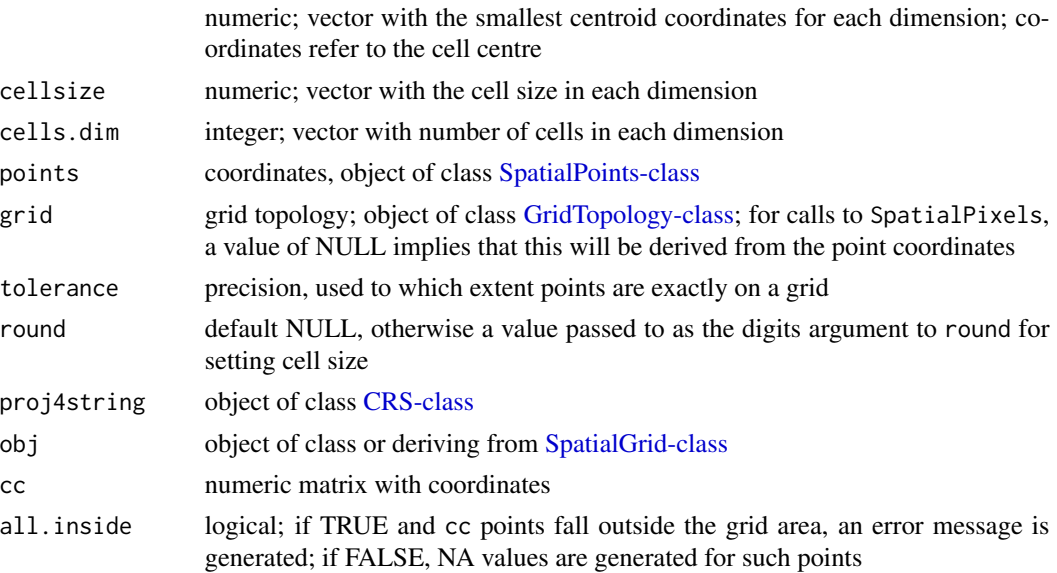

#### Value

GridTopology returns a value of class [GridTopology-class;](#page-30-0) SpatialGrid returns an object of class [SpatialGrid-class](#page-61-0)

coordinatevalues returns a list with the unique x-coordinates, the unique y-coordinate, etc. instead of the [coordinates](#page-15-0) of all grid cells

SpatialGrid returns an object of class [SpatialGrid-class.](#page-61-0)

points2grid returns the [GridTopology-class](#page-30-0) from a set of points.

getGridIndex finds the index of a set of point coordinates in a given grid topology, and depending on all.inside setting, generates NA or an error message if points are outside the grid domain.

getGridTopology returns the slot of class [GridTopology-class](#page-30-0) from obj.

areaSpatialGrid returns the spatial area of (the non-missing valued cells of) the grid. For objects of class [SpatialGridDataFrame-class](#page-62-0) the area refers to cells where any (one or more) of the attribute columns are non-missing valued.

**Note** 

SpatialGrid stores grid topology and may or may not store the coordinates of the actual points, which may form a subset of the full grid. To find out or change this, see [fullgrid.](#page-25-0)

points2grid tries to figure out the grid topology from points. It succeeds only if points on a grid line have constant y column, and points on a grid column have constant x coordinate, etc. In other cases, use signif on the raw coordinate matrices to make sure this is the case.

# Author(s)

Edzer Pebesma, <edzer.pebesma@uni-muenster.de>

#### See Also

[SpatialGrid-class,](#page-61-0) [SpatialGridDataFrame-class,](#page-62-0)

```
x = \text{GridTopology}(c(0, 0), c(1, 1), c(5, 4))class(x)
x
summary(x)
coordinates(x)
coordinates(GridTopology(c(0,0), c(1,1), c(5,4)))
coordinatevalues(x)
data(meuse.grid)
coordinates(meuse.grid) <- c("x", "y")
points2grid(meuse.grid)
data(meuse.grid)
set.seed(1)
meuse.grid$x <- meuse.grid$x + rnorm(length(meuse.grid$x), 0, 0.002)
meuse.grid$y <- meuse.grid$y + rnorm(length(meuse.grid$y), 0, 0.002)
coordinates(meuse.grid) <- c("x", "y")
#EJP
# points2grid(meuse.grid, tolerance=0.76, round=1)
data(meuse.grid)
a \leq which(meuse.grid$x == 180140)
b \leq which(meuse.grid$x == 180180)
c \leq which(meuse.grid$x == 179260)
d \le - which(meuse.grid$y == 332460)
e \leftarrow \text{which}(\text{mense.grid$y == } 332420)f \leftarrow \text{which}(\text{mouse.grid$y == } 330740)meuse.grid <- meuse.grid[-c(a, b, c, d, e, f),]
coordinates(meuse.grid) <- c("x", "y")
points2grid(meuse.grid)
data(meuse.grid)
set.seed(1)
meuse.grid$x <- meuse.grid$x + rnorm(length(meuse.grid$x), 0, 0.002)
meuse.grid$y <- meuse.grid$y + rnorm(length(meuse.grid$y), 0, 0.002)
meuse.grid \leq meuse.grid[-c(a, b, c, d, e, f),]
coordinates(meuse.grid) <- c("x", "y")
# EJP
```
# <span id="page-76-1"></span>SpatialPixels-class 77

# points2grid(meuse.grid, tolerance=0.69, round=1)

<span id="page-76-0"></span>SpatialPixels-class *Class "SpatialPixels"*

# Description

class for defining a pixels, forming a possibly incomplete rectangular grid of arbitrary dimension

#### Objects from the Class

Objects are created by using e.g. SpatialPixels(points) with points of class [SpatialPoints-class](#page-81-0)

# **Slots**

grid object of class [GridTopology-class,](#page-30-0) defining the grid topology (offset, cellsize, dim)

grid.index integer; index of points in full grid

coords coordinates of points, or bbox of grid

bbox: Object of class "matrix"; bounding box

proj4string: Object of class "CRS"; projection

# Extends

Class "SpatialPoints" directly; Class "Spatial", by class "SpatialPoints".

# Methods

coordinates signature( $x =$ "SpatialPixels"): calculates coordinates for each point on the grid; coordinates are not stored in objects of class SpatialGrid

summary signature(object = "SpatialPixels"): summarize object

- $plot$  signature(x = "SpatialPixels"): plots cell centers
- "[" signature(x = "SpatialPixels"): select pixel cells; the argument drop=FALSE (default) does not recalculate grid topology for the selection, if drop=TRUE the grid topology is recomputed, and might change.

rbind signature( $x =$ "SpatialPixels"): rbind-like method

#### Author(s)

Edzer Pebesma, <edzer.pebesma@uni-muenster.de>

# See Also

[SpatialPixelsDataFrame-class](#page-78-0), [SpatialGrid-class](#page-61-0)

# Examples

```
data(meuse.grid)
pts = meuse.grid[c("x", "y")]
y = SpatialPixels(SpatialPoints(pts))
class(y)
y
summary(y)
plot(y) # plots grid
plot(y, grid = FALSE) # plots points
```
<span id="page-77-0"></span>SpatialPixelsDataFrame

*define spatial grid with attribute data*

# <span id="page-77-1"></span>Description

defines spatial grid by offset, cell size and dimensions

# Usage

```
SpatialPixelsDataFrame(points, data, tolerance = sqrt(.Machine$double.eps),
proj4string = CRS(as.character(NA)), round = NULL, grid = NULL)
SpatialGridDataFrame(grid, data, proj4string = CRS(as.character(NA)))
```
#### Arguments

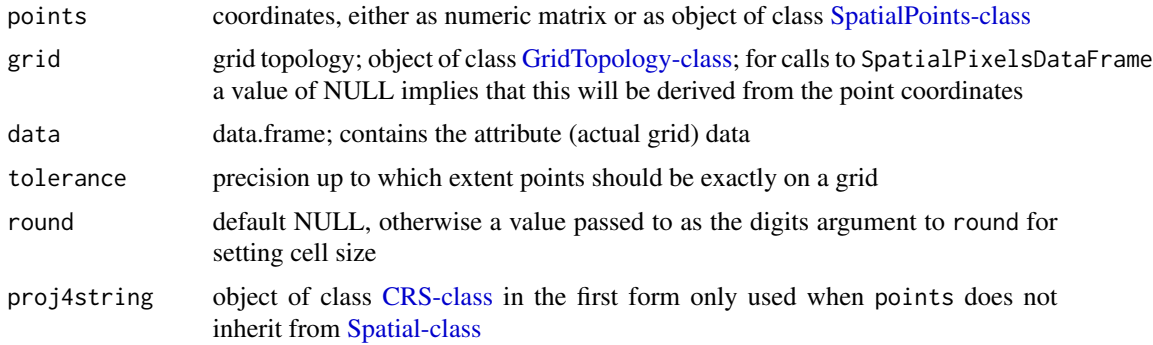

# Value

SpatialPixelsDataFrame returns an object of class [SpatialPixelsDataFrame-class;](#page-78-0) SpatialGridDataFrame returns an object of class [SpatialGridDataFrame-class.](#page-62-0)

#### Note

SpatialPixels stores grid topology and coordinates of the actual points, which may be in the form of a subset (set of pixels) of a full grid. To find out or change this, see [fullgrid](#page-25-0) and [SpatialGrid-class.](#page-61-0)

#### <span id="page-78-1"></span>Author(s)

Edzer Pebesma

# See Also

[gridded,](#page-25-0) [gridded<-,](#page-25-0) [SpatialGrid,](#page-73-0) [SpatialGrid-class](#page-61-0)

# Examples

```
data(meuse.grid)
m = SpatialPixelsDataFrame(points = meuse.grid[c("x", "y")], data = meuse.grid)
class(m)
summary(m)
```
<span id="page-78-0"></span>SpatialPixelsDataFrame-class

*Class "SpatialPixelsDataFrame"*

#### Description

Class for spatial attributes that have spatial locations on a regular grid.

#### Objects from the Class

Objects can be created by calls of the form  $as(x, "SpatialPixelsDataFrame"),$  where x is of class [SpatialPointsDataFrame-class,](#page-83-0) or by importing through rgdal. Ordered full grids are stored instead or unordered non-NA cells;

# Slots

bbox: Object of class "matrix"; bounding box

proj4string: Object of class "CRS"; projection

coords: see [SpatialPoints;](#page-80-0) points slot

coords.nrs see [SpatialPointsDataFrame](#page-80-1)

grid: see [GridTopology-class;](#page-30-0) grid parameters

- grid.index: integer; index of points in the list to points in the full (ordered) grid. x cycles fastest; all coordinates increase from low to hight except y, which decreases from high to low
- data: Object of class data.frame, containing the attribute data

# Extends

Class "SpatialPixels", directly. Class "Spatial", by class "SpatialPixels".

# Methods

```
coordinates signature(x = "SpatialPixelsDataFrame"): retrieves coordinates
```
[ signature(x = "SpatialPixelsDataFrame"): selects row(s) and/or attribute(s), and returns an object of class SpatialPixelsDataFrame; rows refer here to the pixel numbers, not grid lines. For selecting a square block in a grid, coerce to a [SpatialGridDataFrame-class](#page-62-0) first, and use [ on that object

```
as.matrix signature(x ="SpatialPixelsDataFrame"): coerce to matrix
```
- rbind signature( $x =$  "SpatialPixelsDataFrame"): rbind-like method
- plot signature(x = "SpatialPixelsDataFrame", y = "missing"): see [SpatialGridDataFrame](#page-62-0)[class](#page-62-0) for details

# Author(s)

Edzer Pebesma, <edzer.pebesma@uni-muenster.de>

#### See Also

[SpatialPixels-class](#page-76-0), which does not contain the attribute data

```
data(meuse.grid) # only the non-missing valued cells
coordinates(meuse.grid) = c("x", "y") # promote to SpatialPointsDataFrame
gridded(meuse.grid) <- TRUE # promote to SpatialPixelsDataFrame
meuse.grid[["idist"]] = 1 - meuse.grid[["dist"]] # assigns new attribute
image(meuse.grid["idist"]) # note the single [
```

```
# toy example:
df = data frame(z = c(1:6, NA, 8, 9),xc = c(1,1,1,2,2,2,3,3,3),yc = c(rep(c(0, 1.5, 3),3)))coordinates(df) = -xc+ycgridded(df) = TRUE
image(df["z"])
# draw labels to verify:
cc = coordinates(df)z=df[["z"]]
zc=as.character(z)
zc[is.na(zc)]="NA"
text(cc[,1],cc[,2],zc)
```
<span id="page-80-2"></span><span id="page-80-0"></span>

# <span id="page-80-1"></span>Description

create objects of class [SpatialPoints-class](#page-81-0) or [SpatialPointsDataFrame-class](#page-83-0) from coordinates, and from coordinates and data.frames

#### Usage

```
SpatialPoints(coords, proj4string=CRS(as.character(NA)), bbox = NULL)
SpatialPointsDataFrame(coords, data, coords.nrs = numeric(0),
     proj4string = CRS(as.character(NA)), match.ID, bbox = NULL)
```
# Arguments

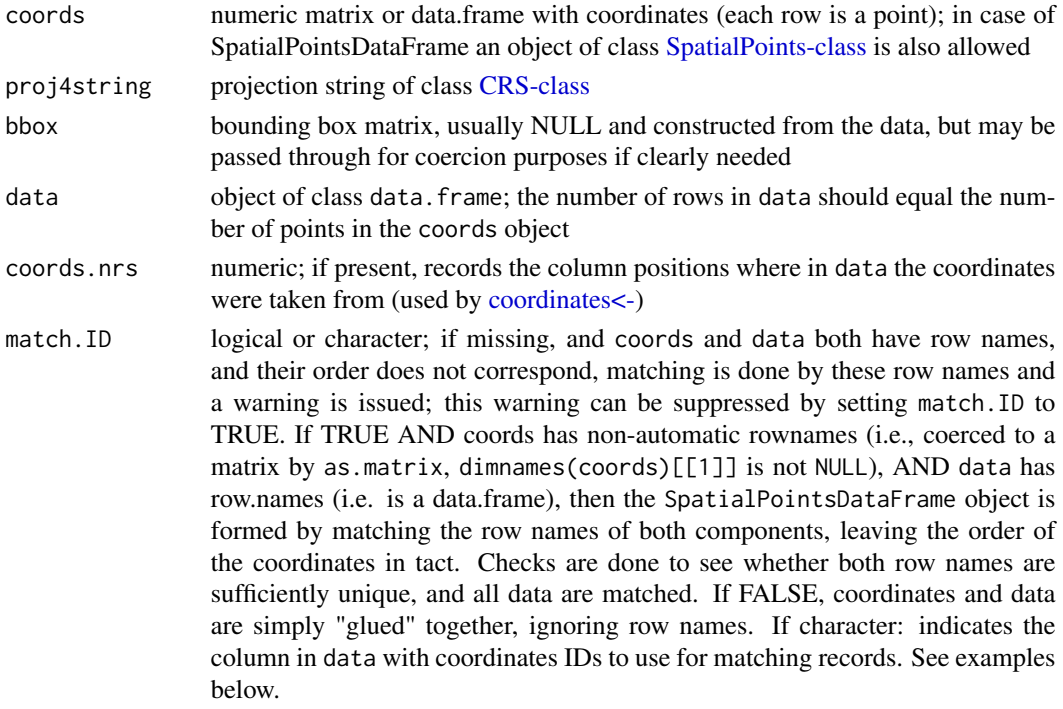

# Value

SpatialPoints returns an object of class SpatialPoints; SpatialPointsDataFrame returns an object of class SpatialPointsDataFrame;

# See Also

[coordinates,](#page-15-0) [SpatialPoints-class,](#page-81-0) [SpatialPointsDataFrame-class](#page-83-0)

# <span id="page-81-1"></span>Examples

```
set.seed(1331)
pts = chind(1:5, 1:5)dimensiones(pts)[[1]] = letters[1:5]df = data.frame(a = 1:5)row.names(df) = letters[5:1]library(sp)
options(warn=1) # show warnings where they occur
SpatialPointsDataFrame(pts, df) # warn
SpatialPointsDataFrame(pts, df, match.ID = TRUE) # don't warn
SpatialPointsDataFrame(pts, df, match.ID = FALSE) # don't warn
df$m = letters[5:1]
SpatialPointsDataFrame(pts, df, match.ID = "m") # don't warn
dimnames(pts)[[1]] = letters[5:1]SpatialPointsDataFrame(pts, df) # don't warn: ID matching doesn't reorder
```
<span id="page-81-0"></span>SpatialPoints-class *Class "SpatialPoints"*

# Description

Class for (irregularly spaced) points

#### Objects from the Class

Objects can be created by calls of the form SpatialPoints(x).

#### **Slots**

coords: Object of class "matrix", containing the coordinates (each row is a point) bbox: Object of class "matrix", with bounding box

proj4string: Object of class "CRS", projection string

# Extends

Class "Spatial", directly.

#### Methods

```
[ signature(x = "SpatialPoints"): subsets the points; only rows (points) can be subsetted
```
coerce signature(from = "SpatialPoints",to = "data.frame"): retrieves the data part

coerce signature(from = "SpatialPoints", to = "SpatialPixels"): equivalent to assigning gridded TRUE for a copy of the object

coerce signature(from = "SpatialPointsDataFrame",to = "SpatialPixelsDataFrame"): equivalent to assigning gridded TRUE for a copy of the object

# SpatialPoints-class 83

- coerce signature(from = "data.frame", to = "SpatialPoints"): sets coordinates, which may be in a data frame
- coerce signature(from = "matrix",to = "SpatialPoints"): set coordinates, which may be in a matrix

```
coordinates signature(obj = "SpatialPoints"): retrieves the coordinates, as matrix
```

```
plot signature(x ="SpatialPoints",y ="missing"): plot points
```

```
summary signature(object = "SpatialPoints"): summarize object
```

```
points signature(x ="SpatialPoints"): add point symbols to plot
```

```
show signature(object = "SpatialPoints"): prints coordinates
```

```
rbind signature(object = "SpatialPoints"): rbind-like method
```
# plot method arguments

The plot method for "SpatialPoints" objects takes the following arguments:

x object of class SpatialPoints

- pch default 3; either an integer specifying a symbol or a single character to be used as the default in plotting points
- axes default FALSE; a logical value indicating whether both axes should be drawn

add default FALSE; add to existing plot

xlim default NULL; the x limits  $(x1, x2)$  of the plot

ylim default NULL; the y limits of the plot

... passed through

setParUsrBB default FALSE; set the par "usr" bounding box, see note in [Spatial-class](#page-59-0)

- cex default 1; numerical value giving the amount by which plotting text and symbols should be magnified relative to the default
- col default 1; default plotting color
- lwd default 1; line width
- bg default 1; colour to be used for the background of the device region

#### Author(s)

Edzer Pebesma, <edzer.pebesma@uni-muenster.de>

# See Also

[SpatialPointsDataFrame-class](#page-83-0)

```
x = c(1, 2, 3, 4, 5)y = c(3, 2, 5, 1, 4)S <- SpatialPoints(cbind(x,y))
S <- SpatialPoints(list(x,y))
S <- SpatialPoints(data.frame(x,y))
S
plot(S)
```
<span id="page-83-1"></span><span id="page-83-0"></span>SpatialPointsDataFrame-class

*Class "SpatialPointsDataFrame"*

# Description

Class for spatial attributes that have spatial point locations

#### Usage

```
## S4 method for signature 'SpatialPointsDataFrame'
x[i, j, \ldots, drop = TRUE]## S4 method for signature 'SpatialPointsDataFrame, SpatialPoints'
coerce(from, to, strict=TRUE)
  ## S4 method for signature 'SpatialPointsDataFrame, data.frame'
coerce(from, to, strict=TRUE)
  ## S4 method for signature 'SpatialPointsDataFrame'
coordinates(obj)
  ## S4 method for signature 'SpatialPointsDataFrame'
show(object)
  ## S4 method for signature 'SpatialPointsDataFrame'
points(x)
  ## S3 method for class 'SpatialPointsDataFrame'
rbind(...)
```
# Arguments

x,from,obj,object

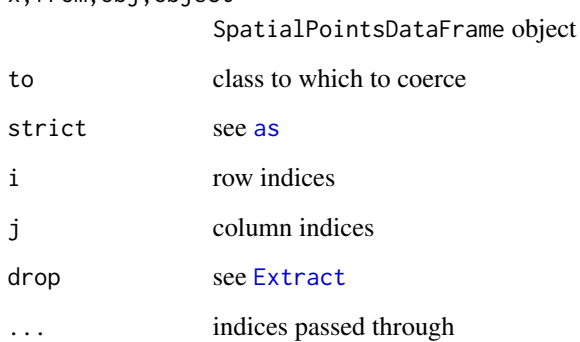

# Objects from the Class

Objects can be created by calls of the form coordinates(x) =  $c("x", "y")$ . or of the form  $coordinates(x) = xy$ ; see [coordinates.](#page-15-0)

### **Slots**

- data: Object of class data.frame containing the attribute data (may or may not contain the coordinates in its columns)
- coords: Object of class "matrix"; the coordinates matrix (points are rows in the matrix)
- coords.nrs Object of class logical; if TRUE, when the object was created the coordinates were retrieved from the data.frame, and hence stripped from it; after coercion to data.frame, e.g. by  $a$ s.data.frame $(x)$ , coordinates will again be added (as first few columns) to the data.frame

bbox: Object of class "matrix"; bounding box

proj4string: Object of class "CRS"; projection string

# Extends

Class "SpatialPoints", directly. Class "Spatial", by class "SpatialPoints".

#### Author(s)

Edzer Pebesma, <edzer.pebesma@uni-muenster.de>

# See Also

[coordinates](#page-15-0), [SpatialPoints-class](#page-81-0)

```
data(meuse)
xy = \text{meuse}[c("x", "y")] # retrieve coordinates as data.frame
class(meuse)
data(meuse) # reload data.frame
coordinates(meuse) = c("x", "y") # specify column names
class(meuse)
data(meuse) # reload data.frame
coordinates(meuse) = c(1, 2) # specify column names
class(meuse)
data(meuse) # reload data.frame
coordinates(meuse) = -x+y # formula
class(meuse)
data(meuse) # reload data.frame
coordinates(mouse) = xy # as data frameclass(meuse)
data(meuse) # reload data.frame
coordinates(mouse) = as_matrix(xy) # as matrix
meuse$log.zn = log(meuse$zinc)
class(meuse)
dim(meuse)
```
<span id="page-85-2"></span><span id="page-85-0"></span>

# <span id="page-85-1"></span>Description

create objects of class SpatialPolygons or SpatialPolygonsDataFrame from lists of Polygons objects and data.frames

# Usage

```
Polygon(coords, hole=as.logical(NA))
Polygons(srl, ID)
SpatialPolygons(Srl, pO, proj4string=CRS(as.character(NA)))
SpatialPolygonsDataFrame(Sr, data, match.ID = TRUE)
getSpatialPolygonsLabelPoints(SP)
```
# Arguments

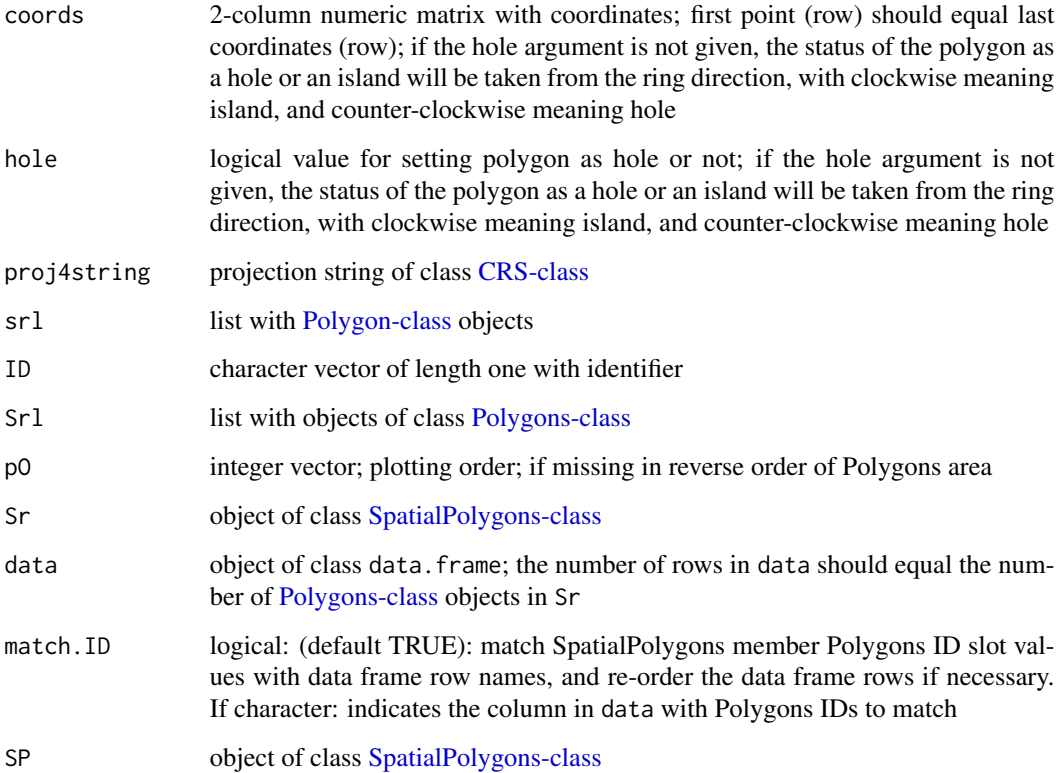

#### <span id="page-86-1"></span>Details

In Polygon, if the hole argument is not given, the status of the polygon as a hole or an island will be taken from the ring direction, with clockwise meaning island, and counter-clockwise meaning hole. In Polygons, if all of the member Polygon objects are holes, the largest by area will be converted to island status. Until 2010-04-17, version 0.9-61, the area of this converted object was erroneously left at its hole value of zero. Thanks to Patrick Giraudoux for spotting the bug.

The class definitions used for polygons in sp do not accord with those of the simple features specification of the Open Geospatial Consortium. The **rgeos** package, an interface to Geometry Engine – Open Source (GEOS), uses this specification, in which each hole (interior ring) must be associated with its containing exterior ring. In order to avoid introducing incompatible changes into the class definition of Polygons objects, a comment has been added as a single character string to each such object. Here we can trust the data source to assign the hole status correctly, and use the simple function [createSPComment](#page-0-0) to add such comments to each Polygons member of the polygons slot of this SpatialPolygons object. Exterior rings are coded zero, while interior rings are coded with the 1-based index of the exterior ring to which they belong. SpatialPolygons objects created by reading using [readOGR](#page-0-0) from rgdal have the comments set on input, as OGR also uses SFS.

Refer to Bivand et al. (2013), pages 47-48 and 132-133 for a further discussion.

#### Value

Polygon returns an object of class Polygon; Polygons returns an object of class Polygons; SpatialPolygons returns object of class SpatialPolygons; SpatialPolygonsDataFrame returns object of class SpatialPolygonsDataFrame getSpatialPolygonsLabelPoints returns an object of class SpatialPoints with label points.

#### References

Roger Bivand, Edzer Pebesma and Virgilio Gomez-Rubio, 2013. Applied spatial data analysis with R, Second edition. Springer, NY. <https://asdar-book.org/>

#### See Also

[SpatialPolygons-class,](#page-86-0) [SpatialPolygonsDataFrame-class](#page-89-0)

<span id="page-86-0"></span>SpatialPolygons-class *Class "SpatialPolygons"*

#### **Description**

class to hold polygon topology (without attributes)

# Objects from the Class

Objects can be created by calls to the function [SpatialPolygons](#page-85-0)

#### **Slots**

polygons: Object of class "list"; list elements are all of class [Polygons-class](#page-51-0)

plotOrder: Object of class "integer"; integer array giving the order in which objects should be plotted

bbox: Object of class "matrix"; see [Spatial-class](#page-59-0)

proj4string: Object of class "CRS"; see [CRS-class](#page-17-0)

# Extends

Class "Spatial", directly.

### Methods

Methods defined with class "SpatialPolygons" in the signature:

- [ signature(obj = "SpatialPolygons"): select subset of (sets of) polygons; NAs are not permitted in the row index
- plot signature(x = "SpatialPolygons",y = "missing"): plot polygons in SpatialPolygons object

summary signature(object = "SpatialPolygons"): summarize object

rbind signature(object = "SpatialPolygons"): rbind-like method

# plot method arguments

The plot method for spatial polygons takes the following arguments:

x a SpatialPolygons object

col a vector of colour values

border default par("fg"); the colour to draw the border

add default FALSE; if TRUE, add to existing plot

xlim, ylim default NULL; ranges for the plotted 'x' and 'y' values

xpd default NULL; controls clipping, see [par](#page-0-0)

density default NULL; the density of shading lines, in lines per inch, see [polygon](#page-0-0)

angle default 45; the slope of shading lines, given as an angle in degrees (counter-clockwise), see [polygon](#page-0-0)

pbg default NULL, set to par("bg") by default "transparent"; the colour to paint holes

axes default FALSE; draw axes

lty default par("lty"); border line type

... other arguments passed through

setParUsrBB default FALSE; see [Spatial-class](#page-59-0) for further details

usePolypath default NULL to set from option value; use [polypath](#page-0-0) for hole-handling in plot

rule default NULL to set from option value; character value specifying the path fill mode, see [polypath](#page-0-0)

# SpatialPolygons-class 89

The options for usePolypath and rule may be retrieved with get\_Polypath (default TRUE on package load) and get\_PolypathRule (default "winding" on package load), and set with set\_Polypath and set\_PolypathRule

The class definitions used for polygons in sp do not accord with those of the simple features specification of the Open Geospatial Consortium. The **rgeos** package, an interface to Geometry Engine – Open Source (GEOS), uses this specification, in which each hole (interior ring) must be associated with its containing exterior ring. In order to avoid introducing incompatible changes into the class definition of Polygons objects, a comment has been added as a single character string to each such object. Here we can trust the data source to assign the hole status correctly, and use the simple function [createSPComment](#page-0-0) to add such comments to each Polygons member of the polygons slot of this SpatialPolygons object. Exterior rings are coded zero, while interior rings are coded with the 1-based index of the exterior ring to which they belong. SpatialPolygons objects created by reading using [readOGR](#page-0-0) from rgdal have the comments set on input, as OGR also uses SFS.

Refer to Bivand et al. (2013), pages 47-48 and 132-133 for a further discussion.

# Note

rbind calls the function [SpatialPolygons](#page-85-0), where it is checked that all IDs are unique. If rbind-ing SpatialPolygons without unique IDs, it is possible to set the argument makeUniqueIDs = TRUE, although it is preferred to change these explicitly with [spChFIDs](#page-90-0).

#### Author(s)

Roger Bivand

# References

Roger Bivand, Edzer Pebesma and Virgilio Gomez-Rubio, 2013. Applied spatial data analysis with R, Second edition. Springer, NY. <https://asdar-book.org/>

# See Also

#### [SpatialPolygons](#page-85-0)

```
# simple example, from vignette("sp"):
Sr1 = Polygon(cbind(c(2, 4, 4, 1, 2), c(2, 3, 5, 4, 2)))Sr2 = Polygon(cbind(c(5, 4, 2, 5), c(2, 3, 2, 2)))Sr3 = Polygon(cbind(c(4, 4, 5, 10, 4), c(5, 3, 2, 5, 5)))Sr4 = Polygon(cbind(c(5, 6, 6, 5, 5), c(4, 4, 3, 3, 4)), hole = TRUE)
Srs1 = Polygons(list(Sr1), "s1")
Srs2 = Polygons(list(Sr2), "s2")
Srs3 = Polygons(list(Sr3, Sr4), "s3/4")
SpP = SpatialPolygons(list(Srs1,Srs2,Srs3), 1:3)
plot(SpP, col = 1:3, pbg="white")\text{grd} \leq \text{GridTopology}(c(1,1), c(1,1), c(10,10))
```

```
plot(polys)
text(coordinates(polys), labels=row.names(polys))
```
<span id="page-89-0"></span>SpatialPolygonsDataFrame-class *Class "SpatialPolygonsDataFrame"*

# Description

class to hold polygons with attributes

#### Objects from the Class

Objects can be created by calls to the function [SpatialPolygonsDataFrame](#page-85-1)

#### **Slots**

data: Object of class "data.frame"; attribute table polygons: Object of class "list"; see [SpatialPolygons-class](#page-86-0) plotOrder: Object of class "integer"; see [SpatialPolygons-class](#page-86-0) bbox: Object of class "matrix"; see [Spatial-class](#page-59-0) proj4string: Object of class "CRS"; see [CRS-class](#page-17-0)

#### Extends

Class "SpatialPolygons", directly. Class "Spatial", by class "SpatialPolygons".

# Methods

Methods defined with class "SpatialPolygonsDataFrame" in the signature:

[ signature(x = "SpatialPolygonsDataFrame"): select subset of (sets of) polygons; NAs are not permitted in the row index

rbind signature(object = "SpatialPolygonsDataFrame"): rbind-like method, see notes below

#### Note

SpatialPolygonsDataFrame with default ID matching checks the data frame row names against the Polygons ID slots. They must then agree with each other, and be unique (no Polygons objects can share IDs); the data frame rows will be re-ordered if needed to match the Polygons IDs..

If you want to rbind objects with duplicated IDs, see[spChFIDs](#page-90-0).

# Author(s)

Roger Bivand

<span id="page-89-1"></span>

# <span id="page-90-1"></span>spChFIDs-methods 91

# See Also

[SpatialPolygons-class](#page-86-0)

#### Examples

```
# simple example, from scratch:
Sr1 = Polygon(cbind(c(2, 4, 4, 1, 2), c(2, 3, 5, 4, 2)))Sr2 = Polygon(cbind(c(5, 4, 2, 5), c(2, 3, 2, 2)))Sr3 = Polygon(cbind(c(4, 4, 5, 10, 4), c(5, 3, 2, 5, 5)))Sr4 = Polygon(cbind(c(5,6,6,5,5),c(4,4,3,3,4)), hole = TRUE)
Srs1 = Polygons(list(Sr1), "s1")
Srs2 = Polygons(list(Sr2), "s2")
Srs3 = Polygons(list(Sr3, Sr4), "s3/4")
SpP = SpatialPolygons(list(Srs1,Srs2,Srs3), 1:3)
plot(SpP, col = 1:3, pbg="white")grd <- GridTopology(c(1,1), c(1,1), c(10,10))
polys <- as(grd, "SpatialPolygons")
centroids <- coordinates(polys)
x \leq centroids[,1]
y <- centroids[,2]
z \le -1.4 + 0.1*x + 0.2*y + 0.002*x*xex_1.7 <- SpatialPolygonsDataFrame(polys,
data=data.frame(x=x, y=y, z=z, row.names=row.names(polys)))
brks \leq quantile(z, seq(0,1,1/7))
cols <- grey((length(brks):2)/length(brks))
dens <- (2:length(brks))*3
plot(ex_1.7, col=cols[findInterval(z, brks, all.inside=TRUE)])
plot(ex_1.7, density=dens[findInterval(z, brks, all.inside=TRUE)])
```
spChFIDs-methods *change feature IDs in spatial objects*

#### <span id="page-90-0"></span>Description

When the feature IDs need to be changed in SpatialLines\* or SpatialPolygons\* objects, these methods may be used. The new IDs should be a character vector of unique IDs of the correct length.

#### Methods

 $obj = "SpatialLines", x = "character" replace IDs in a SpatialLines object$ 

- $obj = "SpatialLinesDataFrame", x = "character" replace IDs in a Spatial LinesDataFrame ob$ ject
- $obj = "SpatialPolygons", x = "character" replace IDs in a SpatialPolygons object$
- obj = "SpatialPolygonsDataFrame", x = "character" replace IDs in a SpatialPolygonsDataFrame object

# Note

It is usually sensible to keep a copy of the original feature IDs in the object, but this should be done by the user.

# Author(s)

Roger Bivand

# See Also

[spCbind-methods](#page-0-0), [spRbind-methods](#page-0-0)

# Examples

```
## Not run:
require(maptools)
xx <- readShapePoly(system.file("shapes/sids.shp", package="maptools")[1],
  IDvar="FIPSNO", proj4string=CRS("+proj=longlat +ellps=clrk66"))
row.names(as(xx, "data.frame"))
xx1 <- spChFIDs(xx, as.character(xx$CNTY_ID))
row.names(as(xx1, "data.frame"))
```
## End(Not run)

spDistsN1 *Euclidean or Great Circle distance between points*

#### Description

The function returns a vector of distances between a matrix of 2D points, first column longitude, second column latitude, and a single 2D point, using Euclidean or Great Circle distance (WGS84 ellipsoid) methods.

#### Usage

```
spDistsN1(pts, pt, longlat = FALSE)
splists(x, y = x, longlat = FALSE, segments = FALSE, diagonal = FALSE)
```
#### Arguments

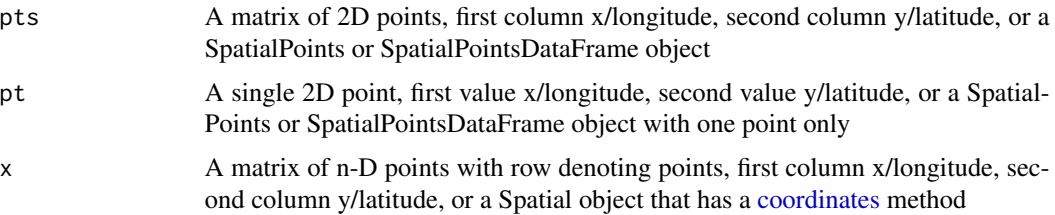

#### spDistsN1 93

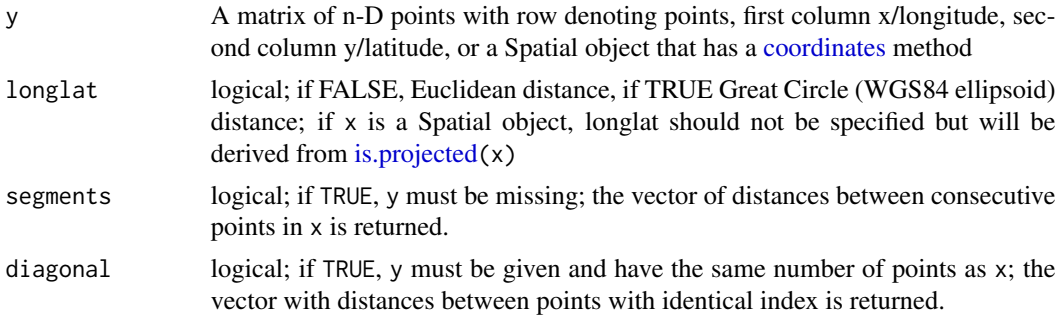

# Value

spDistsN1 returns a numeric vector of distances in the metric of the points if longlat=FALSE, or in kilometers if longlat=TRUE.

spDists returns a full matrix of distances in the metric of the points if longlat=FALSE, or in kilometers if longlat=TRUE; it uses spDistsN1 in case points are two-dimensional. In case of  $splists(x, x)$ , it will compute all n x n distances, not the sufficient n x (n-1).

# Note

The function can also be used to find a local kilometer equivalent to a plot scaled in decimal degrees in order to draw a scale bar.

# Author(s)

Roger Bivand, Edzer Pebesma

#### References

http://www.abecedarical.com/javascript/script\_greatcircle.html

#### See Also

[is.projected](#page-34-0)

```
11 \leftarrow \text{matrix}(c(5, 6, 60, 60), \text{ncol=2})km <- spDistsN1(ll, ll[1,], longlat=TRUE)
zapsmall(km)
utm32 <- matrix(c(276.9799, 332.7052, 6658.1572, 6655.2055), ncol=2)
spDistsN1(utm32, utm32[1,])
dg <- spDistsN1(ll, ll[1,])
dg
dg[2]/km[2]
data(meuse)
coordinates(meuse) <- c("x", "y")
res <- spDistsN1(meuse, meuse[1,])
summary(res)
```

```
p1 = SpatialPoints(cbind(1:3, 1:3))spDists(p1)
spDists(p1, p1)
splists(p1, p1, diagonal = TRUE)try(spDists(p1, p1, segments = TRUE))
spDists(p1, segments = TRUE)
p2 = SpatialPoints(cbind(5:2, 2:5))
spDists(p1, p2)
try(spDists(p1, p2, diagonal = TRUE)) # fails
try(spDists(p1, p2, segments = TRUE)) # fails
# longlat points:
proj4string(p1) = "+proj=longlat +ellps=WGS84"
proj4string(p2) = "+proj=longlat +ellps=WGS84"
is.projected(p1)
is.projected(p2)
spDists(p1)
spDists(p1, p1)
spDists(p1, p1, diagonal = TRUE)
spDists(p1, p2)
try(spDists(p1, p2, diagonal = TRUE)) # fails
spDists(p1, p2[1:length(p1),], diagonal = TRUE)
spDists(p1, segments = TRUE)
spDists(p1[0],p2[0],diagonal=TRUE)
spDists(p1[0])
p1 = SpatialPoints(cbind(1:3, 1:3, 1:3))
spDists(p1)
spDists(p1, p1)
try(spDists(p1, p1, diagonal = TRUE))
try(spDists(p1, p1, segments = TRUE))
try(spDists(p1, segments = TRUE))
p2 = SpatialPoints(cbind(5:2, 2:5, 3:6))
spDists(p1, p2)
try(spDists(p1, p2, diagonal = TRUE)) # fails
```
try(spDists(p1, p2, segments = TRUE)) # fails

<span id="page-93-0"></span>spplot *Plot methods for spatial data with attributes*

#### <span id="page-93-1"></span>Description

Lattice (trellis) plot methods for spatial data with attributes

#### Usage

```
spplot(obj, ...)
spplot.grid(obj, zcol = names(obj), ..., names.attr, scales = list(draw = FALSE),
xlab = NULL, ylab = NULL, aspect = mapasp(obj,xlim, ylim),
```
<span id="page-93-2"></span>

```
panel = panel.gridplot, sp.layout = NULL, formula, xlim = bbox(obj)[1, 1, 1)ylim = bbox(obj)[2,], checkEmptyRC = TRUE, col.regions = get_col\_regions())spplot.polygons(obj, zcol = names(obj), ..., names.attr, scales = list(draw = FALSE),xlab = NULL, ylab = NULL, aspect = mapasp(obj,xlim,ylim),
panel = panel.polygonsplot, sp.layout = NULL, formula, xlim = bbox(obj)[1, ],
ylim = bbox(obj)[2, ], col.regions = get_col_regions())
spplot.points(obj, zcol = names(obj), ..., names.attr, scales = list(draw = FALSE),
xlab = NULL, ylab = NULL, aspect = mapasp(obj,xlim, ylim),
panel = panel.pointsplot, sp.layout = NULL, identify = FALSE, formula,
xlim = bbegin(d, b, c, d) = https://www.gov.com/box/dbi/canal/bbox(obj)[2, ], 0.04),
edge.col = "transparent", colorkey = FALSE, col.regions = get_col_regions())
mapLegendGrob(obj, widths = unit(1, "cm"), heights = unit(1, "cm"),
fill = "black", just = "right")
sp. theme(set = FALSE, regions = list(col = bpy.colors(100)), ...)
layout.north.arrow(type = 1)
layout.scale.bar(height = <math>0.05</math>)spplot.locator(n = 512, type = "n", ...)
set_col_regions(value)
get_col_regions()
```
# Arguments

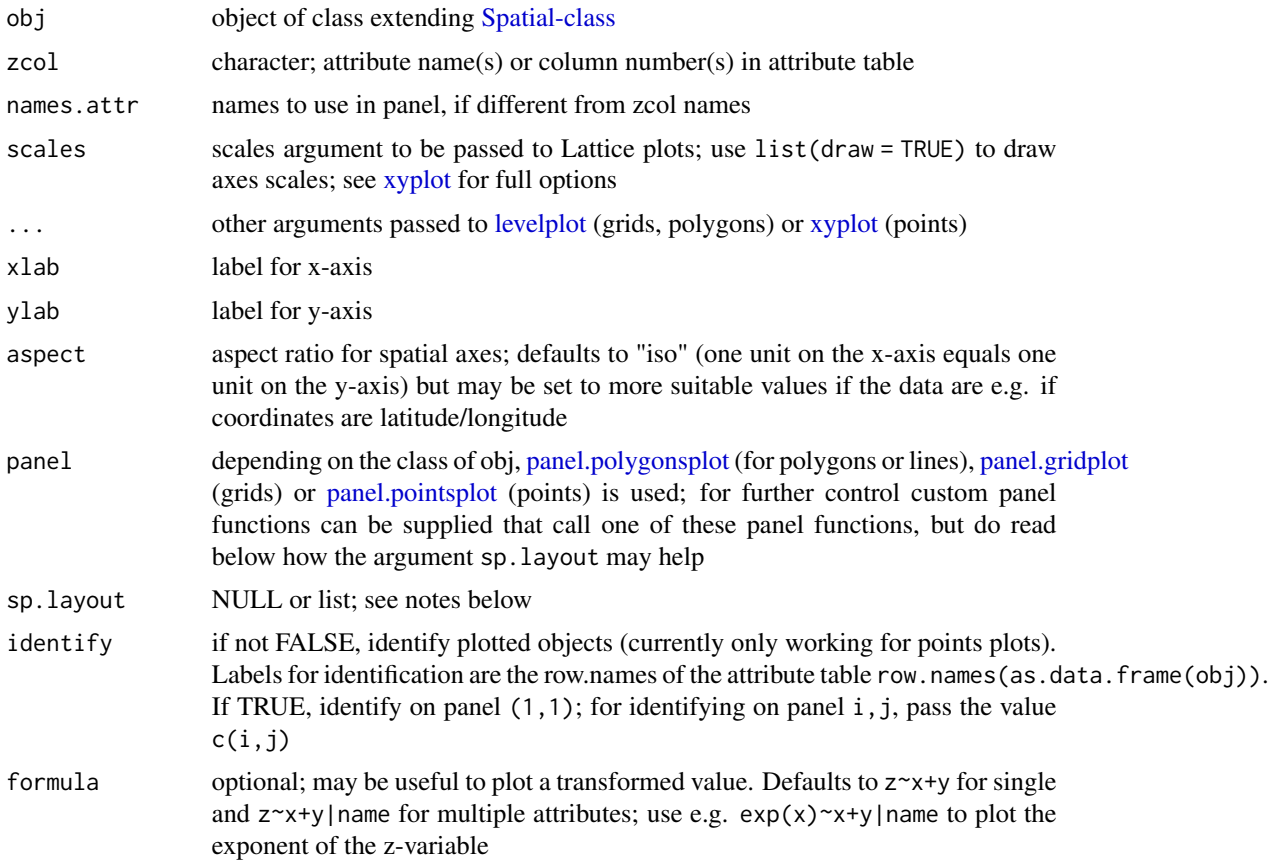

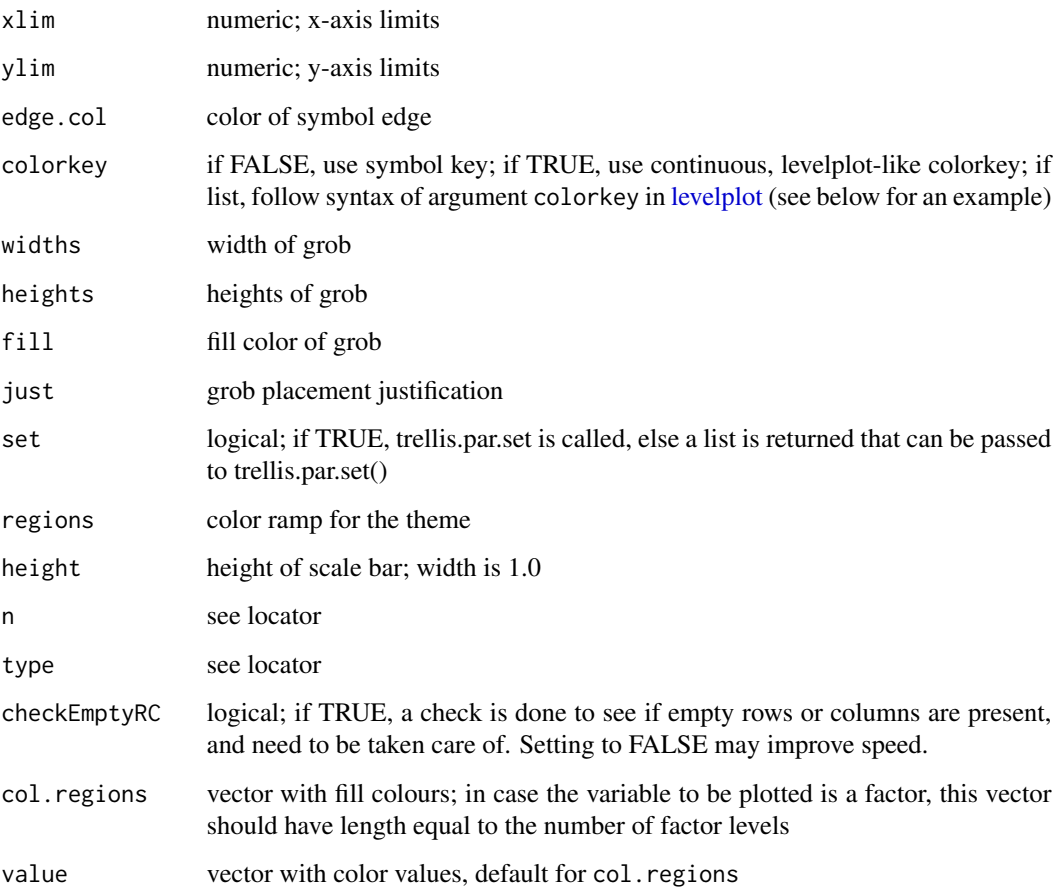

# Value

spplot returns a lattice plot of class "trellis", if you fail to "see" it, explicitly call print(spplot(...)). If identify is TRUE, the plot is plotted and the return value is a vector with row names of the selected points.

spplot.locator returns a matrix with identified point locations; use trellis.focus first to focus on a given panel.

get\_col\_regions returns the default value for col.regions

# Methods

obj = "SpatialPixelsDataFrame" see [spplot](#page-93-0)

obj = "SpatialGridDataFrame" see [spplot](#page-93-0)

obj = "SpatialPolygonsDataFrame" see [spplot](#page-93-0)

- obj = "SpatialLinesDataFrame" see [spplot](#page-93-0)
- obj = "SpatialPointsDataFrame" see [spplot](#page-93-0)

#### spplot that the set of the set of the set of the set of the set of the set of the set of the set of the set of the set of the set of the set of the set of the set of the set of the set of the set of the set of the set of t

# Note

Missing values in the attributes are (currently) not allowed.

spplot.grid, spplot.polygons and spplot.points are S4 methods for spplot; see [spplot](#page-93-1)[methods.](#page-93-1)

Useful arguments that can be passed as ... are:

layout integer; for the layout of panels (cols,rows)

pretty logical; choose colour breaks at pretty numbers?

at specify at which values colours change

as.table logical; start drawing panels upper-left instead of lower-left

page to add marks to each plotted page

for useful values see the appropriate documentation of [xyplot](#page-0-0) (in case of points), and [levelplot](#page-0-0) (otherwise).

If obj is of SpatialPointsDataFrame, the following options are useful to pass:

key.space character: "bottom", "right", "left" or "right" to denote key location, or list: see argument key in the help for [xyplot](#page-0-0) what the options are

legendEntries character; array with key legend (text) entries; suitable defaults obtained from data cuts number of cuts, or, for objects of class [SpatialPointsDataFrame](#page-80-1) only, the actual cuts to use

- do.log logical; if TRUE use log-linear scale to divide range in equal cuts, else use a linear scale if cuts is only number of cuts
- pch integer; plotting character to use; defaults to 16 if fill is TRUE, else 1

cex numeric; character expansion, proportional to default value of 1

fill logical; use filled circles?

layout.north.arrow and layout.scale.bar can be used to set a north arrow or scale bar.

The sp.layout argument is either a single layout item, or a list with one or more layout items. A layout item is one of

- a list with one or more Spatial\* objects, along with style arguments like col, lty, pch, fill etc.
- a list with its first argument the layout function or the name of the layout function to be called: sp.points for SpatialPoints, sp.polygons for SpatialPolygons object, sp.lines for a SpatialLines object, and sp.text for text to place. The second argument contains the object (or text) to be plotted; remaining arguments are passed to the corresponding panel.\* functions.

The order of items in sp.layout matters; objects are drawn in the order they appear. With respect to obj, default plot order and precedence of sp.layout items is as follows: for points and lines, sp.layout items are drawn over (after) obj; for grids and polygons, sp.layout items are drawn behind (before) obj. Transparency may further help making multiple things visible. Adding a first argument to a layout item overrides its default plotting order with respect to obj:

Special control elements of sp.layout items:

first logical; should the layout item be drawn before the obj (TRUE), or after (FALSE)? This overrides the default order (points and lines in front, polygons and grids behind).

which integer; controls to which panel a layout item should be added. If which is present in the main, top-level list it applies to all layout items; in sub-lists with layout items it denotes the (set of) panel(s) in which the layout item should be drawn. Without a which item, layout items are drawn in each panel.

sp.theme returns a lattice theme; use, after loading package lattice, the command trellis.par.set(sp.theme()) after a device is opened or changed to make this work. Currently, this only sets the colors to [bpy.colors.](#page-10-0)

If the attributes to be plotted are of type factor, spplot tries to create a legend that reflects this. In this case, the color ramp passed needs to be of the same length as the number of factor levels. The factor levels are derived from the first map; subsequent factors with different factor levels result in an error.

#### Author(s)

Edzer Pebesma, <edzer.pebesma@uni-muenster.de>

#### References

<https://edzer.github.io/sp/>

#### See Also

[xyplot,](#page-0-0) [levelplot,](#page-0-0) [panel.identify](#page-0-0) to identify objects

```
library(lattice)
trellis.par.set(sp.theme()) # sets bpy.colors() ramp
demo(meuse, ask = FALSE, echo = FALSE)
l2 = list("SpatialPolygonsRescale", layout.north.arrow(), offset = c(181300,329800),
scale = 400l3 = list("SpatialPolygonsRescale", layout.scale.bar(), offset = c(180500,329800),
scale = 500, fill=c("transparent","black"))
l4 = list("sp.text", c(180500,329900), "0")
l5 = list("sp.text", c(181000,329900), "500 m")
spplot(meuse, c("ffreq"), sp.layout=list(l2,l3,l4,l5), col.regions= "black",
pch=c(1,2,3), key.space=list(x=0.1,y=.95,corner=c(0,1)))
spplot(meuse, c("zinc", "lead"), sp.layout=list(12,13,14,15, which = 2),key.space=list(x=0.1,y=.95,corner=c(0,1)))
# plotting factors:
meuse$f = factor(sample(letters[6:10], 155, replace=TRUE),levels=letters[1:10])
meuse$g = factor(sample(letters[1:5], 155, replace=TRUE),levels=letters[1:10])
spplot(meuse, c("f","g"), col.regions=bpy.colors(10))
if (require(RColorBrewer)) {
```

```
spplot(meuse, c("ffreq"), sp.layout=list(l2,l3,l4,l5),
col.regions=brewer.pal(3, "Set1"))
}
```
#### <span id="page-98-1"></span>spsample 99

```
meuse.grid$g = factor(sample(letters[1:5], 3103, replace=TRUE),
levels=letters[1:10])
meuse.grid$f = factor(sample(letters[6:10], 3103, replace=TRUE),
levels=letters[1:10])
spplot(meuse.grid, c("f","g"), col.regions=bpy.colors(10))
# example modifying colorkey for points:
spplot(meuse["dist"], colorkey = list(
right = list( # see ?levelplot in package trellis, argument colorkey:
fun = draw.colorkey,
args = list(key = list(at = seq(0, 1, .1), # colour breakscol = bpycolor(11), # colourslabels = list(
at = c(0, .2, .4, .6, .8, 1),
labels = c("0x", "20x", "40x", "60x", "80x", "100x")
\mathcal{L}\mathcal{L})
\lambda))
16 = list(mense.grid["dist"], col = grey(seq(.5, .9, length.out=10)))spplot(meuse, c("zinc", "lead"), sp.layout = l6)
spplot(meuse, c("zinc", "lead"),
sp.layout = list(meuse.grid, meuse.riv, col = 'grey'))
# Custom legend placement, taken from
# http://stackoverflow.com/questions/29344692/custom-placement-of-spplot-legend-in-the-map
s <- spplot(meuse.grid[,'dist'], colorkey = list(space = "left", height = 0.4))
args <- s$legend$left$args$key
## Prepare list of arguments needed by 'legend=' argument (as described in ?xyplot)
library(lattice) # draw.colorkey
legendArgs <- list(fun = draw.colorkey,
                   args = list(key = args),
                   corner = c(0.05, .75)## Call spplot() again, this time passing in to legend the arguments
## needed to print a color key
spplot(meuse.grid[,'dist'], colorkey = FALSE,
       legend = list(inside = legendArgs))
```
spsample *sample point locations in (or on) a spatial object*

#### <span id="page-98-0"></span>**Description**

sample point locations within a square area, a grid, a polygon, or on a spatial line, using regular or random sampling methods; the methods used assume that the geometry used is not spherical, so objects should be in planar coordinates

# Usage

```
spsample(x, n, type, ...)
makegrid(x, n = 10000, nsig = 2, cellsize, offset = rep(0.5, nrow(bb)),
pretty = TRUE)
```
# Arguments

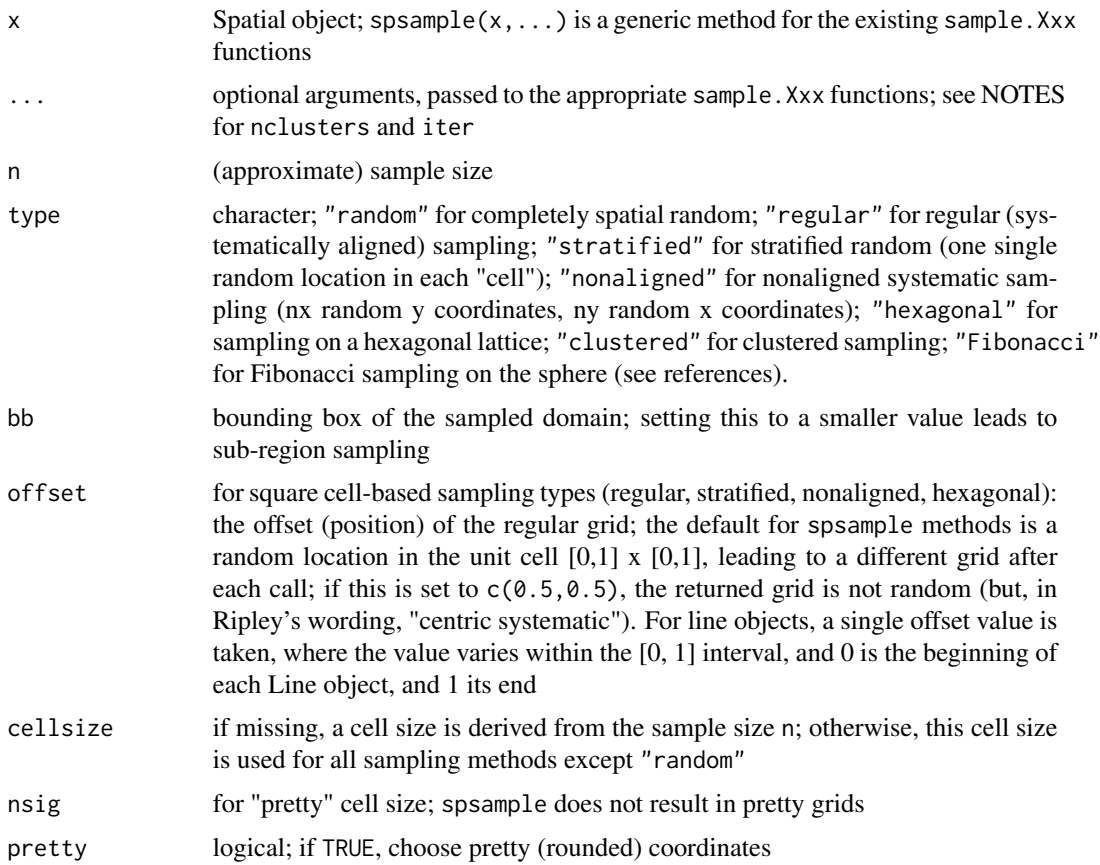

# Value

an object of class [SpatialPoints-class.](#page-81-0) The number of points is only guaranteed to equal n when sampling is done in a square box, i.e. (sample.Spatial). Otherwise, the obtained number of points will have expected value n.

When x is of a class deriving from [Spatial-class](#page-59-0) for which no [spsample-methods](#page-98-0) exists, sampling is done in the bounding box of the object, using spsample.Spatial. An overlay using [over](#page-44-0) may be necessary to select the features inside the geometry afterwards.

Sampling type "nonaligned" is not implemented for line objects.

Some methods may return NULL if no points could be successfully placed.

#### spsample that the spanner of the spanner of the spanner of the spanner of the spanner of the spanner of the spanner of the spanner of the spanner of the spanner of the spanner of the spanner of the spanner of the spanner o

makegrid makes a regular grid that covers x; when cellsize is not given it derives one from the number of grid points requested (approximating the number of cells). It tries to choose pretty cell size and grid coordinates.

# Methods

- $x =$  "Spatial" sample in the bbox of x
- $x =$ "Line" sample on a line
- $x = "Polygon"$  sample in a Polygon
- x = "Polygons" sample in a Polygons object, consisting of possibly multiple Polygon objects (holes must be correctly defined, use checkPolygonsHoles if need be)
- x = "SpatialPolygons" sample in an SpatialPolygons object; sampling takes place over all Polygons objects present, use subsetting to vary sampling intensity (density); holes must be correctly defined, use checkPolygonsHoles if need be
- $x =$  "SpatialGrid" sample in an SpatialGrid object
- $x =$  "SpatialPixels" sample in an SpatialPixels object

#### **Note**

If an [Polygon-class](#page-50-0) object has zero area (i.e. is a line), samples on this line element are returned. If the area is very close to zero, the algorithm taken here (generating points in a square area, selecting those inside the polygon) may be very resource intensive. When numbers of points per polygon are small and type="random", the number searched for is inflated to ensure hits, and the points returned sampled among these.

The following two arguments can be further specified:

nclusters Number of clusters (strata) to sample from.

iter(default = 4) number of times to try to place sample points in a polygon before giving up and returning NULL - this may occur when trying to hit a small and awkwardly shaped polygon in a large bounding box with a small number of points

#### Author(s)

Edzer Pebesma, <edzer.pebesma@uni-muenster.de>

# References

Chapter 3 in B.D. Ripley, 1981. Spatial Statistics, Wiley

Fibonacci sampling: Alvaro Gonzalez, 2010. Measurement of Areas on a Sphere Using Fibonacci and Latitude-Longitude Lattices. Mathematical Geosciences 42(1), p. 49-64

# See Also

[over,](#page-44-0) [point.in.polygon,](#page-49-0) [sample](#page-0-0)

# <span id="page-101-1"></span>Examples

```
data(meuse.riv)
meuse.sr = SpatialPolygons(list(Polygons(list(Polygon(meuse.riv)), "x")))
plot(meuse.sr)
points(spsample(meuse.sr, n = 1000, "regular"), pch = 3)
plot(meuse.sr)
points(spsample(meuse.sr, n = 1000, "random"), pch = 3)
plot(meuse.sr)
points(spsample(meuse.sr, n = 1000, "stratified"), pch = 3)
plot(meuse.sr)
points(spsample(meuse.sr, n = 1000, "nonaligned"), pch = 3)
plot(meuse.sr)
points(spsample(meuse.sr@polygons[[1]], n = 100, "stratified"), pch = 3, cex=.5)
data(meuse.grid)
gridded(meuse.grid) = \gamma x + yimage(meuse.grid)
points(spsample(meuse.grid,n=1000,type="random"), pch=3, cex=.5)
image(meuse.grid)
points(spsample(meuse.grid,n=1000,type="stratified"), pch=3, cex=.5)
image(meuse.grid)
points(spsample(meuse.grid,n=1000,type="regular"), pch=3, cex=.5)
image(meuse.grid)
points(spsample(meuse.grid,n=1000,type="nonaligned"), pch=3, cex=.5)
fullgrid(meuse.grid) = TRUE
image(meuse.grid)
points(spsample(meuse.grid,n=1000,type="stratified"), pch=3,cex=.5)
```
<span id="page-101-0"></span>

spTransform *spTransform for map projection and datum transformation*

#### Description

spTransform for map projection and datum transformation

#### Usage

spTransform(x, CRSobj, ...)

#### <span id="page-102-1"></span>stack task to the state of the state of the state of the state of the state of the state of the state of the state of the state of the state of the state of the state of the state of the state of the state of the state of

# Arguments

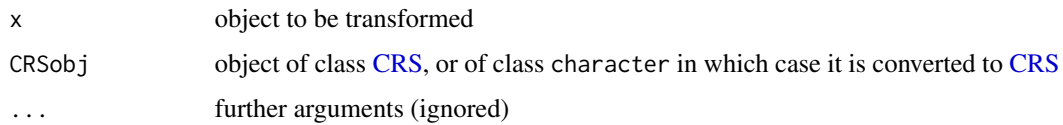

# Value

object with coordinates transformed to the new coordinate reference system.

# Note

Package rgdal provides the methods doing actual transformation, see [spTransform;](#page-101-0) when rgdal cannot be loaded, an error message follows.

<span id="page-102-0"></span>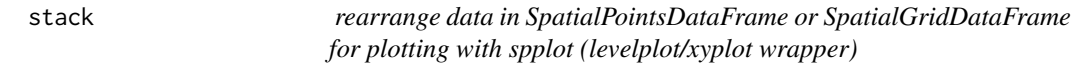

# Description

rearrange SpatialPointsDataFrame for plotting with spplot or levelplot

# Usage

```
spmap.to.lev(data, zcol = 1:n, n = 2, names.attr)
## S3 method for class 'SpatialPointsDataFrame'
stack(x, select, ...)
## S3 method for class 'SpatialGridDataFrame'
stack(x, select, ...)
```
# Arguments

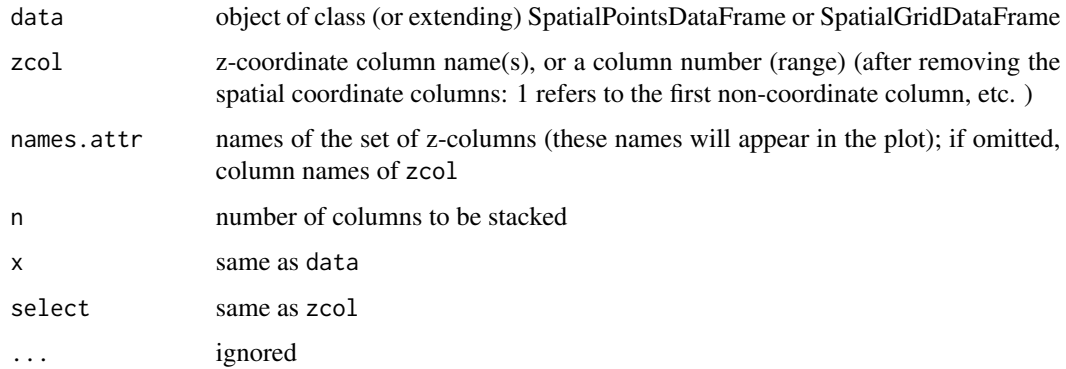

# Value

spmap.to.lev returns a data frame with the following elements:

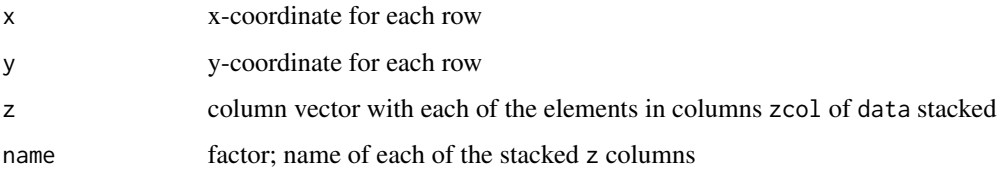

stack is an S3 method: it return a data.frame with a column values that has the stacked coordinates and attributes, and a column ind that indicates the variable stacked; it also replicates the coordinates.

# See Also

[spplot,](#page-93-0) [levelplot](#page-0-0) in package lattice, and [stack](#page-102-0)

#### Examples

```
library(lattice)
data(meuse.grid) # data frame
coordinates(meuse.grid) = c("x", "y") # promotes to SpatialPointsDataFrame
meuse.grid[["idist"]] = 1 - meuse.grid[["dist"]] # add variable
# the following is made much easier by spplot:
levelplot(z~x+y|name, spmap.to.lev(meuse.grid, z=c("dist","idist"), names.attr =
c("distance", "inverse of distance")), aspect = "iso")
levelplot(values~x+y|ind, as.data.frame(stack(meuse.grid)),aspect = "iso")
gridded(meuse.grid) = TRUE
levelplot(z~x+y|name, spmap.to.lev(meuse.grid, z=c("dist","idist"), names.attr =
c("distance", "inverse of distance")), aspect = "iso")
levelplot(values~x+y|ind, as.data.frame(stack(meuse.grid)), asp = "iso")
```
surfaceArea *Compute surface area of a digital elevation model.*

# Description

It is often said that if Wales was flattened out it would have an area bigger than England. This function computes the surface area of a grid of heights taking into account the sloping nature of the surface.

#### Usage

```
surfaceArea(m, ...)
surfaceArea.matrix(m, cellx = 1, celly = 1, byCell = FALSE)
```
#### surfaceArea 105

#### Arguments

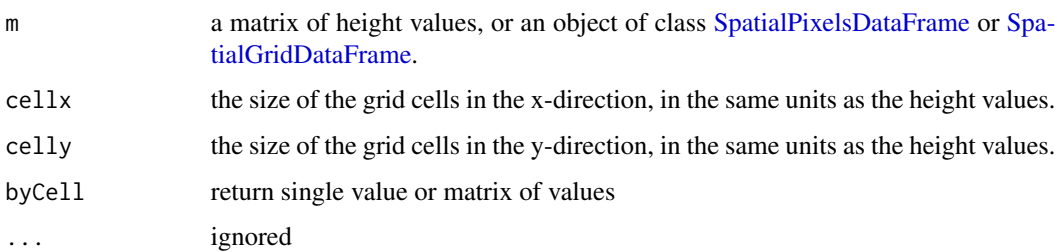

#### Value

Either a single value of the total area if byCell=FALSE, or a matrix the same shape as m of individual cell surface areas if byCell=TRUE. In this case, the sum of the returned matrix should be the same value as that which is returned if byCell=FALSE.

Missing values (NA) in the input matrix are allowed. They will produce an NA in the output matrix for byCell=TRUE, and contribute zero to the total area. They also have an effect on adjacent cells see code comments for details.

#### Methods

- obj = "matrix" takes a matrix as input, requires cellx and celly to be set
- obj = "SpatialGridDataFrame" takes an object of class [SpatialGridDataFrame](#page-77-1) as input, and retrieves cellx and celly from this
- obj = "SpatialPixelsDataFrame" takes an object of class [SpatialPixelsDataFrame](#page-77-0) as input, and retrieves cellx and celly from this

# Author(s)

Barry Rowlingson <br/>the rowlingson@lancaster.ac.uk>, integration in sp Edzer Pebesma.

# References

Calculating Landscape Surface Area from Digital Elevation Models, Jeff S. Jenness Wildlife Society Bulletin, Vol. 32, No. 3 (Autumn, 2004), pp. 829-839

```
surfaceArea(volcano)
image(surfaceArea(volcano,byCell=TRUE))
data(meuse.grid)
gridded(meuse.grid) = ~x+y
```

```
image(surfaceArea(meuse.grid["dist"], byCell=TRUE))
surfaceArea(meuse.grid["dist"])
```
<span id="page-105-0"></span>

#### Description

find point pairs with equal spatial coordinates

# Usage

```
zerodist(obj, zero = 0.0, unique.ID = FALSE, memory = TRUE)zerodist2(obj1, obj2, zero = 0.0, memcmp = TRUE)remove.duplicates(obj, zero = 0.0, remove.second = TRUE, memcmp = TRUE)
```
#### Arguments

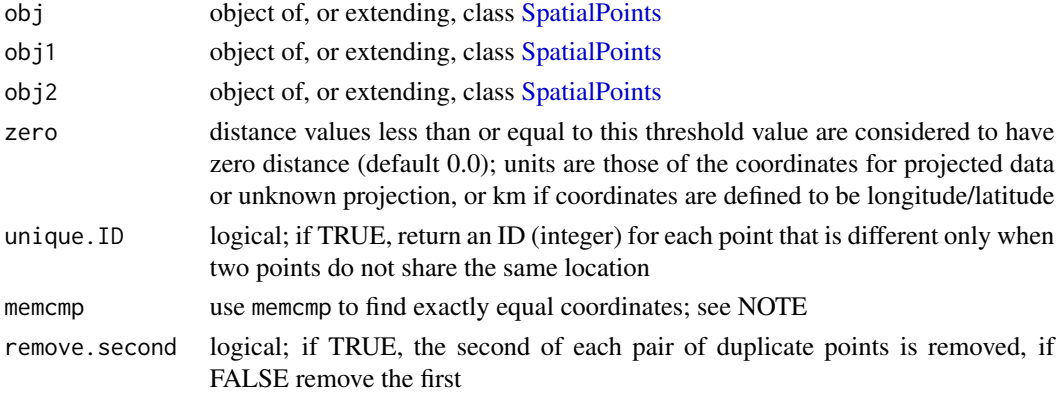

#### Value

zerodist and zerodist2 return a two-column matrix with in each row pairs of row numbers with identical coordinates; a matrix with zero rows is returned if no such pairs are found. For zerodist, row number pairs refer to row pairs in obj. For zerodist2, row number pairs refer to rows in obj and obj2, respectively. remove.duplicates removes duplicate observations if present, and else returns obj.

#### **Note**

When using kriging, duplicate observations sharing identical spatial locations result in singular covariance matrices. This function may help identify and remove spatial duplices. The full matrix with all pair-wise distances is not stored; the double loop is done at the C level.

When unique. ID=TRUE is used, an integer index is returned. sp 1.0-14 returned the highest index, sp 1.0-15 and later return the lowest index.

When zero is 0.0 and memcmp is not FALSE, zerodist uses memcmp to evaluate exact equality of coordinates; there may be cases where this results in a different evaluation compared to doing the double arithmetic of computing distances.

#### zerodist 107

```
data(meuse)
summary(meuse)
# pick 10 rows
n < -10ran10 <- sample(nrow(meuse), size = n, replace = TRUE)
meusedup <- rbind(meuse, meuse[ran10, ])
coordinates(meusedup) <- c("x", "y")
zd <- zerodist(meusedup)
sum(abs(zd[1:n,1] - sort(ran10))) # 0!
# remove the duplicate rows:
meusedup2 <- meusedup[-zd[,2], ]
summary(meusedup2)
meusedup3 <- subset(meusedup, !(1:nrow(meusedup) %in% zd[,2]))
summary(meusedup3)
coordinates(meuse) <- c("x", "y")
zerodist2(meuse, meuse[c(10:33,1,10),])
```
# **Index**

∗Topic classes CRS-class, [18](#page-17-2) DMS-class, [24](#page-23-0) GridTopology-class, [31](#page-30-1) Line, [36](#page-35-0) Line-class, [37](#page-36-0) Lines-class, [38](#page-37-0) Polygon-class, [51](#page-50-1) Polygons-class, [52](#page-51-1) Spatial-class, [60](#page-59-1) SpatialGrid-class, [62](#page-61-1) SpatialGridDataFrame-class, [63](#page-62-1) SpatialLines-class, [67](#page-66-0) SpatialLinesDataFrame-class, [69](#page-68-0) SpatialMultiPoints-class, [71](#page-70-1) SpatialMultiPointsDataFrame-class, [73](#page-72-0) SpatialPixels-class, [77](#page-76-1) SpatialPixelsDataFrame-class, [79](#page-78-1) SpatialPoints-class, [82](#page-81-1) SpatialPointsDataFrame-class, [84](#page-83-1) SpatialPolygons-class, [87](#page-86-1) SpatialPolygonsDataFrame-class, [90](#page-89-1) ∗Topic color bpy.colors, [11](#page-10-1) ∗Topic datasets meuse, [41](#page-40-0) meuse.grid, [42](#page-41-0) meuse.grid\_ll, [43](#page-42-0) meuse.riv, [44](#page-43-0) Rlogo, [56](#page-55-0) ∗Topic dplot bubble, [12](#page-11-0) degAxis, [21](#page-20-0) flip, [25](#page-24-0) loadMeuse, [38](#page-37-0) mapasp, [39](#page-38-0) panel.spplot, [48](#page-47-1) spplot, [94](#page-93-2)

stack, [103](#page-102-1) zerodist, [106](#page-105-0) ∗Topic manip coordinates, [16](#page-15-2) gridIndex2nb, [28](#page-27-0) point.in.polygon, [50](#page-49-1) polygons, [52](#page-51-1) sp-deprecated, [59](#page-58-0) SpatialLines, [66](#page-65-0) SpatialMultiPoints, [70](#page-69-0) SpatialPoints, [81](#page-80-2) SpatialPolygons, [86](#page-85-2) spsample, [99](#page-98-1) ∗Topic methods addAttrToGeom-methods, [4](#page-3-0) aggregate, [5](#page-4-0) bbox-methods, [10](#page-9-0) coordinates-methods, [17](#page-16-0) coordnames-methods, [18](#page-17-2) dimensions-methods, [22](#page-21-0) disaggregate-methods, [23](#page-22-0) geometry-methods, [25](#page-24-0) gridded-methods, [26](#page-25-1) merge, [40](#page-39-0) over-methods, [45](#page-44-1) polygons-methods, [53](#page-52-0) recenter-methods, [55](#page-54-0) spChFIDs-methods, [91](#page-90-1) spsample, [99](#page-98-1) spTransform, [102](#page-101-1) ∗Topic misc compassRose, [15](#page-14-0) ∗Topic models select.spatial, [57](#page-56-0) ∗Topic programming read.asciigrid, [54](#page-53-0) ∗Topic spatial as.SpatialPolygons.GridTopology, [7](#page-6-0) as.SpatialPolygons.PolygonsList, [8](#page-7-0)
bbox-methods, [10](#page-9-0) char2dms, [14](#page-13-0) CRS-class, [18](#page-17-0) DMS-class, [24](#page-23-0) gridded-methods, [26](#page-25-0) gridlines, [29](#page-28-0) image.SpatialGridDataFrame, [32](#page-31-0) is.projected, [35](#page-34-0) merge, [40](#page-39-0) polygons-methods, [53](#page-52-0) sp, [58](#page-57-0) SpatialPixels, [74](#page-73-0) SpatialPixelsDataFrame, [78](#page-77-0) spChFIDs-methods, [91](#page-90-0) spDistsN1, [92](#page-91-0) spTransform, [102](#page-101-0) surfaceArea, [104](#page-103-0) [,SpatialGrid-method *(*SpatialGrid-class*)*, [62](#page-61-0) [,SpatialGridDataFrame-method *(*SpatialGridDataFrame-class*)*, [63](#page-62-0) [,SpatialLines-method *(*SpatialLines-class*)*, [67](#page-66-0) [,SpatialLinesDataFrame-method *(*SpatialLinesDataFrame-class*)*, [69](#page-68-0) [,SpatialMultiPoints-method *(*SpatialMultiPoints-class*)*, [71](#page-70-0) [,SpatialMultiPointsDataFrame-method *(*SpatialMultiPointsDataFrame-class*)*, [73](#page-72-0) [,SpatialPixels-method *(*SpatialPixels-class*)*, [77](#page-76-0) [,SpatialPixelsDataFrame-method *(*SpatialPixelsDataFrame-class*)*, [79](#page-78-0) [,SpatialPoints-method *(*SpatialPoints-class*)*, [82](#page-81-0) [,SpatialPointsDataFrame-method *(*SpatialPointsDataFrame-class*)*, [84](#page-83-0) [,SpatialPolygons-method *(*SpatialPolygons-class*)*, [87](#page-86-0) [,SpatialPolygonsDataFrame-method *(*SpatialPolygonsDataFrame-class*)*, [90](#page-89-0) [<-,Spatial-method *(*Spatial-class*)*, [60](#page-59-0)

[[,Spatial,ANY,missing-method *(*Spatial-class*)*, [60](#page-59-0) [[<-,Spatial,ANY,missing-method *(*Spatial-class*)*, [60](#page-59-0) \$,Spatial-method *(*Spatial-class*)*, [60](#page-59-0) \$,SpatialMultiPoints-method *(*SpatialMultiPoints-class*)*, [71](#page-70-0) \$,SpatialPoints-method *(*SpatialPoints-class*)*, [82](#page-81-0) \$<-,Spatial-method *(*Spatial-class*)*, [60](#page-59-0) \$<-,SpatialMultiPoints,character-method *(*SpatialMultiPoints-class*)*, [71](#page-70-0) \$<-,SpatialPoints,character-method *(*SpatialPoints-class*)*, [82](#page-81-0) %over% *(*over-methods*)*, [45](#page-44-0)

addAttrToGeom *(*addAttrToGeom-methods*)*, [4](#page-3-0) addAttrToGeom,SpatialGrid,data.frame-method *(*addAttrToGeom-methods*)*, [4](#page-3-0) addAttrToGeom,SpatialLines,data.frame-method *(*addAttrToGeom-methods*)*, [4](#page-3-0) addAttrToGeom,SpatialMultiPoints,data.frame-method *(*addAttrToGeom-methods*)*, [4](#page-3-0) addAttrToGeom,SpatialPixels,data.frame-method *(*addAttrToGeom-methods*)*, [4](#page-3-0) addAttrToGeom,SpatialPoints,data.frame-method *(*addAttrToGeom-methods*)*, [4](#page-3-0) addAttrToGeom,SpatialPolygons,data.frame-method *(*addAttrToGeom-methods*)*, [4](#page-3-0) addAttrToGeom-methods, [4](#page-3-0) aggregate, [5](#page-4-0) aggregate.data.frame, *[5](#page-4-0)* areaSpatialGrid *(*SpatialPixels*)*, [74](#page-73-0) as, *[73](#page-72-0)*, *[84](#page-83-0)* as.array.SpatialGridDataFrame *(*SpatialGridDataFrame-class*)*, [63](#page-62-0) as.character.DMS *(*char2dms*)*, [14](#page-13-0) as.data.frame.SpatialGrid *(*SpatialGrid-class*)*, [62](#page-61-0) as.data.frame.SpatialGridDataFrame *(*SpatialGridDataFrame-class*)*, [63](#page-62-0) as.data.frame.SpatialMultiPoints *(*SpatialMultiPoints-class*)*, [71](#page-70-0) as.data.frame.SpatialMultiPointsDataFrame *(*SpatialMultiPointsDataFrame-class*)*, [73](#page-72-0)

as.data.frame.SpatialPixels *(*SpatialPixels-class*)*, [77](#page-76-0) as.data.frame.SpatialPixelsDataFrame *(*SpatialPixelsDataFrame-class*)*, [79](#page-78-0) as.data.frame.SpatialPoints *(*SpatialPoints-class*)*, [82](#page-81-0) as.data.frame.SpatialPointsDataFrame *(*SpatialPointsDataFrame-class*)*, [84](#page-83-0) as.data.frame.SpatialPolygons *(*SpatialPolygons-class*)*, [87](#page-86-0) as.data.frame.SpatialPolygonsDataFrame *(*SpatialPolygonsDataFrame-class*)*,  $90$ as.double.DMS *(*DMS-class*)*, [24](#page-23-0) as.image.SpatialGridDataFrame, *[54](#page-53-0)* as.image.SpatialGridDataFrame *(*image.SpatialGridDataFrame*)*, [32](#page-31-0) as.numeric.DMS *(*DMS-class*)*, [24](#page-23-0) as.SpatialLines.SLDF *(*SpatialLines*)*, [66](#page-65-0) as.SpatialPoints.SpatialPointsDataFrame *(*SpatialPointsDataFrame-class*)*, [84](#page-83-0) as.SpatialPolygons.GridTopology, [7](#page-6-0) as.SpatialPolygons.PolygonsList, [8](#page-7-0) as.SpatialPolygons.SpatialPixels *(*as.SpatialPolygons.GridTopology*)*, [7](#page-6-0) as.SpatialPolygonsDataFrame.SpatialPolygons *(*SpatialPolygons-class*)*, [87](#page-86-0) axis, *[21](#page-20-0)*, *[64](#page-63-0)* axTicks, *[21](#page-20-0)*, *[39](#page-38-0)* bbexpand *(*panel.spplot*)*, [48](#page-47-0)

```
bbox (bbox-methods), 10
bbox,ANY-method (bbox-methods), 10
bbox,Line-method (bbox-methods), 10
bbox,Lines-method (bbox-methods), 10
bbox,Polygon-method (bbox-methods), 10
bbox,Polygons-method (bbox-methods), 10
bbox,Spatial-method (bbox-methods), 10
bbox-methods, 10
bpy.colors, 11, 98
bubble, 12
```
cbind.Spatial *(*Spatial-class*)*, [60](#page-59-0)

cbind.SpatialGridDataFrame *(*SpatialGridDataFrame-class*)*, [63](#page-62-0) char2dms, [14,](#page-13-0) *[24](#page-23-0)* cm.colors, *[12](#page-11-0)* coerce,deldir,SpatialLines-method *(*SpatialLines-class*)*, [67](#page-66-0) coerce,deldir,SpatialPolygons-method *(*SpatialPolygons-class*)*, [87](#page-86-0) coerce,DMS,character-method *(*char2dms*)*, [14](#page-13-0) coerce,DMS,numeric-method *(*char2dms*)*, [14](#page-13-0) coerce,DMS-method *(*DMS-class*)*, [24](#page-23-0) coerce,GridTopology,data.frame-method *(*GridTopology-class*)*, [31](#page-30-0) coerce,GridTopology,SpatialPolygons-method *(*as.SpatialPolygons.GridTopology*)*, [7](#page-6-0) coerce,im,SpatialGridDataFrame-method *(*SpatialGridDataFrame-class*)*, [63](#page-62-0) coerce,Lines,SpatialMultiPoints-method *(*SpatialLines-class*)*, [67](#page-66-0) coerce,Lines,SpatialPoints-method *(*SpatialLines-class*)*, [67](#page-66-0) coerce,Polygons,Lines-method *(*SpatialPolygons-class*)*, [87](#page-86-0) coerce,ppp,SpatialGridDataFrame-method *(*SpatialGridDataFrame-class*)*, [63](#page-62-0) coerce,ppp,SpatialPoints-method *(*SpatialPoints-class*)*, [82](#page-81-0) coerce,ppp,SpatialPointsDataFrame-method *(*SpatialPointsDataFrame-class*)*, [84](#page-83-0) coerce,SpatialGrid,data.frame-method *(*SpatialGrid-class*)*, [62](#page-61-0) coerce,SpatialGrid,GridTopology-method *(*GridTopology-class*)*, [31](#page-30-0) coerce,SpatialGrid,SpatialPixels-method *(*SpatialGrid-class*)*, [62](#page-61-0) coerce,SpatialGrid,SpatialPoints-method *(*SpatialGrid-class*)*, [62](#page-61-0) coerce,SpatialGrid,SpatialPolygons-method *(*SpatialGrid-class*)*, [62](#page-61-0) coerce,SpatialGridDataFrame,array-method *(*SpatialGridDataFrame-class*)*, [63](#page-62-0)

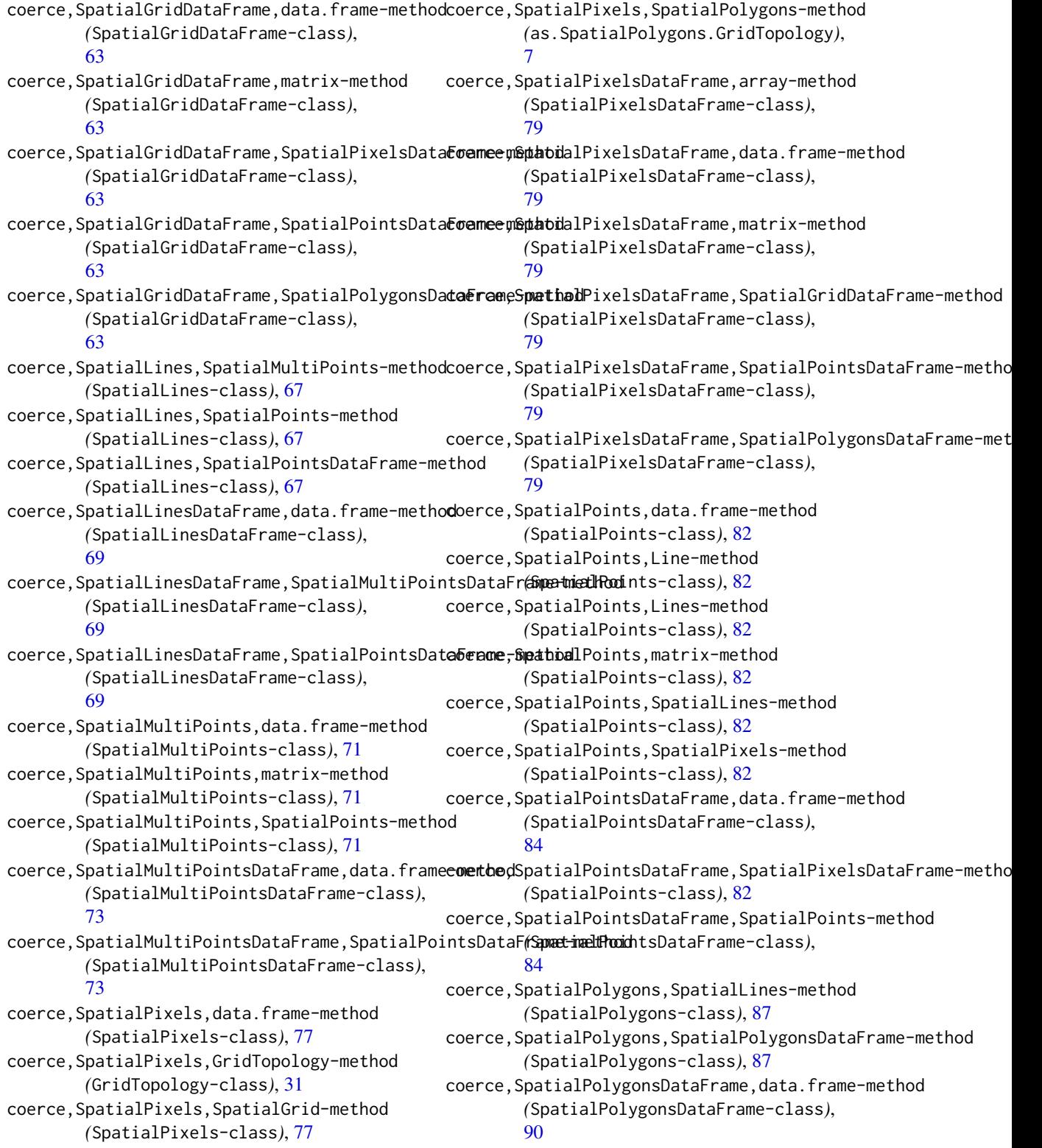

```
coerce,SpatialPolygonsDataFrame,SpatialLinesDataFrame-method
(coordinates-methods), 17
        (SpatialPolygonsDataFrame-class),
        90
17,49
        (SpatialPolygonsDataFrame-class),
        90
compassRose, 15
contour.SpatialGridDataFrame
        (image.SpatialGridDataFrame),
        32
contour.SpatialPixelsDataFrame
        (image.SpatialGridDataFrame),
        32
coordinates, 12, 16, 17, 59, 71, 74, 75, 81,
        84, 85, 92, 93
coordinates,data.frame-method
        (coordinates-methods), 17
coordinates,GridTopology-method
        (coordinates-methods), 17
coordinates,Line-method
        (coordinates-methods), 17
coordinates,Lines-method
        (coordinates-methods), 17
coordinates,list-method
        (coordinates-methods), 17
coordinates,matrix-method
        (coordinates-methods), 17
coordinates,SpatialGrid-method
        (coordinates-methods), 17
coordinates,SpatialGridDataFrame-method
        (coordinates-methods), 17
coordinates,SpatialLines-method
        (coordinates-methods), 17
coordinates,SpatialMultiPoints-method
        (coordinates-methods), 17
coordinates,SpatialMultiPointsDataFrame-method
        (SpatialMultiPointsDataFrame-class),
        73
coordinates,SpatialPixels-method
        (coordinates-methods), 17
coordinates,SpatialPixelsDataFrame-method
        (coordinates-methods), 17
coordinates,SpatialPoints-method
        (coordinates-methods), 17
coordinates,SpatialPointsDataFrame-method
        (SpatialPointsDataFrame-class),
        84
coordinates,SpatialPolygons-method
                                             coordinates,SpatialPolygonsDataFrame-method
                                                      (coordinates-methods), 17
                                             coordinates<-, 81
                                              coordinates<- (coordinates), 16
                                              coordinates<-,data.frame-method
                                                      (coordinates-methods), 17
                                              coordinates<-,Spatial-method
                                                      (Spatial-class), 60
                                              coordinatevalues (SpatialPixels), 74
                                              coordnames (coordnames-methods), 18
                                              coordnames,Line-method
                                                      (coordnames-methods), 18
                                              coordnames,Lines-method
                                                      (coordnames-methods), 18
                                              coordnames,Polygon-method
                                                      (coordnames-methods), 18
                                              coordnames,Polygons-method
                                                      (coordnames-methods), 18
                                              coordnames, SpatialGrid-method
                                                      (SpatialGrid-class), 62
                                              coordnames, SpatialLines-method
                                                      (coordnames-methods), 18
                                              coordnames,SpatialMultiPoints-method
                                                      (coordnames-methods), 18
                                              coordnames, SpatialPoints-method
                                                      (coordnames-methods), 18
                                              coordnames, SpatialPolygons-method
                                                      (coordnames-methods), 18
                                              coordnames-methods, 18
                                              coordnames<- (coordnames-methods), 18
                                              coordnames<-,GridTopology,character-method
                                                      (coordnames-methods), 18
                                              coordnames<-,Line,character-method
                                                      (coordnames-methods), 18
                                             coordnames<-,Lines,character-method
                                                      (coordnames-methods), 18
                                             coordnames<-,SpatialGrid,character-method
                                                      (coordnames-methods), 18
                                             coordnames<-,SpatialLines,character-method
                                                      (coordnames-methods), 18
                                              coordnames<-,SpatialMultiPoints,character-method
                                                      (coordnames-methods), 18
                                              coordnames<-,SpatialPixels,character-method
                                                      (coordnames-methods), 18
                                              coordnames<-,SpatialPoints,character-method
                                                      (coordnames-methods), 18
```
coordnames<-,SpatialPolygons,character-method Extract, *[73](#page-72-0)*, *[84](#page-83-0) (*coordnames-methods*)*, [18](#page-17-0) createSPComment, *[87](#page-86-0)*, *[89](#page-88-0)* CRS, *[19](#page-18-0)*, *[36](#page-35-0)*, *[103](#page-102-0)* CRS *(*CRS-class*)*, [18](#page-17-0) CRS-class, *[7](#page-6-0)*, [18,](#page-17-0) *[67](#page-66-0)*, *[69,](#page-68-0) [70](#page-69-0)*, *[75](#page-74-0)*, *[78](#page-77-0)*, *[81](#page-80-0)*, *[86](#page-85-0)*, *[88](#page-87-0)*, *[90](#page-89-0)* CRSargs *(*CRS-class*)*, [18](#page-17-0) data.frame, *[69](#page-68-0)* dd2dms, *[24](#page-23-0)* dd2dms *(*char2dms*)*, [14](#page-13-0) degAxis, [21](#page-20-0) degreeLabelsEW *(*mapasp*)*, [39](#page-38-0) degreeLabelsNS *(*mapasp*)*, [39](#page-38-0) dim.SpatialGridDataFrame *(*SpatialGridDataFrame-class*)*, [63](#page-62-0) dim.SpatialLinesDataFrame *(*SpatialLinesDataFrame-class*)*, [69](#page-68-0) dim.SpatialMultiPointsDataFrame *(*SpatialMultiPointsDataFrame-class*)*, [73](#page-72-0) dim.SpatialPixelsDataFrame *(*SpatialPixelsDataFrame-class*)*, [79](#page-78-0) dim.SpatialPointsDataFrame *(*SpatialPointsDataFrame-class*)*, [84](#page-83-0) dim.SpatialPolygonsDataFrame *(*SpatialPolygonsDataFrame-class*)*, [90](#page-89-0) dimensions *(*dimensions-methods*)*, [22](#page-21-0) dimensions,Spatial-method *(*dimensions-methods*)*, [22](#page-21-0) dimensions-methods, [22](#page-21-0) disaggregate *(*disaggregate-methods*)*, [23](#page-22-0) disaggregate,SpatialLines-method *(*disaggregate-methods*)*, [23](#page-22-0) disaggregate,SpatialLinesDataFrame-method *(*disaggregate-methods*)*, [23](#page-22-0) disaggregate,SpatialPolygons-method *(*disaggregate-methods*)*, [23](#page-22-0) disaggregate,SpatialPolygonsDataFrame-method get\_Polypath *(*SpatialPolygons-class*)*, [87](#page-86-0) *(*disaggregate-methods*)*, [23](#page-22-0) disaggregate-methods, [23](#page-22-0) dist, *[28](#page-27-0)* DMS-class, [24](#page-23-0)

filled.contour, *[33](#page-32-0)* flip, [25](#page-24-0) flipHorizontal *(*flip*)*, [25](#page-24-0) flipVertical *(*flip*)*, [25](#page-24-0) fullgrid, *[76](#page-75-0)*, *[78](#page-77-0)* fullgrid *(*gridded-methods*)*, [26](#page-25-0) fullgrid,Spatial-method *(*gridded-methods*)*, [26](#page-25-0) fullgrid<- *(*gridded-methods*)*, [26](#page-25-0) fullgrid<-,Spatial,ANY-method *(*gridded-methods*)*, [26](#page-25-0) fullgrid<-,SpatialGrid,logical-method *(*gridded-methods*)*, [26](#page-25-0) fullgrid<-,SpatialGridDataFrame,logical-method *(*gridded-methods*)*, [26](#page-25-0) fullgrid<-,SpatialPixels,logical-method *(*gridded-methods*)*, [26](#page-25-0) fullgrid<-,SpatialPixelsDataFrame,logical-method *(*gridded-methods*)*, [26](#page-25-0) geometry *(*geometry-methods*)*, [25](#page-24-0) geometry,Spatial-method *(*geometry-methods*)*, [25](#page-24-0) geometry,SpatialGridDataFrame-method *(*geometry-methods*)*, [25](#page-24-0) geometry,SpatialLinesDataFrame-method *(*geometry-methods*)*, [25](#page-24-0) geometry,SpatialMultiPointsDataFrame-method *(*geometry-methods*)*, [25](#page-24-0) geometry,SpatialPixelsDataFrame-method *(*geometry-methods*)*, [25](#page-24-0) geometry,SpatialPointsDataFrame-method *(*geometry-methods*)*, [25](#page-24-0) geometry,SpatialPolygonsDataFrame-method *(*geometry-methods*)*, [25](#page-24-0) geometry-methods, [25](#page-24-0) geometry<- *(*geometry-methods*)*, [25](#page-24-0) geometry<-,data.frame,Spatial-method *(*geometry-methods*)*, [25](#page-24-0) get\_col\_regions *(*spplot*)*, [94](#page-93-0) get\_ll\_TOL *(*is.projected*)*, [35](#page-34-0) get\_ll\_warn *(*is.projected*)*, [35](#page-34-0) get\_PolypathRule *(*SpatialPolygons-class*)*, [87](#page-86-0) get\_ReplCRS\_warn *(*is.projected*)*, [35](#page-34-0) getGridIndex *(*SpatialPixels*)*, [74](#page-73-0)

getGridTopology *(*SpatialPixels*)*, [74](#page-73-0) getLinesIDSlot *(*sp-deprecated*)*, [59](#page-58-0) getLinesLinesSlot *(*sp-deprecated*)*, [59](#page-58-0) getParUsrBB *(*Spatial-class*)*, [60](#page-59-0) getPolygonAreaSlot *(*sp-deprecated*)*, [59](#page-58-0) getPolygonCoordsSlot *(*sp-deprecated*)*, [59](#page-58-0) getPolygonHoleSlot *(*sp-deprecated*)*, [59](#page-58-0) getPolygonLabptSlot *(*sp-deprecated*)*, [59](#page-58-0) getPolygonsIDSlot *(*sp-deprecated*)*, [59](#page-58-0) getPolygonsLabptSlot *(*sp-deprecated*)*, [59](#page-58-0) getPolygonsplotOrderSlot *(*sp-deprecated*)*, [59](#page-58-0) getPolygonsPolygonsSlot *(*sp-deprecated*)*, [59](#page-58-0) getSLLinesIDSlots *(*sp-deprecated*)*, [59](#page-58-0) getSLlinesSlot *(*sp-deprecated*)*, [59](#page-58-0) getSpatialLinesMidPoints *(*SpatialLines*)*, [66](#page-65-0) getSpatialPolygonsLabelPoints *(*SpatialPolygons*)*, [86](#page-85-0) getSpPnHoles *(*sp-deprecated*)*, [59](#page-58-0) getSpPnParts *(*sp-deprecated*)*, [59](#page-58-0) getSpPplotOrderSlot *(*sp-deprecated*)*, [59](#page-58-0) getSpPPolygonsIDSlots *(*sp-deprecated*)*, [59](#page-58-0) getSpPPolygonsLabptSlots *(*sp-deprecated*)*, [59](#page-58-0) getSpPpolygonsSlot *(*sp-deprecated*)*, [59](#page-58-0) gIntersection, *[5](#page-4-0)* gIntersects, *[47](#page-46-0)* gRelate, *[46](#page-45-0)* gridat *(*gridlines*)*, [29](#page-28-0) gridded, *[79](#page-78-0)* gridded *(*gridded-methods*)*, [26](#page-25-0) gridded,Spatial-method *(*gridded-methods*)*, [26](#page-25-0) gridded-methods, [26](#page-25-0) gridded<-, *[79](#page-78-0)* gridded<- *(*gridded-methods*)*, [26](#page-25-0) gridded<-,data.frame,character-method *(*gridded-methods*)*, [26](#page-25-0) gridded<-,data.frame,formula-method *(*gridded-methods*)*, [26](#page-25-0) gridded<-,data.frame,GridTopology-method *(*gridded-methods*)*, [26](#page-25-0) gridded<-,SpatialGrid,logical-method *(*gridded-methods*)*, [26](#page-25-0)

*(*gridded-methods*)*, [26](#page-25-0) gridded<-,SpatialPixels,logical-method *(*gridded-methods*)*, [26](#page-25-0) gridded<-,SpatialPixelsDataFrame,logical-method *(*gridded-methods*)*, [26](#page-25-0) gridded<-,SpatialPoints,list-method *(*gridded-methods*)*, [26](#page-25-0) gridded<-,SpatialPoints,logical-method *(*gridded-methods*)*, [26](#page-25-0) gridded<-,SpatialPointsDataFrame,list-method *(*gridded-methods*)*, [26](#page-25-0) gridded<-,SpatialPointsDataFrame,logical-method *(*gridded-methods*)*, [26](#page-25-0) gridIndex2nb, [28](#page-27-0) gridlines, [29](#page-28-0) gridparameters *(*gridded-methods*)*, [26](#page-25-0) GridsDatums, *[20](#page-19-0)* GridTopology, *[8](#page-7-0)* GridTopology *(*SpatialPixels*)*, [74](#page-73-0) GridTopology-class, [31,](#page-30-0) *[62](#page-61-0)*, *[64](#page-63-0)*, *[75](#page-74-0)*, *[77](#page-76-0)[–79](#page-78-0)* gt *(*Rlogo*)*, [56](#page-55-0)

```
head.Spatial (Spatial-class), 60
HexPoints2SpatialPolygons
        (as.SpatialPolygons.GridTopology),
        7
```
gridded<-,SpatialGridDataFrame,logical-method identicalCRS *(*CRS-class*)*, [18](#page-17-0) identify, *[13](#page-12-0)* IDvaluesGridTopology *(*as.SpatialPolygons.GridTopology*)*, [7](#page-6-0) IDvaluesSpatialPixels *(*as.SpatialPolygons.GridTopology*)*, [7](#page-6-0) im-class *(*Spatial-class*)*, [60](#page-59-0) image, *[33](#page-32-0)*, *[54](#page-53-0)* image.default, *[34](#page-33-0)* image.SpatialGridDataFrame, [32,](#page-31-0) *[64](#page-63-0)* image.SpatialPixels *(*image.SpatialGridDataFrame*)*, [32](#page-31-0) image.SpatialPixelsDataFrame *(*image.SpatialGridDataFrame*)*, [32](#page-31-0) image2Grid *(*image.SpatialGridDataFrame*)*, [32](#page-31-0)

imageScale *(*image.SpatialGridDataFrame*)*, [32](#page-31-0) is.projected, [35,](#page-34-0) *[93](#page-92-0)* is.projected,CRS-method *(*CRS-class*)*, [18](#page-17-0) is.projected,Spatial-method *(*is.projected*)*, [35](#page-34-0) labels *(*gridlines*)*, [29](#page-28-0) layout.north.arrow *(*spplot*)*, [94](#page-93-0) layout.scale.bar *(*spplot*)*, [94](#page-93-0) lcm, *[65](#page-64-0)*

levelplot, *[34](#page-33-0)*, *[39](#page-38-0)*, *[95](#page-94-0)[–98](#page-97-0)*, *[104](#page-103-0)* Line, *[23](#page-22-0)*, [36,](#page-35-0) *[37,](#page-36-0) [38](#page-37-0)* Line-class, *[36,](#page-35-0) [37](#page-36-0)*, [37,](#page-36-0) *[38](#page-37-0)*, *[49](#page-48-0)*, *[68](#page-67-0)* LineLength *(*SpatialLines*)*, [66](#page-65-0) Lines, *[23](#page-22-0)* Lines *(*Line*)*, [36](#page-35-0) Lines-class, *[37,](#page-36-0) [38](#page-37-0)*, [38,](#page-37-0) *[49](#page-48-0)*, *[66–](#page-65-0)[68](#page-67-0)* LinesLength *(*SpatialLines*)*, [66](#page-65-0) loadMeuse, [38](#page-37-0) locator, *[57](#page-56-0)* longlat.scales *(*panel.spplot*)*, [48](#page-47-0)

make\_EPSG, *[20](#page-19-0)* makegrid *(*spsample*)*, [99](#page-98-0) mapasp, *[13](#page-12-0)*, [39](#page-38-0) mapLegendGrob *(*spplot*)*, [94](#page-93-0) match, *[40](#page-39-0)* mean, *[5](#page-4-0)* merge, *[40](#page-39-0)*, [40](#page-39-0) merge,Spatial,ANY-method *(*merge*)*, [40](#page-39-0) merge,Spatial,data.frame-method *(*merge*)*, [40](#page-39-0) meuse, *[39](#page-38-0)*, [41,](#page-40-0) *[42](#page-41-0)[–44](#page-43-0)* meuse.area *(*meuse.riv*)*, [44](#page-43-0) meuse.grid, *[39](#page-38-0)*, *[41](#page-40-0)*, [42,](#page-41-0) *[44](#page-43-0)* meuse.grid\_ll, [43](#page-42-0) meuse.riv, [44](#page-43-0)

over, *[4,](#page-3-0) [5](#page-4-0)*, *[59](#page-58-0)*, *[100,](#page-99-0) [101](#page-100-0)* over *(*over-methods*)*, [45](#page-44-0) over,Spatial,Spatial-method *(*over-methods*)*, [45](#page-44-0) over,SpatialGrid,SpatialGrid-method *(*over-methods*)*, [45](#page-44-0) over,SpatialGrid,SpatialGridDataFrame-method *(*over-methods*)*, [45](#page-44-0)

over,SpatialGrid,SpatialPixels-method *(*over-methods*)*, [45](#page-44-0) over,SpatialGrid,SpatialPixelsDataFrame-method *(*over-methods*)*, [45](#page-44-0) over,SpatialGrid,SpatialPoints-method *(*over-methods*)*, [45](#page-44-0) over,SpatialGrid,SpatialPointsDataFrame-method *(*over-methods*)*, [45](#page-44-0) over,SpatialGrid,SpatialPolygons-method *(*over-methods*)*, [45](#page-44-0) over,SpatialGrid,SpatialPolygonsDataFrame-method *(*over-methods*)*, [45](#page-44-0) over,SpatialGridDataFrame,SpatialPoints-method *(*over-methods*)*, [45](#page-44-0) over,SpatialGridDataFrame,SpatialPolygonsDataFrame-method *(*over-methods*)*, [45](#page-44-0) over,SpatialPixels,SpatialPoints-method *(*over-methods*)*, [45](#page-44-0) over,SpatialPixelsDataFrame,SpatialPoints-method *(*over-methods*)*, [45](#page-44-0) over,SpatialPoints,SpatialGrid-method *(*over-methods*)*, [45](#page-44-0) over,SpatialPoints,SpatialGridDataFrame-method *(*over-methods*)*, [45](#page-44-0) over,SpatialPoints,SpatialPixels-method *(*over-methods*)*, [45](#page-44-0) over,SpatialPoints,SpatialPixelsDataFrame-method *(*over-methods*)*, [45](#page-44-0) over,SpatialPoints,SpatialPoints-method *(*over-methods*)*, [45](#page-44-0) over,SpatialPoints,SpatialPointsDataFrame-method *(*over-methods*)*, [45](#page-44-0) over,SpatialPoints,SpatialPolygons-method *(*over-methods*)*, [45](#page-44-0) over,SpatialPoints,SpatialPolygonsDataFrame-method *(*over-methods*)*, [45](#page-44-0) over,SpatialPolygons,SpatialGrid-method *(*over-methods*)*, [45](#page-44-0) over,SpatialPolygons,SpatialGridDataFrame-method *(*over-methods*)*, [45](#page-44-0) over,SpatialPolygons,SpatialPoints-method *(*over-methods*)*, [45](#page-44-0) over,SpatialPolygons,SpatialPointsDataFrame-method *(*over-methods*)*, [45](#page-44-0) over-methods, [45](#page-44-0) overDF\_for\_rgeos *(*over-methods*)*, [45](#page-44-0) owin-class *(*Spatial-class*)*, [60](#page-59-0)

panel.ggmap *(*spplot*)*, [94](#page-93-0)

panel.gridplot, *[95](#page-94-0)* panel.gridplot *(*panel.spplot*)*, [48](#page-47-0) panel.identify, *[98](#page-97-0)* panel.pointsplot, *[95](#page-94-0)* panel.pointsplot *(*panel.spplot*)*, [48](#page-47-0) panel.polygonsplot, *[95](#page-94-0)* panel.polygonsplot *(*panel.spplot*)*, [48](#page-47-0) panel.RgoogleMaps *(*spplot*)*, [94](#page-93-0) panel.spplot, [48](#page-47-0) par, *[64](#page-63-0)*, *[88](#page-87-0)* plot,Spatial,missing-method *(*Spatial-class*)*, [60](#page-59-0) plot,SpatialGrid,missing-method *(*SpatialGrid-class*)*, [62](#page-61-0) plot,SpatialGridDataFrame,missing-method *(*SpatialGridDataFrame-class*)*, [63](#page-62-0) plot,SpatialLines,missing-method *(*SpatialLines-class*)*, [67](#page-66-0) plot,SpatialMultiPoints,missing-method *(*SpatialMultiPoints-class*)*, [71](#page-70-0) plot,SpatialPixels,missing-method *(*SpatialPixels-class*)*, [77](#page-76-0) plot,SpatialPixelsDataFrame,missing-method *(*SpatialPixelsDataFrame-class*)*, [79](#page-78-0) plot,SpatialPoints,missing-method *(*SpatialPoints-class*)*, [82](#page-81-0) plot,SpatialPolygons,missing-method *(*SpatialPolygons-class*)*, [87](#page-86-0) plot.SpatialGrid *(*SpatialPixels*)*, [74](#page-73-0) plot.SpatialGridDataFrame *(*SpatialGridDataFrame-class*)*, [63](#page-62-0) plot.SpatialPixelsDataFrame *(*SpatialPixelsDataFrame-class*)*, [79](#page-78-0) point.in.polygon, *[47](#page-46-0)*, [50,](#page-49-0) *[57](#page-56-0)*, *[101](#page-100-0)* points,SpatialMultiPointsDataFrame-method *(*SpatialMultiPointsDataFrame-class*)*, [73](#page-72-0) points,SpatialPointsDataFrame-method *(*SpatialPointsDataFrame-class*)*, [84](#page-83-0) points2grid *(*SpatialPixels*)*, [74](#page-73-0) Polygon, *[23](#page-22-0)* Polygon *(*SpatialPolygons*)*, [86](#page-85-0) polygon, *[88](#page-87-0)*

Polygon-class, [51,](#page-50-0) *[53](#page-52-0)*, *[86](#page-85-0)*, *[101](#page-100-0)* Polygons, *[23](#page-22-0)* Polygons *(*SpatialPolygons*)*, [86](#page-85-0) polygons, [52](#page-51-0) polygons,Spatial-method *(*polygons-methods*)*, [53](#page-52-0) polygons,SpatialPolygons-method *(*polygons-methods*)*, [53](#page-52-0) Polygons-class, *[51](#page-50-0)*, [52,](#page-51-0) *[86](#page-85-0)*, *[88](#page-87-0)* polygons-methods, [53](#page-52-0) polygons<- *(*polygons*)*, [52](#page-51-0) polygons<-,data.frame,SpatialPolygons-method *(*polygons-methods*)*, [53](#page-52-0) polypath, *[88](#page-87-0)* ppp-class *(*Spatial-class*)*, [60](#page-59-0) pretty, *[64](#page-63-0)* print.CRS *(*CRS-class*)*, [18](#page-17-0) print.DMS *(*DMS-class*)*, [24](#page-23-0) print.SpatialMultiPoints *(*SpatialMultiPoints-class*)*, [71](#page-70-0) print.SpatialMultiPointsDataFrame *(*SpatialMultiPointsDataFrame-class*)*, [73](#page-72-0) print.SpatialPoints *(*SpatialPoints-class*)*, [82](#page-81-0) print.SpatialPointsDataFrame *(*SpatialPointsDataFrame-class*)*, [84](#page-83-0) print.summary.GridTopology *(*GridTopology-class*)*, [31](#page-30-0) print.summary.Spatial *(*Spatial-class*)*, [60](#page-59-0) print.summary.SpatialGrid *(*SpatialGrid-class*)*, [62](#page-61-0) print.summary.SpatialGridDataFrame *(*SpatialGridDataFrame-class*)*, [63](#page-62-0) print.summary.SpatialPixels *(*SpatialPixels-class*)*, [77](#page-76-0) print.summary.SpatialPixelsDataFrame *(*SpatialPixelsDataFrame-class*)*, [79](#page-78-0) proj4string, *[19](#page-18-0)* proj4string *(*is.projected*)*, [35](#page-34-0) proj4string,Spatial-method *(*is.projected*)*, [35](#page-34-0) proj4string<- *(*is.projected*)*, [35](#page-34-0) proj4string<-,Spatial,character-method

*(*is.projected*)*, [35](#page-34-0) proj4string<-,Spatial,CRS-method *(*is.projected*)*, [35](#page-34-0) psp-class *(*Spatial-class*)*, [60](#page-59-0) rainbow, *[12](#page-11-0)* rasterImage, *[33](#page-32-0)* rbind.SpatialLines *(*SpatialLines-class*)*, [67](#page-66-0) rbind.SpatialLinesDataFrame *(*SpatialLinesDataFrame-class*)*, [69](#page-68-0) rbind.SpatialMultiPoints *(*SpatialMultiPoints-class*)*, [71](#page-70-0) rbind.SpatialMultiPointsDataFrame *(*SpatialMultiPointsDataFrame-class*)*, [73](#page-72-0) rbind.SpatialPixels *(*SpatialPixels-class*)*, [77](#page-76-0) rbind.SpatialPixelsDataFrame *(*SpatialPixelsDataFrame-class*)*, [79](#page-78-0) rbind.SpatialPoints *(*SpatialPoints-class*)*, [82](#page-81-0) rbind.SpatialPointsDataFrame *(*SpatialPointsDataFrame-class*)*, [84](#page-83-0) rbind.SpatialPolygons *(*SpatialPolygons-class*)*, [87](#page-86-0) rbind.SpatialPolygonsDataFrame *(*SpatialPolygonsDataFrame-class*)*, [90](#page-89-0) read.asciigrid, [54](#page-53-0) readOGR, *[87](#page-86-0)*, *[89](#page-88-0)* rebuild\_CRS *(*CRS-class*)*, [18](#page-17-0) rebuild\_CRS,CRS-method *(*CRS-class*)*, [18](#page-17-0) rebuild\_CRS,Spatial-method *(*Spatial-class*)*, [60](#page-59-0) recenter *(*recenter-methods*)*, [55](#page-54-0) recenter,Line-method *(*recenter-methods*)*, [55](#page-54-0) recenter,Lines-method *(*recenter-methods*)*, [55](#page-54-0) recenter,Polygon-method *(*recenter-methods*)*, [55](#page-54-0) recenter,Polygons-method *(*recenter-methods*)*, [55](#page-54-0) recenter,SpatialLines-method *(*recenter-methods*)*, [55](#page-54-0)

recenter,SpatialPolygons-method *(*recenter-methods*)*, [55](#page-54-0) recenter-methods, [55](#page-54-0) remove.duplicates *(*zerodist*)*, [106](#page-105-0) Rlogo, [56](#page-55-0) row.names.SpatialLines *(*SpatialLines-class*)*, [67](#page-66-0) row.names.SpatialLinesDataFrame *(*SpatialLinesDataFrame-class*)*, [69](#page-68-0) row.names.SpatialMultiPoints *(*SpatialMultiPoints-class*)*, [71](#page-70-0) row.names.SpatialMultiPointsDataFrame *(*SpatialMultiPointsDataFrame-class*)*, [73](#page-72-0) row.names.SpatialPoints *(*SpatialPoints-class*)*, [82](#page-81-0) row.names.SpatialPointsDataFrame *(*SpatialPointsDataFrame-class*)*, [84](#page-83-0) row.names.SpatialPolygons *(*SpatialPolygons-class*)*, [87](#page-86-0) row.names.SpatialPolygonsDataFrame *(*SpatialPolygonsDataFrame-class*)*,  $9<sub>0</sub>$ sample, *[101](#page-100-0)* select.spatial, [57](#page-56-0) set\_col\_regions *(*spplot*)*, [94](#page-93-0)

set\_ll\_TOL, *[60](#page-59-0)* set\_ll\_TOL *(*is.projected*)*, [35](#page-34-0) set\_ll\_warn, *[60](#page-59-0)* set\_ll\_warn *(*is.projected*)*, [35](#page-34-0) set\_Polypath *(*SpatialPolygons-class*)*, [87](#page-86-0) set\_PolypathRule *(*SpatialPolygons-class*)*, [87](#page-86-0) set\_ReplCRS\_warn *(*is.projected*)*, [35](#page-34-0) setParUsrBB *(*Spatial-class*)*, [60](#page-59-0) show,CRS-method *(*CRS-class*)*, [18](#page-17-0) show,DMS-method *(*DMS-class*)*, [24](#page-23-0) show,GridTopology-method *(*GridTopology-class*)*, [31](#page-30-0) show,SpatialGrid-method *(*SpatialGrid-class*)*, [62](#page-61-0) show,SpatialGridDataFrame-method *(*SpatialGridDataFrame-class*)*, [63](#page-62-0) show,SpatialMultiPoints-method *(*SpatialMultiPoints-class*)*, [71](#page-70-0)

```
show,SpatialMultiPointsDataFrame-method
        (SpatialMultiPointsDataFrame-class),
        73
show,SpatialPixels-method
        (SpatialPixels-class), 77
show,SpatialPixelsDataFrame-method
        (SpatialPixelsDataFrame-class),
        79
show,SpatialPoints-method
        (SpatialPoints-class), 82
show,SpatialPointsDataFrame-method
        (SpatialPointsDataFrame-class),
        84
show,summary.GridTopology-method
        (GridTopology-class), 31
showEPSG, 20
ShowSpatialPointsDataFrame
        (SpatialPointsDataFrame-class),
        84
sp, 58
sp-deprecated, 59
sp.grid (panel.spplot), 48
sp.lines (panel.spplot), 48
sp.panel.layout (panel.spplot), 48
sp.points (panel.spplot), 48
sp.polygons (panel.spplot), 48
sp.text (panel.spplot), 48
sp.theme (spplot), 94
Spatial, 5, 19, 40
Spatial (Spatial-class), 60
Spatial-class, 29, 35, 60, 67–69, 72, 78, 83,
        88, 90, 95, 100
SpatialGrid, 28, 31, 63, 79
SpatialGrid (SpatialPixels), 74
SpatialGrid-class, 27, 62, 75, 76, 78, 79
SpatialGridDataFrame, 33, 54, 64, 105
SpatialGridDataFrame
        (SpatialPixelsDataFrame), 78
SpatialGridDataFrame-class, 27, 34, 54,
        63, 75, 76, 78, 80
SpatialLines, 23, 66, 68
SpatialLines-class, 29, 37, 38, 49, 66, 67,
        67, 69, 70
SpatialLinesDataFrame, 69
SpatialLinesDataFrame (SpatialLines), 66
SpatialLinesDataFrame-class, 69
SpatialLinesLengths (SpatialLines), 66
SpatialMultiPoints, 70
```

```
SpatialMultiPoints-class, 70, 71, 71
SpatialMultiPointsDataFrame
        (SpatialMultiPoints), 70
SpatialMultiPointsDataFrame-class, 70,
        71, 73
SpatialPixels, 8, 28, 74
SpatialPixels-class, 77
SpatialPixelsDataFrame, 64, 78, 105
SpatialPixelsDataFrame-class, 63, 78, 79
SpatialPoints, 79, 81, 106
SpatialPoints-class, 57, 75, 77, 78, 81, 82,
        100
SpatialPointsDataFrame, 12, 79, 97
SpatialPointsDataFrame (SpatialPoints),
        81
SpatialPointsDataFrame-class, 17, 29, 57,
        79, 81, 84
SpatialPolygons, 8, 23, 86, 87, 89
SpatialPolygons-class, 49, 51, 86, 87, 87,
        90, 91
SpatialPolygonsDataFrame, 90
SpatialPolygonsDataFrame
        (SpatialPolygons), 86
SpatialPolygonsDataFrame-class, 53, 87,
        90
SpatialPolygonsRescale (panel.spplot),
        48
spChFIDs, 68, 69, 89, 90
spChFIDs (spChFIDs-methods), 91
spChFIDs,SpatialLines,character-method
        (spChFIDs-methods), 91
spChFIDs,SpatialLinesDataFrame,character-method
        (spChFIDs-methods), 91
spChFIDs,SpatialPolygons,character-method
        (spChFIDs-methods), 91
spChFIDs,SpatialPolygonsDataFrame,character-method
        (spChFIDs-methods), 91
spChFIDs-methods, 91
spChFIDs<- (spChFIDs-methods), 91
spChFIDs<-,Spatial-method
        (spChFIDs-methods), 91
spDists (spDistsN1), 92
spDistsN1, 92
spmap.to.lev (stack), 103
sppanel (spplot), 94
sppanel,character-method (spplot), 94
sppanel,Line-method (spplot), 94
sppanel,Lines-method (spplot), 94
```
sppanel,list-method *(*spplot*)*, [94](#page-93-0) sppanel,NULL-method *(*spplot*)*, [94](#page-93-0) sppanel,SpatialGrid-method *(*spplot*)*, [94](#page-93-0) sppanel,SpatialLines-method *(*spplot*)*, [94](#page-93-0) sppanel,SpatialPixels-method *(*spplot*)*, [94](#page-93-0) sppanel,SpatialPoints-method *(*spplot*)*, [94](#page-93-0) sppanel, SpatialPolygons-method *(*spplot*)*, [94](#page-93-0) sppanel-methods *(*spplot*)*, [94](#page-93-0) spplot, *[13](#page-12-0)*, *[49,](#page-48-0) [50](#page-49-0)*, [94,](#page-93-0) *[96](#page-95-0)*, *[104](#page-103-0)* spplot,SpatialGridDataFrame-method *(*spplot*)*, [94](#page-93-0) spplot,SpatialLinesDataFrame-method *(*spplot*)*, [94](#page-93-0) spplot,SpatialMultiPointsDataFrame-method *(*spplot*)*, [94](#page-93-0) spplot,SpatialPixelsDataFrame-method *(*spplot*)*, [94](#page-93-0) spplot,SpatialPointsDataFrame-method *(*spplot*)*, [94](#page-93-0) spplot,SpatialPolygonsDataFrame-method *(*spplot*)*, [94](#page-93-0) spplot-methods, *[50](#page-49-0)*, *[97](#page-96-0)* spplot-methods *(*spplot*)*, [94](#page-93-0) spplot.grid *(*spplot*)*, [94](#page-93-0) spplot.key *(*panel.spplot*)*, [48](#page-47-0) spplot.locator *(*spplot*)*, [94](#page-93-0) spplot.points *(*spplot*)*, [94](#page-93-0) spplot.polygons *(*spplot*)*, [94](#page-93-0) spsample, *[8](#page-7-0)*, [99](#page-98-0) spsample,Line-method *(*spsample*)*, [99](#page-98-0) spsample,Lines-method *(*spsample*)*, [99](#page-98-0) spsample,Polygon-method *(*spsample*)*, [99](#page-98-0) spsample,Polygons-method *(*spsample*)*, [99](#page-98-0) spsample,Spatial-method *(*spsample*)*, [99](#page-98-0) spsample,SpatialGrid-method *(*spsample*)*, [99](#page-98-0) spsample,SpatialLines-method *(*spsample*)*, [99](#page-98-0) spsample, SpatialPixels-method *(*spsample*)*, [99](#page-98-0) spsample,SpatialPolygons-method *(*spsample*)*, [99](#page-98-0) spsample-methods, *[100](#page-99-0)* spsample-methods *(*spsample*)*, [99](#page-98-0) spTransform, *[30](#page-29-0)*, [102,](#page-101-0) *[103](#page-102-0)*

spTransform,Spatial,ANY-method *(*spTransform*)*, [102](#page-101-0) spTransform,Spatial,character-method *(*spTransform*)*, [102](#page-101-0) spTransform,Spatial,CRS-method *(*spTransform*)*, [102](#page-101-0) spTransform-methods *(*spTransform*)*, [102](#page-101-0) stack, [103,](#page-102-0) *[104](#page-103-0)* stack.SpatialGridDataFrame *(*stack*)*, [103](#page-102-0) stack.SpatialPointsDataFrame *(*stack*)*, [103](#page-102-0) subset.data.frame, *[60](#page-59-0)* subset.Spatial *(*Spatial-class*)*, [60](#page-59-0) sum, *[5](#page-4-0)* summary,GridTopology-method *(*GridTopology-class*)*, [31](#page-30-0) summary,Spatial-method *(*Spatial-class*)*, [60](#page-59-0) summary,SpatialGrid-method *(*SpatialGrid-class*)*, [62](#page-61-0) summary,SpatialLines-method *(*SpatialLines-class*)*, [67](#page-66-0) summary,SpatialMultiPoints-method *(*SpatialMultiPoints-class*)*, [71](#page-70-0) summary,SpatialPixels-method *(*SpatialPixels-class*)*, [77](#page-76-0) summary, SpatialPoints-method *(*SpatialPoints-class*)*, [82](#page-81-0) summary,SpatialPolygons-method *(*SpatialPolygons-class*)*, [87](#page-86-0) summary.SpatialMultiPoints *(*SpatialMultiPoints-class*)*, [71](#page-70-0) summary.SpatialPoints *(*SpatialPoints-class*)*, [82](#page-81-0) surfaceArea, [104](#page-103-0) surfaceArea,matrix-method *(*surfaceArea*)*, [104](#page-103-0) surfaceArea, SpatialGridDataFrame-method *(*surfaceArea*)*, [104](#page-103-0) surfaceArea, SpatialPixelsDataFrame-method *(*surfaceArea*)*, [104](#page-103-0) surfaceArea.matrix *(*surfaceArea*)*, [104](#page-103-0) tail.Spatial *(*Spatial-class*)*, [60](#page-59-0) text, *[29](#page-28-0)* text *(*gridlines*)*, [29](#page-28-0)

wkt *(*is.projected*)*, [35](#page-34-0) wkt,CRS-method *(*CRS-class*)*, [18](#page-17-0)

```
wkt,Spatial-method (is.projected), 35
write.asciigrid (read.asciigrid), 54
write.table, 54
```
xyplot, *[13](#page-12-0)*, *[95](#page-94-0)*, *[97,](#page-96-0) [98](#page-97-0)*

zerodist, [106](#page-105-0) zerodist2 *(*zerodist*)*, [106](#page-105-0)